Alessandro Torti

# Instrumenta Scriptorum

\_\_\_\_\_\_\_\_\_\_\_\_\_\_\_\_\_\_\_\_\_\_\_\_\_\_\_\_\_\_\_\_\_\_\_\_

*Guida alla redazione di un testo*

II Edizione

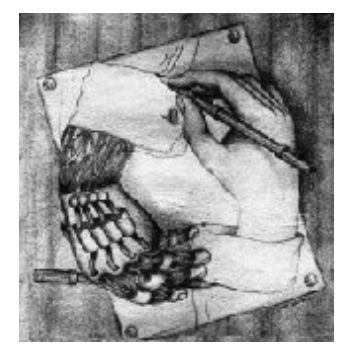

*"Se vuoi imparare insegna"*

Baba Hari Dass

**Edizioni Samizdat** Genova - 2000 prima edizione 1996 – Orti di Carignano

seconda edizione 2000 – Orti di Carignano

Seconda edizione: dicembre 2000

### Orti di Carignano

L'editore concede l'autorizzazione a riprodurre porzioni non inferiori al totale del presente volume. Richieste o suggerimenti di qualsiasi tipo vanno indirizzate a <chhcto@tin.it>.

Edizione di 500 esemplari numerati

Esemplare n. **III**

Finito di stampare nel 2000 a Genova in via Assarotti 23

*Edizioni Samizdat*, per conto degli *Orti di Carignano* salita San Leonardo 5/9

# Sommario

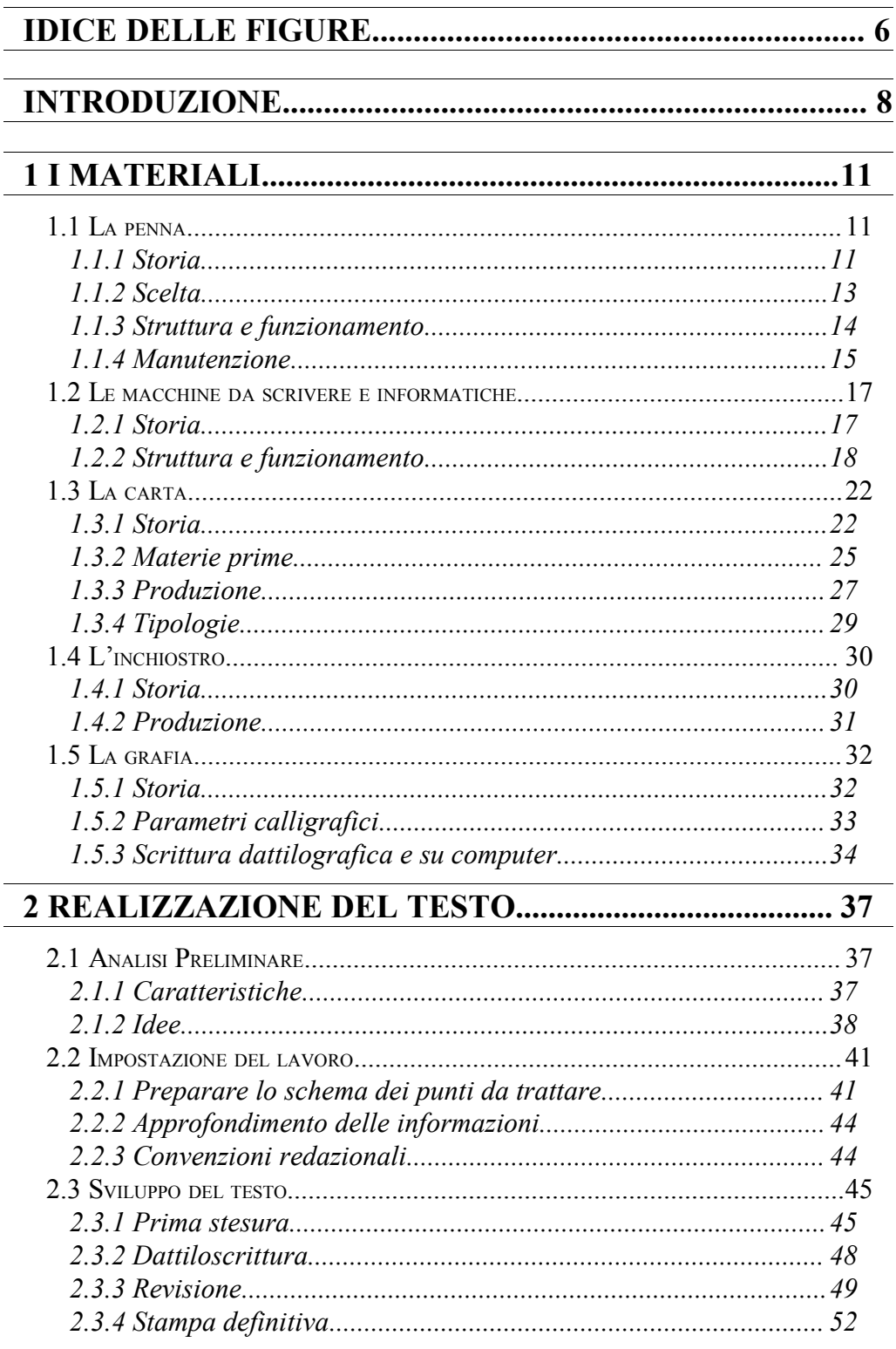

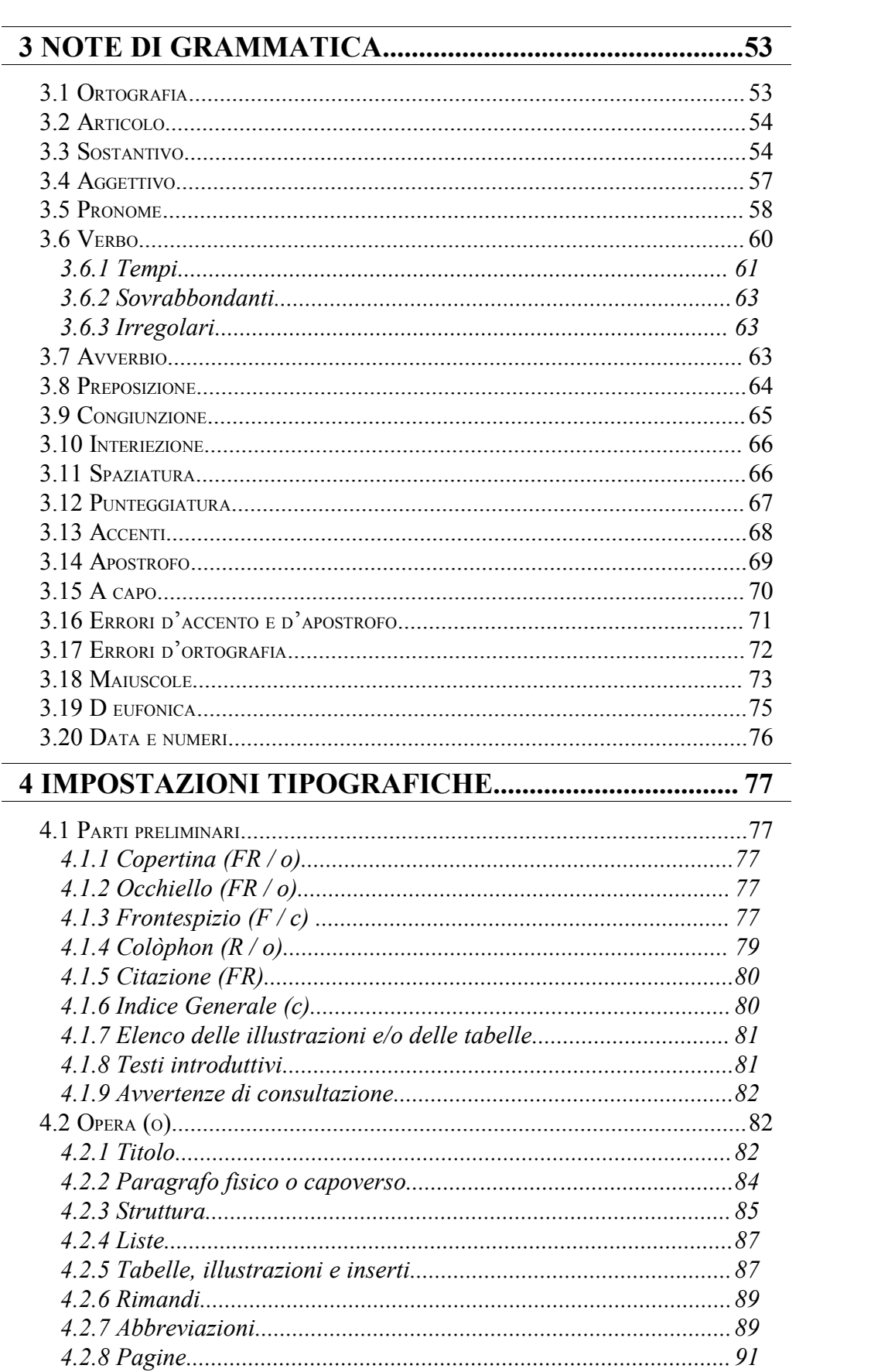

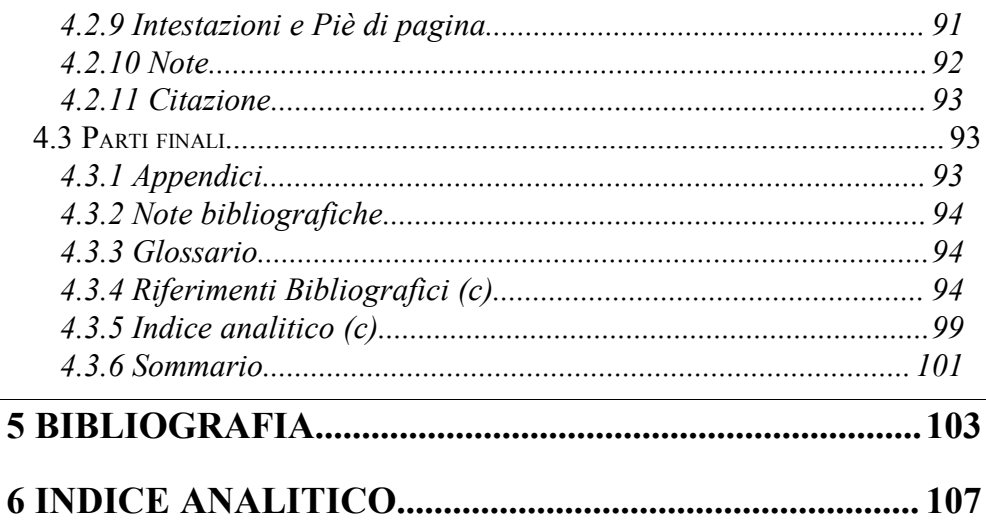

 $\leftarrow$ 

## **Indice delle figure**

## **1: L'EVOLUZIONE DEI SISTEMI IBM COMPATIBILI. 19@~ 2: PASTE CARTARIE...................................................... 25@~ 3: FORMATO A DELLA CARTA...................................30@~ 4: SCHEMA GENERICO PER LA STESURA DI UN "GRAPPOLO" DI IDEE......................................................39@~ 5: SCHEMA GENERICO DI SUPPORTO PER LA STESURA DI UNA "SCALETTA".................................... 41@~ 6: ESEMPIO DI FRONTESPIZIO...................................78@~ 7: ESEMPIO DI COLÒPHON..........................................79@~ 8: ESEMPIO DI "IMPOSTAZIONE"............................. 85@~ 9: ESEMPIO DELLA STESURA DI UN INDICE ANALITICO DOTATO DI GLOSSARIO.......................100@~**

## **Introduzione**

Questa seconda edizione del manuale *Guida alla redazione di un testo* vede la luce in occasione del terzo corso di "Redazione e creazione" organizzato dall'associazione culturale "Orti di Carignano". Quest'anno il corso sarà tenuto, oltre che dal compilatore di questo volume, dal dottor Francesco Marcolini. Interverranno a presentare la propria esperienza alcuni giornalisti, scrittori e tipografi.

Come di consueto il corso durerà dodici ore, suddivise in sei moduli da due ore l'uno, e si terrà il giovedì sera nei locali in cui ha sede l'associazione.

Questo manuale di consultazione è stato aumentato, per venire incontro alle rinnovate esigenze di chi ci ha contattato, con una parte iniziale riguardante gli strumenti fisici di base dello scrittore e del redattore ossia penna, macchina da scrivere, computer, carta e inchiostro.

Prosegue poi, come i precedenti anni, analizzando il modo di far procedere il lavoro da un punto di vista logico, grammaticale e tipografico.

La scelta di mantenere indifferenziata la competenza redazionale da quella creativa è voluta in quanto spesso, dal nostro punto di vista, essa davvero è o dovrebbe essere attribuita ad un'unica persona sia per il ritorno economico dovuto all'abbattimento delle spese, sia per il miglioramento possibile nella qualità del lavoro. Nessuno, infatti, può realizzare un lavoro migliore di chi ne è autore. Quest'ultima in realtà è un'affermazione dubbia, anzi è un vero e proprio sasso gettato nello stagno. E anche quest'anno cercheremo di rende il corso il più fruttuoso possibile per chi sia stato attratto dal sommovimento delle acque.

> *Il presidente* Roberto Marazza

## **1 I materiali**

*LA PENNA (Storia - Scelta - Struttura e funzionamento - Manutenzione); LE MACCHINE DA SCRIVERE E INFORMATICHE (Storia - Struttura e funzionamento); LA CARTA (Storia - Materie prime - Produzione – Tipologie); L'INCHIOSTRO (Storia – Produzione); LA GRAFIA (Storia - Parametri calligrafici - Scrittura dattilografica e su computer)*

## **1.1 La penna**

## **1.1.1Storia**

Inizialmente la scrittura veniva tracciata su tavole d'argilla o di cera e tale tecnica di registrazione temporanea si mantenne a lungo, un po' come l'attuale nostra lavagna con il gesso, nelle scuole del bacino mediterraneo e rimase incontrastata fino alla diffusione popolare della carta di stracci.

Gli Egiziani, la cui esperienza nel settore della fabbricazione dei supporti grafici risale al XVII secolo a.C., scrivevano i testi più importanti su fogli di papiro con steli della stessa pianta sfrangiati come se fossero pennelli; i Romani e i Greci usavano invece il calamo delle graminacee, appuntito e con una fessura centrale, per scrivere su papiri o pergamene. Usavano anche, occasionalmente, calami di metallo (come quello rinvenuto nel sepolcro di Frechen presso Colonia).

Il primo a cui dobbiamo la segnalazione dell'uso normale di penne d'uccello per scrivere è Isidoro di Siviglia nel VII secolo; nel medioevo si diffuse infatti l'uso delle penne, soprattutto d'oca, sgrassate in cenere calda o in un bagno di sabbia. Lo strumento si diffuse a tal punto da assumere il nome del materiale: penna.

L'idea della stilografica nacque solo nel 1636 quando Schwender nelle *Erquickstunden* descrisse una penna d'oca con serbatoio per l'inchiostro e, subito dopo, un *Journal d'un voiage à Paris en 1657- 58* descrisse penne d'argento contenenti inchiostro speciale, per poter scrivere un'intera pagina senza interrompersi.

Le prime penne in acciaio furono fabbricate da Wise nel 1803 e già nel 1809 in Inghilterra vi fu il primo brevetto riguardante una penna composta da serbatoio, cannuccia, capsula e pennino in acciaio ma l'inchiostro in commercio non era ancora abbastanza fluido da permetterne l'uso.

Nel 1820 John Mitchell e Joseph Gillot prima e poi Josiah Manson, produssero un pennino metallico tramite una tecnica di stampaggio economica e industriale. Nel 1824 comparvero in Germania i primi pennini d'oro poi, a un anno di distanza, in Inghilterra s'introdusse l'uso della punta di rodio. La grande diffusione dei pennini metallici si ebbe però dopo che James Perry, nel 1830 rese i pennini in metallo flessibili come quelli d'oca: praticò un foro al termine della fessura oppure tagli trasversali tra la fessura e i margini esterni.

In America una delle prime ditte a sviluppare la penna stilografica a livello industriale fu la *Mabie Todd Company* che, iniziata l'attività a New York nel 1843 come fabbrica di pennini, nel 1880 passò alle penne ricaricabili; venduta nel 1908 all'inglese Watts, terminò la produzione alla fine degli anni Cinquanta. Nel 1882 Lewis Waterman fondò la sua compagnia a New York e nel 1884 brevettò la prima penna stilografica. Quattro anni dopo a Janeswille (Wissconsin) nacque la *Parker Pen Company* e la prima penna venne brevettata l'anno seguente. La *Concklin Pen Company*, fondata nel 1898 a Toledo (Ohio), debuttò con il caricamento anteriore, eliminando l'uso del contagocce o dell'imbuto per caricare posteriormente; la ditta cessò la produzione nel 1938. Walther Sheaffer incominciò la sua carriera nel 1912 brevettando il serbatoio di gomma con caricamento a leva. Nel 1914 la *Wahl Adding Machine Company* acquistò la *Eversharp Pencil Company* (fondata da Tokuji Hayakawa) per entrare nel settore, ma nel 1957 rivende alla Parker.

In Germania la *Mont Blanc* viene fondata ad Amburgo nel 1910 col nome di *Simplo Pen Company* mentre invece la *Pelikan* era marchio depositato ad Hannover da Gunther Wagner fin dal 1878 ma producevano inchiostri e solo nel 1929 viene brevettata la prima stilografica.

In Italia la più antica ditta fu la *Ancora* che, fondata nel [1](#page-12-0)909<sup>1</sup> da Giuseppe Zanini a Sesto Calende, rimase in attività fino al 1975. L'*Aurora* venne fondata nel 1919 a Torino da Isaia Levi; la Columbus nel 1922 da Eugenio Verga e le *Omas* ("Officine Meccaniche Armando Simoni") benché fondate nel 1919, nacquero ufficialmente solo nel 1925.

Ad inizio secolo le stilografiche si diffusero notevolmente ma solo all'inizio degli anni Venti raggiunsero la massima popolarità. Solo dopo la fine della guerra mondiale vennero soppiantate dall'invenzione dell'ungherese Laszlo Biró e dalla macchina da scrivere.

L'ungherese Laszlo Biró ideò una penna che non avesse bisogno di inchiostro liquido: la parte inferiore era costituita da una sfera d'acciaio al cromo, mobile all'interno del suo alveolo, che scorrendo sul foglio e ruotando su se stessa lasciava un velo di inchiostro semisolido contenuto in un piccolo serbatoio superiore. Nel 1938, rifugiato a Parigi, ottenne il brevetto e iniziò la produzione. Perfezionò l'inchiostro con l'aiuto del fratello Georg, chimico, che mise a punto un idoneo inchiostro oleoso ma pastoso ma, privo di riscontro commerciale, cedette nel 1944 i diritti al barone francese Bic che si garantì l'esclusiva legando il suo nome e la sua fama a questo prodotto.

L'evoluzione tecnica della penna vede in epoche recentissime la nascita del pennarello in cui l'inchiostro è contenuto in un tampone che e per gravità percola lungo un feltro con funzioni di punta. Sella falsariga del pennarello giungono sul mercato le penne al tratto per ovviare alla scarsa fluidità degli inchiostri delle penne a sfera.

#### **1.1.2Scelta**

Nella scelta della penna è bene non valutare solo l'estetica (e per questo può essere sufficiente osservare le proposte di un catalogo) ma bisogna anche provarla, in quanto ci si deve poter scrivere in maniera agevole e fluida.

In genere, nelle stilografiche, oltre che alla forma e alle dimensioni dell'involucro, risulta essere importante il pennino. Solitamente le

<span id="page-12-0"></span><sup>1</sup> Da notare che, curiosamente, l'etimologia del termine (su base inglese) pare risalire al 1911.

persone che esercitano una pressione leggera quando scrivono, si trovano a proprio agio con la maggior parte dei modelli mentre invece chi tende a esercitare una maggiore pressione preferisce i pennini tubolari che sono più rigidi.

Anche lo spessore della scrittura desiderato viene influenzato dal tipo di pennino scelto: chi desidera una scrittura sottile preferisce pennini fini. I pennini larghi, infatti, pur danno un tratto piacevole e spesso devono essere tenuti in modo quasi piatto durante la scrittura al fine di aiutare il flusso d'inchiostro ad alimentare a sufficienza il pennino.

La scorrevolezza, la maggiore capienza del serbatoio e soprattutto la minor tendenza delle penne a sfera a sporcare sono i motivi principali che spingono l'utente all'acquisto. Grande svantaggio però di questo tipo di penne, soprattutto in quelle di classe economica è la tendenza dell'inchiostro a risentire della temperatura per cui si espande e fuoriesce dal serbatoio oppure si contrae e forma grumi sulla sfera bloccando così la scrittura.

Le penne al tratto abbinano la personalità del segno alla minore difficoltà di gestione. Tipiche del disegno tecnico sono spesso usate abitualmente per scrivere in quanto difficilmente creano problemi tecnici.

Svantaggioso resta ancora lo sfrangiamento finale e il lento esaurirsi dell'inchiostro che ci porta spesso ad una scrittura ai limiti del comprensibile.

## **1.1.3Struttura e funzionamento**

Le penne stilografiche sono caratterizzate da quattro elementi di base:

1) *L 'involucro*: struttura costituita dalla *guaina*, dall'*impugnatura* o *puntale* e dal *cappuccio*, che si avvita o s'incastra sulla parte anteriore della penna e su cui è fissato il fermaglio. Le penne erano un tempo caricate dal retro con un contagocce e quindi erano costruite in ebanite perché non si alterava a contatto con l'inchiostro; ma successivamente, con l'introduzione del serbatoio interno di gomma, furono fabbricate in celluloide, in resina o in plastica colorate.

- 2) *Il serbatoio*: contenitore dell'inchiostro che può essere di due tipi ossia:
	- a) permanente, e quindi formato da un sacchetto di gomma oppure da uno stantuffo (l'uso dello stantuffo ne triplica la capacità volumetrica), o
	- b) sostituibile, e quindi formato da un serbatoio *converter* a stantuffo oppure da una semplice cartuccia usa-e-getta a perforazione automatica.
- 3) *I l sistema di erogazione*: sistema di canali che permette all'inchiostro di defluire dal serbatoio al pennino per gravità.
- 4) *Il pennino*: struttura d'oro sagomata, forata, curvata, sgrassata con acido solforico e poi placcata in punta con iridio oppure con osmio-iridio. Trasferisce l'inchiostro, per gravità, dall'alimentatore alla carta; la sua forma riflette le caratteristiche di scrittura di una particolare penna; i pennini hanno infatti almeno venti gradazioni di punte diverse con differente flessibilità, durezza, scorrevolezza, elasticità.

Se l'inchiostro che fuoriesce dal serbatoio non è sostituito da aria, la penna cesserà di scrivere, tuttavia, se troppa aria penetra il sistema, la penna perderà. Quindi esiste un punto di controllo nel sistema di alimentazione (*chiusa*) che stabilisce una costante pressione di erogazione, qualunque sia il livello di inchiostro presente nel serbatoio.

Nel caso in cui la penna sia soggetta ad un improvviso aumento di temperatura o di diminuzione di pressione ambiente, l'aria nel retro del serbatoio si espande, spingendo l'inchiostro attraverso i canali di rifornimento. Quest'ultimo viene espulso mediante un sistema di drenaggio.

## **1.1.4Manutenzione**

Nel caso la penna stilografica smetta di scrivere o non scriva in modo soddisfacente, dopo aver verificato la presenza di sufficiente inchiostro e la corretta collocazione del serbatoio, si stimolerà la fuoriuscita dell'inchiostro scrivendo su un foglio oppure si risciacquerà la penna con acqua fredda e pulita, ma senza alcun solvente. Se la fuoriuscita d'inchiostro è ridotta converrà aprire di ¼ di giro per diminuire la pressione interna.

Se il flusso è eccessivo e la scrittura risulta pesante, il pennino può essere danneggiato (specie se gratta) e le punte sono distanziate. Inoltre il serbatoio quasi vuoto, allentato o rotto, le parti interne o esterne danneggiate e le giunture sigillate inefficaci possono causare tale inconveniente spesso sommato a perdite evidenti.

Ricaricare utilizzando inchiostro nuovo, che non abbia più di un anno. Le cartucce usa-e-getta sono comode, ma un *converter* causa meno problemi, può essere utilizzato per risciacquare la penna con acqua ed è più economico.

Pulire la penna occasionalmente, risciacquandola con semplice acqua fredda e lucidandola con una pelle scamosciata e spray al silicone; NON usare mai acqua calda un qualsiasi altro solvente. Se si intende lasciarla inutilizzata (o lo si è fatto) per un lungo periodo svuotarla e sciacquarla fino a quando spurga inchiostro.

Quando si rimette il cappuccio sulla penna, dopo l'uso, conviene tenere la penna in posizione verticale; se, al contrario, si lascia cadere la penna nel cappuccio è possibile che fuoriesca inchiostro nel cappuccio. Evitare inoltre di mettere e togliere in continuazione i cappucci ad incastro perché ciò potrebbe causare perdite di inchiostro.

Per stimolare la scrittura di penne a sfera che risultano ingrippate per un qualsiasi motivo si può

- a) fluidificare l'inchiostro elevando la temperatura della punta tramite l'uso di un accendino.
- b) Utilizzare una superficie morbida per stimolare lo scorrimento della punta, come ad esempio il cuoio della suola delle scarpe.

In viaggio converrebbe conservare le penne in una custodia rigida per occhiali per evitare danni dovuti agli sbalzi di pressione e conviene inoltre riempirla completamente o lasciarla completamente vuota. Evitare sbalzi di temperatura e l'esposizione al sole.

## **1.2 Le macchine da scrivere e informatiche**

## **1.2.1Storia**

L'invenzione della macchina da scrivere risale alla prima metà dell'ottocento. Prima di questo periodo erano state prodotte più che altro stamperie portatili. Il primo a brevettarla fu nel 1714 l'ingegnere londinese Henry Mill; nel 1760 il tedesco Knauss ideò un apparecchio con tastiera a pianoforte; nel 1808 il conte Pellegrino Turri ideò una vera e propria macchina da scrivere per agevolare i non vedenti. Nel 1827 Pietro Conti ideò il "Tachigrafo".

Solo nel 1829 l'americano William Austin Buth brevettò il "Typograph", a leva singola e il francese Progin nel 1833 un apparecchio a leve circolari.

L'italiano Ravizza brevettò nel 1855 il "cembalo scrivano". Solo nel 1868 in America Latham Sholes e Samuel W. Soulè, finanziati da Charles Glidden, brevettarono una macchina con gli stessi principi di quella di Ravizza. Nel 1873 Phil Remington ne rilevò il brevetto ed iniziò la produzione industriale.

In Italia la produzione delle prime macchine da scrivere iniziò nel 1910 ad Ivrea. Il modello venne poi presentato l'anno dopo all'esposizione Internazionale di Torino dell'ingegnere Camillo Olivetti.

Il primo computer fu messo a punto nel 1930 dall'ingegnere americano Busch ma era un sistema per la risoluzione dei calcoli matematici. Il primo computer *personal* dell'Apple, quando ancora i fondatori lavoravano in un garage, era stato assemblato dentro una valigia.

Con la diffusione dei sistemi "da tavolo" a partire dagli anni Sessanta si ha prima l'avvento delle macchine da scrivere elettroniche che, sempre più perfezionate, vengono soppiantate da elaboratori che ne hanno tutte le funzioni. Ora i sistemi informatici sono talmente sofisticati da essere, per una specie di gioco di parole, dei *personal* assimilabili a macchine professionali.

La scelta tra i sistemi operativi, ossia Apple o Microsoft, probabilmente diventerà meno critica col diffondersi della comunicazione in rete (che riduce le differenze) e della diffusione, a partire dal 1982, dei sistemi Linux che possono essere utilizzati su entrambi gli hardware.

## **1.2.2Struttura e funzionamento**

### *1.2.2.1L a macchina da scrivere*

La macchina da scrivere è costituita da:

- 1) Telaio o castello: parte metallica che racchiude tutto il meccanismo
- 2) Tastiera: parte prospiciente che si compone di tasti di scrittura, movimento e tabulazione. Ogni tasto è parte di una leva che termina con un martelletto il quale porta impressi i simboli di scrittura minuscolo nella parte inferiore e maiuscolo nella parte superiore; effettuando la battuta si ottiene lo spostamento del carrello e del nastro di un grado nel senso della scrittura.
- 3) C esta delle leve: tutte le leve porta-caratteri sono disposte in semicerchio nella parte centrale della macchina: con una battuta la leva si porta ai limiti della forcella guida-caratteri, per forza d'inerzia vi entra e premendo sul nastro d'inchiostro imprime il carattere sul foglio.
- 4) Carrello: è posto sulla parte superiore della macchina ed è l'elemento mobile; di esso fanno parte rullo rivestito di gomma, manopole per avvolgere la carta, mirino o forcella guidacaratteri per annullare le vibrazioni della leva ed avere un'impressione nitida.

Per razionalizzare l'uso delle dita sulla tastiera si usa dividere la tastiera in due parti per assegnare le due metà una alla mano sinistra e l'altra alla mano destra. Si attribuisce quindi ad ogni dito una serie di tasti in linea orizzontale che può raggiungere agevolmente mediante un semplice movimento di allungamento a partire da una riga (la seconda oppure la terza nelle macchine elettriche) che sia di base per orientare l'allungamento delle dita.

L'esercizio permette agevolmente la scrittura utilizzando tutte e dieci le dita in maniera da ridurre al minimo lo sforzo per ottenere il massimo risultato.

### *1.2.2.2I l computer*

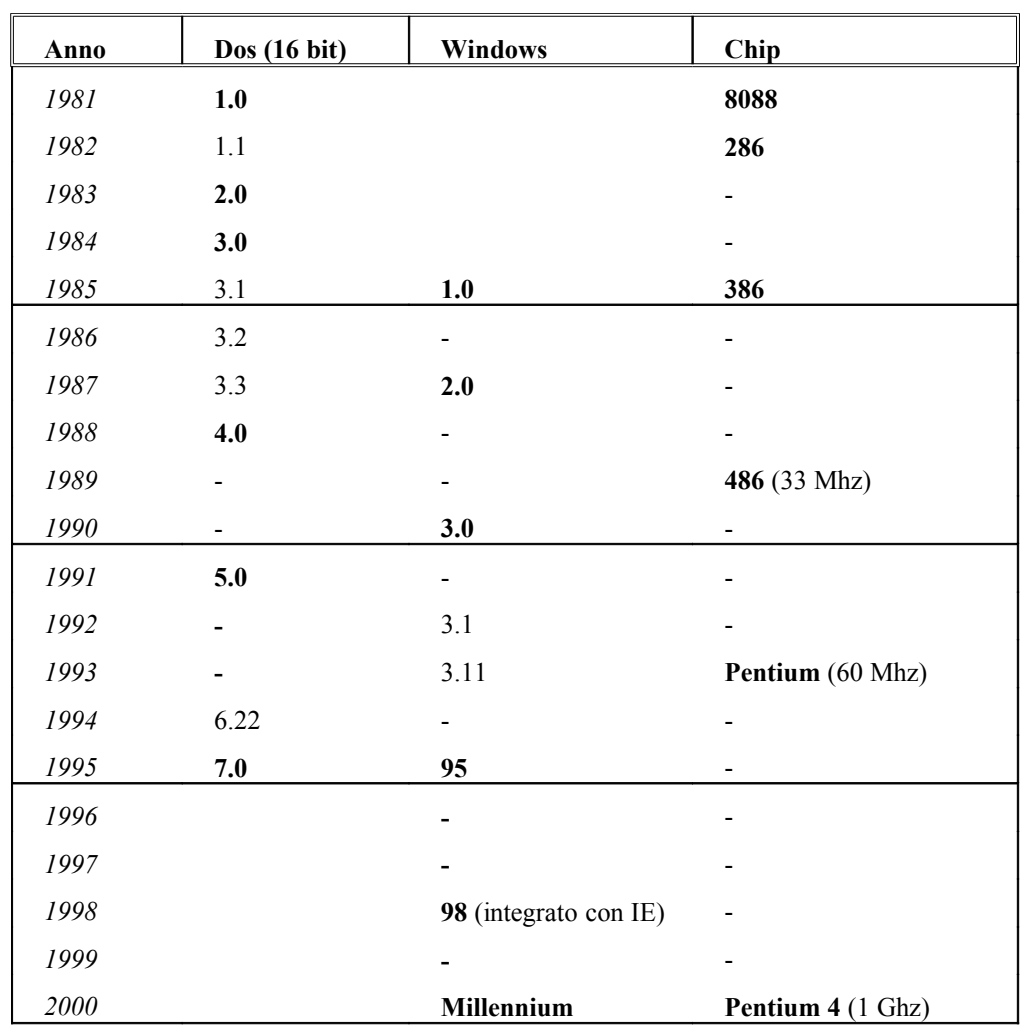

Il sistema informatico è costituito da *hardware* (parte fisica) e da *software* (programmi).

**:** L'evoluzione dei sistemi IBM compatibili.

#### ◆ Hardware

La parte *hardware* è costituita da *mouse*, tastiera, schermo e *case*.

Il *case* è il contenitore metallico al cui interno troviamo: un trasformatore elettrico e una scheda madre a cui sono collegati e integrati gli altri componenti.

- Chip: La capacità dei chip Intel dal 1965 è raddoppiata ogni 18 mesi ed è frequente che alcuni nuovi programmi necessitino di processori superiori. La velocità si misura in Mhz e nelle abbreviazioni si pone dopo il numero del modello (Pentium 100 Mhz).

- Memoria RAM: La memoria usata dal computer per elaborare i dati è spesso proporzionale alla sua velocità (32 Mb ossia Mega byte).
- Hard Disk (Disco Fisso): Il disco fisso è il luogo dove vengono scaricati i dati. La loro dimensione non basta mai in quanto i *file* gestiti a volte hanno notevoli dimensioni (le immagini dei CD Kodak, scansite sul formato originale, ossia 36x 24 mm, per 3.072x 2.048 pixel a 24 bit colore, hanno la dimensione di 6 Mb l'una).
- Scheda grafica: necessaria per usare lo schermo.
- CD o DVD: Lettori laser per dischi di policarbonato che possono essere incisi se il sistema lo prevede (*masterizzatore*). I CD devono essere puliti raramente, per evitare le righe, con movimenti radiali dal centro verso l'esterno e vanno protetti dal caldo e dalle torsioni. Il CD, ideato dalla Philips (1983) per registrare musica, viene utilizzato per archiviare 600 MB di dati; il DVD, formato sviluppato nel 1999, raggiunse invece i 5 GB.
- Scanner: lettore ottico che converte un documento su carta in forma elettronica e lo rende suscettibile di ulteriore elaborazione con un l'adeguato software grafico o per il riconoscimento dei caratteri (OCR).
- Stampanti: La qualità quasi tipografica viene raggiunge con risoluzioni di 300 dpi (*dots per inch* ossia punti per pollice) in assenza di immagini o con immagini al tratto; bisognerebbe stampare a 600 dpi per rendere immagini di qualità discreta ma con pochi grigi mentre per realizzare immagini con mezzetinte e fotografiche sarebbero necessarie stampanti da 1200-2400 dpi. L'inchiostro (*toner*) è, come per le macchine fotocopiatrici, fornito in cartucce sostituibili con autonomia di 3000-4000 copie. Le dimensioni della pagina dichiarate dal costruttore della stampante sono quelle del foglio che la macchina accetta e spesso non coincidono con la superficie effettivamente

stampabile perché occorre sempre lasciare un margine di alcuni millimetri sui quattro lati.

#### ◆ **Software**

#### **Sistema operativo**

Il sistema operativo può essere di vari tipi, in genere lo si divide in due settori:

- a) per chip IBM compatibili (Dos, Windows, OS 2, Linux) oppure
- b) per chip Apple (Macintosh, Linux).

### **Programmi**

I software in circolazione possono essere "in vendita" e coperti da copyright, "shareware" ossia ne è consentita la prova gratuita prima dell'acquisto ma sono spesso limitati nel tempo o in alcune funzioni, "freeware" e cioè sono gratuiti ma devono sottostare alle regole dell'autore (in genere sono vietati alle ditte e agli organismi statali) e i "public-domain" che sono liberi, gratuiti e senza copyright.

## **Programmi di elaborazione del testo**

Alcuni tra i più comuni programmi sono Notepad, Write e WordPad perché presenti in ogni sistema operativo Microsoft. Word invece è un programma di elaborazione testi sofisticato ed è noto per la diffusione che ha raggiunto presso l'utenza comune. E' un *Word processor* evoluto (permette di creare note, titoli, indici e di numerare le pagine) ed è più che sufficiente per lavori di qualità media-inferiore specie se di livello tecnico e rivolte a un numero limitato di persone. Per agevolarne la diffusione nel CD d'installazione di Windows è presente un'applicazione aggiuntiva (Wordview) che permette di visualizzare file creati con questa applicazione.

## **Programmi di impaginazione**

PageMaker, lanciato dalla Aldus alla fine del 1985, è uno dei migliori programmi di impaginazione WYSIWYG (ossia "What You See Is What You Get" cioè permettono la visualizzazione delle pagine sullo schermo così come appariranno in stampa); lavora in ambiente Dos o Macintosh indifferentemente.

Altri programmi molto usati sono XPress per Macintosh, pensato per quotidiani e riviste, e Ventura Publisher per la manualistica.

Le funzioni dei software stanno convergendo e presto tutti, sia elaboratori di testo sia programmi di impaginazione avranno la possibilità di eseguire operazioni di redazione e di composizione a livelli accettabili.

#### **Programmi di grafica**

Un qualunque programma potrebbe essere idoneo per il lavoro; Photoshop o Paint Shop Pro sono tra i programmi più diffusi; nel caso fosse richiesto un disegno tecnico si può utilizzare Autocad.

## **1.3 La carta**

## **1.3.1Storia**

L'uso dei materiali scrittori è stato quanto mai vasto: tavole d'argilla, tavole di legno cerate, lamine di metallo o in pietra.

Come dicevamo prima, fin dal XVII secolo a.C. gli egizi utilizzarono come materiale scrittorio il midollo di papiro intrecciato e tale tecnica rimase competitiva fino al nostro recente passato.

Solo nel II secolo a.C. arriva sul mercato la pergamena, che prende il nome dal fatto di essere originaria del regno di Pergamo; essa è pelle d'animali opportunamente conciata. Il suo impiego si diffuse largamente perché risulta essere più stabile nel tempo.

La carta (citata per la prima volta in occidente dal "Milione" di Marco Polo) risale, come procedimento artigiano almeno al 177 - 141 a.C. (frammenti trovati nella regione del Gansu) e come procedimento industriale al 97 d.C. quando Ts'ai Lun, ministro imperiale, ne sviluppa la fabbricazione adottando fibre vegetali battute e poi unite tra loro per "feltrazione".

La fabbricazione del foglio avviene per colata della sospensione fibrosa sulla "forma" (telaio rudimentale che tende un canniccio di bambù); l'acqua cola attraverso la tela e sulla sua superficie si forma il foglio di spessore irregolare. Dopo averlo posto in pila e averlo pressato, lo si pone ad asciugare. L'impermeabilizzazione evita che i fogli, sovrapposti e pressati allo stato umido, aderiscano.

Dal V secolo in poi la carta si diffuse per tutto l'impero ma la tecnica cinese venne mantenuta segreta fino al VII secolo quando il monaco buddista Do-Kio (610 d.C.) la diffuse in Corea e Giappone.

Nel 751, durante una spedizione militare verso le frontiere della Cina, il governatore generale del Califfato di Baghdad catturò, dopo la battaglia di Samarcanda, due fabbricanti di carta cinesi e da loro ottenne informazioni sulla modalità di fabbricazione che gli permisero di impiantare una cartiera in quella città nel 793. La carta di Damasco è già menzionata verso il 985, mentre in Egitto comparve nel X secolo.

Gli arabi adottarono numerose innovazioni: usarono un maglio meccanico con ruota dentata che permise di utilizzare la forza idraulica dei mulini; utilizzarono come materia prima stracci di canapa e lino; sostituirono il piano di feltrazione di bambù con una tela di fili di bronzo intrecciati con crini di cavallo; impermeabilizzarono il foglio con amido di riso o di grano invece che con la gomma derivata dai licheni [2](#page-22-0) ; introdussero la tecnica di staccare il foglio dalla forma deponendolo su un feltro di lana e disidratano le pila di fogli e feltri con un torchio.

Dal Cairo e da Alessandria, la carta raggiunse la Tunisia e da Tunisi Palermo. Da Fez (centro cartario che, alla fine del XII secolo, possedeva 400 cartiere) la tecnica penetrò in Spagna dove nel 1173 risulta attiva la cartiera spagnola di Xantia (oggi San Felipe), menzionata dal califfo Edrissi.

Già nel XIII secolo, in Italia si consumavano grandi quantità di carta di provenienza sia araba che spagnola, commerciata da Genovesi e Veneziani. Il primo documento europeo scritto su carta, una lettera di localizzazione siciliana, è del 1109. L'Italia centrosettentrionale, rinomata sia per la produzione dei tessuti che per la presenza dell'università di Bologna vide in questa stessa città la nascita, già prima del 1200, di una cartiera diretta dal maestro Polese da Fabriano. La cartiera di Fabriano, nonostante la leggenda cinquecentesca che attribuisce l'attività a Herardo da Praga retrodatandola al 990 d.C., risulta attiva solo nel 1276: probabilmente i fabrianesi impararono la tecnica da prigionieri arabi

<span id="page-22-0"></span><sup>2</sup> L'uso dell'amido vegetale rese la carta deteriorabile a tal punto che Federico II nel 1231 ne vietò l'uso per gli atti pubblici.

catturati presso Ancona. Fabriano mantenne a lungo la supremazia grazie ai perfezionamenti tecnici introdotti tra cui le pile a magli multipli derivati dalle *gualche* laniere locali e la collatura con gelatina animale ("di carniccio").

Nel XIV secolo la carta italiana s'era conquistata una supremazia sui mercati europei: nel 1300 i cartari milanesi erano stati tra i primi a partecipare alla fiera a Ginevra. Solo durante la prima metà del XVI secolo Anversa, che fino al 1576 fu il maggior centro culturale dei Paesi Bassi, sostituì Genova e Venezia nel commercio della carta.

Con la scoperta della stampa tipografica a caratteri mobili nel XV e XVI secolo aumenta la domanda di carta e nel 1540 in Germania si introduce il maglio idraulico ("satina") al posto dei *calandri* manuali: i fogli passano singolarmente attraverso due cilindri di legno di cui è possibile regolare la pressione e quindi il grado di lisciatura.

Nel XVII secolo vi fu una forte crisi a causa della peste poiché le misure di sanità prevedevano l'incendio dei tessuti come misura profilattica. Dopo una breve ripresa altri tre fattori vennero ad intralciare il commercio: i dazi, la concorrenza straniera e il cilindro olandese.

Nel 1680 in Olanda viene ideato il "cilindro olandese" per sfilacciare gli stracci: un cilindro ruotante munito di lame metalliche che sfiora una piastra di lame fisse. Il suo uso permetteva una triturazione rapida abolendo così la macerazione, che nuoceva alla qualità e allungava i tempi di lavorazione.

Le carte prodotte con le forme hanno una superficie non uniforme e causavano problemi agli stampatori quindi nel 1757 il tipografo inglese John Baskerville sostituisce la tela vergata con una tela metallica "tessuta" per avere carta di spessore più uniforme. Nel XVIII l'inglese John Bramah inventa la pressa idraulica che sostituisce quella a vite. Nel 1799 Nicolas Louis Robert ideò la prima macchina continua.

Fin dall'inizio per la carenza di stracci si cercarono materiali sostitutivi; si diffonde l'uso della pasta di legno nel XIX secolo. Frederich Gottlob Keller nel 1844 ottenne la pasta di legno meccanica; Meillier nel 1852 trattò la paglia a caldo con soda caustica e Tilghman riuscì a produrre cellulosa utilizzando una soluzione di bisolfito di calcio. Al 1882 risale il procedimento Ritte-Kellner e al 1883 quello di Dahl, che aprì la via alla cellulosa e al solfato.

## **1.3.2Materie prime**

## *1.3.2.1M aterie fibrose*

Base della carta è la cellulosa che non si ricava più dagli stracci a causa dell'impossibilità di trovarne senza fibre artificiali, ma dai vegetali previa la solubilizzazione delle sostanze *incrostanti* (soprattutto lignina) tramite procedimenti fisici e chimici.

La lignina, il collante naturale del legno, deve essere rimossa per poter utilizzare le fibre e il diverso modo di asportarla dà luogo alla distinzione fra le paste cartarie:

La diversa struttura e dimensione delle fibre, lunghe (provenienti da legni resinosi come pino, abete, larice) o corte (provenienti da legni di latifoglia come faggio, betulla, eucalipto, pioppo), ne costituisce una macroscopica e importante differenza.

Le conifere hanno fibre lunghe e forti mentre le piante annuali molto corte e quindi indicate (eccetto il riso e il grano) per carte morbide e opache. La paglia di riso e grano è usata per le veline; il cotone per carte filigranate e da disegno. Canapa e lino sono usati per le carte da sigarette e per i valori.

- 1) Pasta chimica o cellulose (in ambiente alcalino [idrossido di sodio] o in ambiente acido [solfito d'alluminio]): la carta è ottima per resistenza e colore ed inoltre è molto durevole nel tempo e, non contenendo lignina, ingiallisce in modo trascurabile.
- 2) Pasta semichimica: la cottura è solo parziale e quindi le sostanze incrostanti non vengono completamente sciolte.
- 3) Pasta chemi-termo-meccanica (C.T.M.P.) o chemi-meccanica (C.M.P.): la lignina viene ammorbidita attraverso un blando attacco termochimico o chimico e quindi lasciata a ricoprire la fibra di cellulosa.
- 4) Pasta meccanica: la carta è di bassa qualità, usata per giornali, ma con maggiore resa perché è solo sfibratura di legno.

**2:** Paste cartarie.

Variando il tipo di cellulosa varia l'opacità della carta infatti l'indice di rifrazione migliore è quello dell'aria per cui adottando cellulosa a parete spessa e tubuliforme si lascia grande quantità di aria tra le fibre.

#### *1.3.2.2M aterie collanti*

Le materie collanti servono ad impermeabilizzare le fibre della cellulosa nei casi in cui la carta sia destinata a ricevere inchiostri.

L'impermeabilizzazione o collatura avviene prima della formazione del foglio aggiungendo sostanze resinose alla massa fibrosa e poi per immersione del foglio già formato in gelatina (trattamento specifico per fogli da disegno o carte valori).

Oggi si usano, al posto della colofonia (o pece greca) e dell'allume di un tempo, collanti alcalini di polimeri liquidi derivati dall'amido che permettono di avere una maggiore qualità, una maggiore ritenzione (98%) e un maggiore risparmio. Risulta aumentata anche la conservabilità dato che le carte sono meno acide.

#### *1.3.2.3M aterie di carica*

L'uso delle materie di carica è una tecnica che risale al VIII secolo: si aggiungono sostanze minerali (carbonato di calcio, caolino, talco), dette *carica*. Esse, pur non concorrendo a conferire resistenza al foglio, ne costituiscono sino al 50% in peso (carte patinate) e servono a migliorare la stampabilità o imporre determinati requisiti alle carte.

- Migliora il grado di bianco (l'uso del cloro a tale scopo si ebbe solo a fine Settecento e attualmente se ne riduce la quantità usando l'ossigeno).
- Opacizza il foglio, dato che la cellulosa è abbastanza trasparente. La *carica* disperdendosi nel foglio creerà, grazie alle sue ridotte dimensioni, un numero elevato di interfacce ariacarica.
- Aumenta la lisciatura, specie dopo la calandratura, e rende la superficie più morbida.

#### *1.3.2.4M aterie coloranti*

Sono pigmenti o coloranti che abbracciano un'ampia gamma di tinte e servono a correggere o imporre la colorazione; anche alla carta bianca si deve aggiungere del colore (in genere azzurro) per modificare la sfumatura di fondo della cellulosa.

## **1.3.3Produzione**

La carta è il prodotto della *feltrazione* (unione delle fibre tra loro fino a formare una superficie uniforme), in veicolo acquoso, di fibre vegetali opportunamente raffinate. La materia prima fibrosa viene lavorata con lame (*raffinazione*) per separare le fibre: a seconda di quanto le fibre sono raffinate varia la caratteristica della carta. In seguito la pasta viene posta nel *mescolatore* dove viene "collata" e poi si aggiungono colore e carica.

#### *1.3.3.1Fa bbricazione a mano*

Gli stracci venivano macerati e quindi privati di tutto ciò che non era cellulosa; tagliati con una "falce", venivano pestati da magli con appositi chiodi fino a ridurli allo stato di "pisto".

Il *lavorente* immergeva una *forma* ("tela" metallica delimitata da un telaio) nel tino contenente il *pisto* e distribuiva sulla superficie della *tela* la pasta di cellulosa permettendone così la *feltrazione* delle fibre. La *forma* veniva levata dal tino e passata al *ponitore* che, fatta scolare l'acqua, l'adagiava su di un feltro di lana determinando il distacco del foglio dalla *tela*.

Un foglio e un feltro dopo l'altro formavano una pila che era pressata per ottenere una prima disidratazione (perdita del 50%) e consentire così il distacco del foglio dal feltro. Subito dopo il foglio era steso ad asciugare all'aria per essere poi immerso in un bagno di gelatina animale (*collatura*) che rendeva l'interno impermeabile agli inchiostri e assicurava la conservazione nel tempo.

A questo punto si essiccava definitivamente il foglio e si procedeva con le operazioni di "calandratura" (ossia lisciatura superficiale con una pietra tronco-conica), rifinitura, scelta, contatura, pressatura, satinatura, piega, quinternatura a 25 fogli, fasciatura di 20 quinterni a formare una risma da 500 fogli, stagionatura, spedizione.

### *1.3.3.2Fa bbricazione a macchina*

I vari momenti della produzione rimasero separati sino alla nascita della "macchina continua" che permise la lavorazione di un'unica benda di carta. La macchina continua è di due tipi

1) Continua in Piano: ideata da Robert.

- a) La "tavola piana" di partenza è formata da una *tela* senza fine arrotolata su se stessa e formata da fili di bronzo fosforoso; quando la pasta arriva sul tratto piano della *tela* viene distribuita uniformemente; la *tela* riposa su rulli sgocciolatori e questi, per gravità prima e per aspirazione poi (tramite apposite pompe dette *foils*), eliminano acqua dallo strato di pasta. A questo punto un rullo inciso (il *balerino*) può imprimere la filigranatura alla carta. Al termine della tavola piana la carta viene staccata dalla tela con l'aiuto di un feltro e tramite feltri passa nelle presse e nella batteria essiccante.
- b) Le "presse ad umido" spremono via l'acqua e il contenuto secco della carta sale dal 15-20 al 40-45%; in seguito la "batteria essiccante" effettua l'ultima asciugatura tramite cilindri metallici scaldati e il valore del contenuto secco passa il 50%.
- c) La "collatrice" in seguito applica alla superficie soluzioni collanti. Riacquista quindi umidità e quindi dev'essere ulteriormente seccata e poi raffreddata.
- d) I "tamburi patinatori" migliorano la brillantezza, bianco, lisciatura. Poi la "liscia di fine macchina" tramite cilindri sovrapposti.

2) Continua in Tondo: inventata da Leistenschneider nel 1810, quasi contemporaneamente alla precedente. Invece che su una tela continua disposta in piano la pasta si deposita sulla superficie di un tamburo, ricoperto dalla *tela* e immerso per tre quarti nella pasta di cellulosa. A causa della differenza di pressione l'acqua penetra le maglie della tela mentre la pasta resta alla superficie.

## **1.3.4Tipologie**

#### *1.3.4.1C arta da scrivere e da stampa*

Nella carta da scrivere ha importanza la resistenza alla penetrazione dell'inchiostro acquoso onde evitare che il liquido si spanda e passi il foglio. Questo tipo di carta ha quindi un maggiore grado di collatura, è piana e liscia onde evitare che il pennino scorra con difficoltà e trascini con se fibre e spruzzi d'inchiostro.

La collatura si basa sul riempimento dei o la chiusura dei pori e dei canali del feltro di carta, per mezzo di sostanze capaci di impedire la penetrazione capillare dell'inchiostro. La levigatura si ottiene con la pressione delle calandre.

La carta da scrivere deve resistere anche alla raschiatura (cancellatura) e alla riscrittura senza che l'inchiostro si spanda.

Alle carte per scrivere a macchina e da stampa basta una collatura ridotta in quanto gli inchiostri vengono applicati dai caratteri sotto forma di uno strato quasi superficiale e quindi penetrano difficilmente nella carta e per questo è anzi auspicabile che siano lievemente assorbenti.

#### *1.3.4.2Fo rmati*

Quando la carta si fabbricava a mano i formati erano limitati da una *forma* ed erano contraddistinti dalle filigrane. Con la fabbricazione a macchina sorsero formati ibridi.

Il *Deutesche Industrie Normenausschuss* (DIN) propose allora un solo formato base dal quale derivino tutti gli altri tramite successivi dimezzamenti del foglio nel senso dell'altezza in modo che i lati siano sempre in rapporto di 1:1,414.

Sono contemplate quattro serie per agevolare la transizione: quella fondamentale è di 841 x 1189 mm in modo da avere un foglio di quasi un metro quadrato. Il formato ha finito per imporsi con il diffondersi delle macchine fotocopiatrici che l'hanno usato come standard.

Il **formato B** e **C** si usa di solito per le buste e le cartelle.

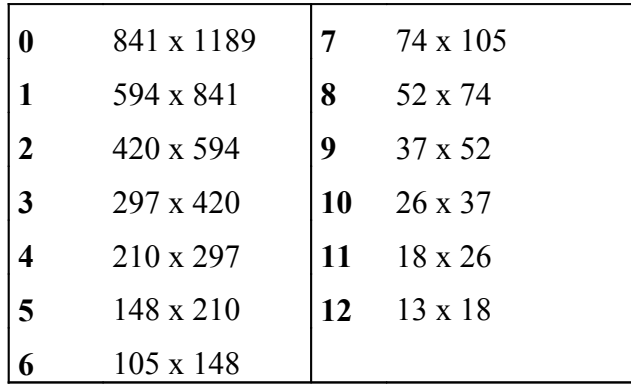

**3:** Formato A della carta.

La grammatura è il peso al metro quadrato della carta. Fino a 30 g /  $m^2$  è il peso della carta velina; tra i 30 e i 150 g / m<sup>2</sup> si parla di carta vera e propria; tra i 150 e i 400 g / m<sup>2</sup> sono cartoncini ed oltre i 400 g / m 2 si hanno cartoni. Ideale per l'utilizzo con la stampante laser è la carta patinata da 80-100 gr /  $m^2$ .

La carta può anche essere di differenti qualità: carta "fine" quando per la fabbricazione sono state usate materie fibrose di prima scelta; carta "mezzofine" quando si è usata una pasta mista e carta "andante" quando si è ricorsi alla pasta meccanica o alla carta da riciclo.

## **1.4 L'inchiostro**

#### **1.4.1Storia**

L'invenzione è attribuita al cinese T'ien Chü (III millennio a.C.) sotto l'imperatore Huang Ti anche se le prime evidenze risalgono solo al III secolo. In epoca classica si usava sia il nerofumo che gli acidi minerali infatti tra le prime fonti scritte occidentali, oltre a Plinio nel *Naturalis Historiae*, abbiamo Filone di Bisanzio che nel *Veteres Mathematici* (III secolo a.C.) descrive un precursore dell'inchiostro ferro-gallico.

In epoca medioevale predomina l'uso dell'inchiostro formato da sali minerali che tra il XVI e il XVII secolo si vide poteva giungere anche a bucare i manoscritti.

Tra il XVII e il XVIII secolo il chimico e medico inglese William Lewis dimostrò che la colorazione non dipende solo dal ferro metallico ma anche dalla reazione con l'estratto vegetale (noce di galla), fatto poi confermato da Ribacourt.

Runge nel 1847 riuscì ad ottenere un inchiostro nero neutro facendo reagire cromato di potassio su estratto di legno di Campeggio.

Nel 1856 Leonhardi brevetta un inchiostro che, a differenza delle precedenti sospensioni di coloranti ferro-tannici e ferro-gallici in soluzioni di gomma arabica, era invece completamente limpido.

## **1.4.2Produzione**

Gli inchiostri sono liquidi o paste di tinte diverse usati per scrivere, disegnare, stampare; possono essere neri o colorati.

#### *1.4.2.1I nchiostri neri*

Gli inchiostri neri hanno solitamente base ferro-gallica; l'inchiostro ferro-gallico è formato da acido tannico, acido gallico, sale di ferro, un acido (che impedisce la combinazione degli acidi gallico e tannico col sale di ferro) e un colorante di anilina dal momento che il composto è quasi trasparente; l'aggiunta di glicerina ne aumenta la fluidità. L'inchiostro assume la colorazione nera sulla carta ossidandosi in presenza di ossigeno atmosferico. L'acidità del prodotto che può intaccare l'acciaio dei pennini e questo rende evidente l'importanza del lavaggio delle penne stilografiche.

Altro tipo di inchiostro nero è formato da estratto di Campeggio (pianta della famiglia delle mimosacee) e sali di cromo; esso è subito di colore nero ma risulta maggiormente cancellabile.

Gli inchiostri indelebili (resistenti alla scolorina) sono formati da blu di Prussia in soluzione acquosa di acido ossalico oppure da nerofumo e gelatina.

Altro inchiostro indelebile è l'inchiostro di China ossia una sospensione di una soluzione acquosa di gomma lacca finissima, borace e gelatina. Esso è scorrevole e resistente all'acqua e ai reagenti chimici.

Con l'avvento della macchina fotocopiatrice prima e della stampante laser dopo, la grafite (un tempo esclusiva delle matite) diviene fondamentale nell'inchiostrazione dei documenti: grafite in polvere viene sparsa nei punti presensibilizzati dalla luce e poi tramite pressione e temperatura viene fusa sul fogli.

#### *1.4.2.2I nchiostri colorati*

Gli inchiostri colorati sono formati da coloranti sintetici: sciolgono il colore (indulina, nero di ammina) in acqua e si addizionano addensanti (destrina, gomma arabica). Sono neutri, scorrevoli, brillanti ma risultano sensibili alla luce e asportabili con l'acqua.

## **1.5 La grafia**

La scrittura è il risultato materiale del gesto fisico che consiste nel tracciare segni in modo regolare; è una forma di comunicazione visiva che l'aspetto, il contenuto e la forma estetica di ciò che è stato scritto.

La scrittura come iscrizione del segno registra la memoria anche se è più facile il fraintendimento. (Platone nell'ultima parte del *Fedro*).

## **1.5.1Storia**

Benché la calligrafia fosse nota fin dall'antichità, (come è evidente già dal manoscritto di Furio Dionisio Filocalo detto *Cronografo dell'anno 354*) solo nel cinquecento furono gettate le basi delle teorie calligrafiche come reazione al decadere delle antiche scuole scrittorie e al diffondersi dei libri a stampa molto più economici. D'altronde la scrittura era dispendiosa infatti fino all'avvento della stampa l'*Eneide* costava l'equivalente del vitto per quattro mesi ma, d'altronde, erano per copiarla erano necessari quasi tre mesi.

Gli oggetti usuali subiscono l'influenza delle necessità del mercato: il risparmio di tempo determinò uno dei principali mutamenti della scrittura occidentale ossia la comparsa della scrittura corsiva e, di conseguenza, il passaggio dalla maiuscola alla minuscola. Collegare le lettere, tracciarle in modo irregolare e dotarle di aste ascendenti e discendenti permetteva di non staccare la penna dal foglio e questo incideva notevolmente sul risparmio di tempo.

Dal momento che la scrittura venne riprodotta meccanicamente con un codice chiaro e stabile (tipografico) la scrittura manuale assunse una connotazione più libera e personale avvicinandosi alle

forme d'arte. In seguito, la rimozione della scrittura manuale negli uomini di cultura e potere si è accentuata. L'uniformità tipografica della stampa e, in seguito, il diffondersi della macchina da scrivere a fino ottocento e del computer a fine novecento annullarono la capacità e l'importanza della calligrafia.

## **1.5.2Parametri calligrafici**

I parametri della scrittura manuale sono:

- *Correttezza:* ossia l'utilizzo di un modello codificato tale per cui venga agevolmente riconosciuto da tutti. Difficilmente viene usata per imitazione la cassinese-longobarda tipica del moderno del carattere a stampa ma viene preferito il corsivo derivato dalla cancelleresca<sup>[3](#page-32-0)</sup>.
- *Chiarezza della forma*: i vari caratteri devono avere un aspetto esteriore ben distinto e riconoscibile.
- *Uniformità*: i caratteri devono essere uniformi in altezza e dimensione (modulo).

Ogni scrittura dispone di minuscole e maiuscole; I suoi elementi fondamentali sono la linea retta e la curva: le rette prevalgono in genere nelle minuscole e le curve nelle maiuscole.

L'esercitazione fondamentale e più semplice per agevolare l'apprendimento della tecnica calligrafica è l'*asteggiare*, cioè il tracciare con la penna delle linee verticali o inclinate, di dimensione uniforme, tutte parallele tra loro e di altezza varia; isolate o unite da sottili tratti ascendenti di penna. Si passa poi ad esercitarsi nell'esecuzione prima delle lettere radicali minuscole che sono **i**, **n**, **c** e **o** e poi, man mano, si eseguono tutte le altre per analogia. Infine ci si esercita nel tracciare le maiuscole.

Grande importanza ha la posizione del corpo, la conveniente impugnatura della penna (che dev'essere poggiata sull'anulare e sorretta ai lati dell'involucro con la punto dell'indice e del pollice), l'angolo della penna rispetto al foglio, la buona collocazione del foglio, la luce favorevole proveniente da sinistra (nei destrimani).

<span id="page-32-0"></span><sup>3</sup> Stile codificato da Giovan Battista Palatino da Rossano in *Libro nuovo d'imparare a scrivere tutte sorte lettere antiche et moderne di tutte nationi* Roma, 1520

### **1.5.3Scrittura dattilografica e su computer**

I programmi di elaborazione dei testi hanno ormai soppiantato la dattiloscrittura ovunque. Un qualunque sistema in grado di registrare file di solo testo secondo lo standard ASCII (per lavori impegnativi con caratteri particolari è divenuto standard l'Unicode) senza alcuna formattazione è idoneo al lavoro di elaborazione del testo.

Il testo può essere battuto con un *word processor* oppure composto direttamente con la funzione di elaborazione del testo che spesso è inclusa nel programma di impaginazione. I diagrammi e i disegni al tratto possono essere preparati con programmi grafici specifici e poi acquisiti dal programma di impaginazione. Le fotografie possono essere lette con uno *scanner* e poi trattate come i disegni. Associati i disegni e le foto al testo con il programma di impaginazione, si stampa il testo con una stampante laser.

La stampante deve avere risoluzioni di 300-600 dpi mentre per lavori professionali con immagini fotografiche si dovrebbe raggiungere la risoluzione di 1200-2400 dpi. Se il numero di copie da stampare è limitato è possibile duplicare con la fotocopiatrice gli originali ma quando necessitano 500 – 1000 copie (cifra limite della convenienza economica) conviene ricorrere al tipografo e in questo caso la stampa può avvenire su stampante laser e i fogli verranno poi fotografati, oppure direttamente su unità fotografica ad alta risoluzione.

Conviene sempre agire possedendo una copia di backup dei lavori più impegnativi. I documenti possono essere aperti, creati, memorizzati; su di essi si possono eseguire molteplici operazioni tra cui le più utili sono indubbiamente il "copia, taglia e incolla", la possibilità di cancellare frasi erronee e di "annullare" le operazioni compiute. Rilevanti sono le azioni di La ricerca e sostituzione di un testo e la possibilità di *formattare* un documento variando lo stile o la dimensione del carattere, l'interlinea, i rientri e gli allineamenti. I *software* moderni sono dotati, inoltre, di numerosi automatismi tra cui il "correttore ortografico" (che però non può ancora rilevare errori di contesto o di sintassi) e la funzione di "divisione in sillabe"; entrambe però non possono ancora essere utilizzate in automatico.

I *software* di impaginazione permettono un controllo molto preciso del corpo, dell'interlinea e della spaziatura del testo oltre che sulla varietà dei caratteri. Sono aperti alla grafica e consentono di impostare liberamente le pagine con testo e grafica. Alcuni *software*, come Publisher, sono *style-sheet* ossia ogni elemento forma un file a se stante che è accessibile per modifiche e correzioni e che si rifletteranno poi sulle pagine composte.

Si inizia creando una gabbia tipografica in cui disporre il testo e gli inserti grafici. Essenzialmente si opera una suddivisione in colonne e poi si impostano le dimensioni della pagina, i margini, il numero di colonne e lo spazio (*gutter*) tra di esse. Una volta scelta la gabbia si segnala al programma l'intenzione di collocare testo o grafica nello spazio evidenziato, e di seguito si identifica l'elemento in questione.

Il testo viene incolonnato automaticamente mentre le parti grafiche vengono visualizzate secondo la loro scala originale ma le maniglie (*handles*) evidenziate sul contorno dei riquadri che le contengono ne consentono l'ingrandimento o la riduzione. Il ridimensionamento delle immagini segue le stesse regole della fotografia: non rendere i volti così piccoli da essere irriconoscibili, non tagliare la testa delle persone, accostare immagini che abbiano proporzioni simili e non mescolare primi piani con panoramiche ridotte alle stesse dimensioni.

Si possono realizzare diagrammi o grafici con Excel; disegni al tratto eseguiti direttamente su computer tramite Adobe Illustrator, PaintBrush, Autocad. Le fotografie vengono ancora scansite da stampe bianco e nero, su carta lucida e smaltata, con dimensioni maggiori del formato di riproduzione. Le immagini a colori usano invece come originali solo diapositive.

Le immagini possono essere posizionate *scontornate*, racchiuse in un rettangolo oppure addirittura *smarginate* cioè con il bordo che proietta fuori dal margine della pagina. Le didascalie devono essere distinte dal testo principale per stile e carattere e chiaramente riferibili.

Lo stile e l'eleganza della pagina non sono proporzionali alla quantità di orpelli con cui la si ricopre, ma alla misura, all'ordine e al ritmo con cui la si anima: giusto equilibrio tra pieni e vuoti e questo aspetto del documento dipende in gran parte dal carattere tipografico. (Vedi [4.2.3](#page-84-0) ["Struttura"](#page-84-0)).

L'uso di un impianto simmetrico è difficoltoso; in ogni caso evitare di utilizzare in maniera eclettica effetti simmetrici e asimmetrici.
# **2 Realizzazione del testo**

*ANALISI PRELIMINARE (Caratteristiche - Idee); IMPOSTAZIONE DEL LAVORO (Preparare una scaletta - Approfondimento delle informazioni - Convenzioni redazionali); SVILUPPO DEL TESTO (Prima stesura - Dattiloscrittura - Revisione - Stampa definitiva).*

# **2.1 Analisi Preliminare**

### **2.1.1Caratteristiche**

Anche il lavoro redazionale dev'essere programmato in anticipo infatti come un artigiano porrebbe mano agli attrezzi solo dopo aver deciso quale oggetto costruire. Bisogna definire le caratteristiche quale formato, lettore, tipo di informazioni e di consultazione, tipo di aggiornamento e tiratura.

Per **prima cosa** bisogna definire quelle che saranno le caratteristiche del testo precisando quattro punti fondamentali:

- 1. Tema: ciò di cui parlare.
- 2. Destinazione: persone cui rivolgersi; è utile per questo analizzare le caratteristiche di altri testi dello stesso tipo.
- 3. Fine: scopo e di conseguenza livello d'informazione da fornire tramite
	- a) delimitazione dell'argomento (più si delimita e più si approfondisce) e
	- b) punto di vista da assumere.
- 4. Valutazione tipografica: Se è una semplice comunicazione tra lettore e autore, come nella narrativa, il lettore è motivato e la pagina può essere neutra e distensiva a colonna unica e senza alcuna grafica. In caso contrario è meglio movimentare la pagina per ravvivare l'attenzione e permettere una lettura frammentaria usando
	- a) paragrafi e sotto-paragrafi,
	- b) più colonne,
	- c) margini ampi,
- d) diversi caratteri e corpi tipografici,
- e) riquadri fuori testo in cui relegare parti di minore importanza,
- f) accorgimenti grafici come riquadri, filetti e fondi.

### **2.1.2Idee**

Come **seconda cosa** bisogna reperire idee e dati sul soggetto di cui si desidera scrivere:

• Analisi della informazioni possedute sull'argomento, ossia cosa ne so in questo momento:

Può essere utile per iniziare leggere alcuni testi di carattere generale sull'argomento che in seguito dovremo trattare ed ipotizzare un primo possibile titolo per il testo che mi serva come punto di riferimento per la fase successiva.

• Analisi dello scopo, ossia interrogativi che indirizzino al mio fine:

Su di un foglio formato protocollo scriviamo al centro il soggetto principale ed intorno ad esso, a raggiera, tutte le idee che, su tale soggetto, ci vengono in mente. Dopo averne disposte un buon numero le rileggiamo e creiamo una seconda raggiera di idee, legandole all'idea genitrice (purché vi sia un reale rapporto tra le due) con una freccia. Proseguiamo, fino ad ottenere una serie di quattro o cinque raggiere concentriche, ma facendo attenzione a rileggere sempre le strutture precedenti.

In alternativa si può seguire un flusso di pensiero e, una volta individuato un filone, seguirlo nelle sue ramificazioni; quando lo si è esaurito si torna all'argomento principale e si individua un'altra direzione d'indagine.

Per la realizzazione tale struttura grafica possiamo utilizzare programmi informatici per la creazione di diagrammi di flusso (Chartist, ABC) oppure programmi grafici; possiamo così mantenere lo schema sempre ordinato e senza il rischio di usare un foglio troppo piccolo.

Questo tipo di indagine, definito "grappolo associativo", viene solitamente generato liberamente ma, in caso di blocchi mentali si può provare a fare ricorso alla struttura base presente nel capitolo [2.2](#page-40-0) ("[Impostazione](#page-40-0) del lavoro") dove sono descritti i vari rapporti associativi che possono intercorrere tra l'idea principale (del titolo) ed il testo.

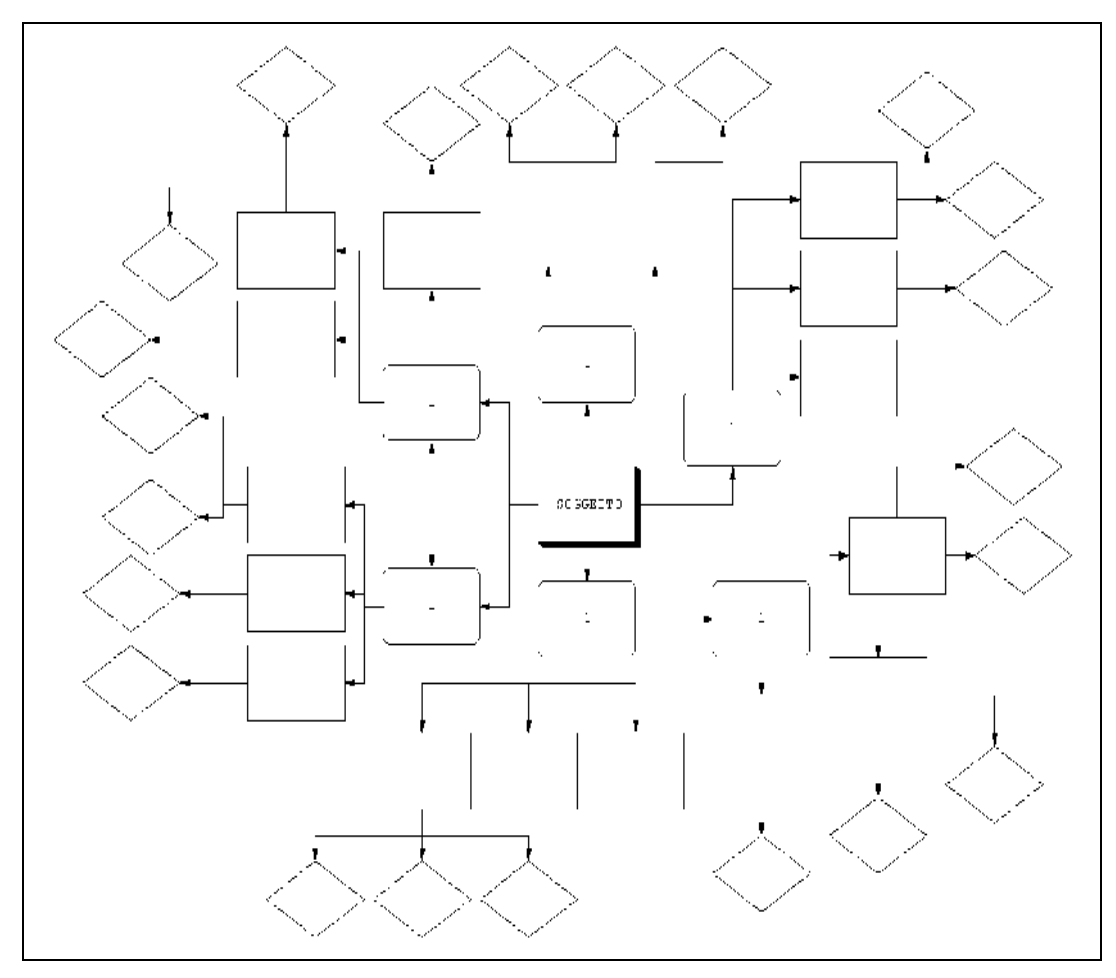

**4:** Schema generico per la stesura di un "grappolo" di idee.

• Raccolta delle informazioni, ossia dati e idee a sostegno:

A questo punto conviene utilizzare schede bibliografiche cartacee oppure un *database* elettronico. L'uso di una banca dati tenuta su computer facilita poi l'inserimento delle informazioni nella bibliografia e permette anche in un secondo tempo o in occasione di un successivo lavoro, se l'utilizzo è stato costante e coscienzioso nel tempo, una ricerca incrociata su argomenti, idee o citazioni. Alcuni dei principali programmi in commercio (Approach, Access o DB IV) si possono strutturare secondo le propria necessità anche se ciò richiede una certa conoscenza informatica.

All'interno della scheda si devono trovare tutte le indicazioni bibliografiche, il luogo e la catalogazione dove reperire nuovamente il libro (o per la prima volta, se si decide di leggerlo in seguito) e tutti i dati necessari e superflui; evitare le abbreviazioni e citare anche il titolo in lingua originale e la data di copyright. Si possono anche segnare dati parziali riservandosi di completarli quando si leggerà il libro ma, in questo caso, conviene marcare con una sigla i volumi letti. Si aggiungono poi notizie sull'autore, se è minore, e - a mano a mano che si legge il libro si dettaglia la struttura (solitamente seguendo l'indice) ed il riassunto del volume corredando il tutto d'ampie citazioni tra virgolette (indicando chiaramente i numeri di pagina) e commenti personali tra parentesi quadre.

Conviene anche, soprattutto se si stanno utilizzando schede cartacee, segnare su di una scheda tematica (una scheda per ogni tema specifico) i libri e i riferimenti alle pagine in cui viene trattato ogni argomento. Non servirà per il lavoro che si sta' svolgendo ma se portato avanti con costanza sarà utile per futuri spunti.

La lettura dei libri consultati influenza, a volte anche profondamente, la struttura del grappolo portando anche ad un ripensamento generale. Infatti, solitamente, s'inizia a seguire le fasi successive dopo aver letto solo una buona parte dei volumi individuati ma non tutti. Vedi [2.2.2](#page-43-0) ["Approfondimento](#page-43-0) delle [informazioni"](#page-43-0).

Di ogni volume, come detto sopra, conviene stendere appunti autosufficienti (che permettano di comprendere la struttura del testo) inserendo citazioni e indicazione di pagina. Se si desidera parafrasare il testo conviene, per evitare citazioni senza virgolette, stendere lo schema al termine di ogni paragrafo senza guardare il testo originale. Utilizzare frasi complete, e non parole chiave, per avere una maggiore comprensibilità in futuro. Abbondare di liste e tabelle riassuntive. Ricordarsi, soprattutto se si stanno utilizzando schede cartacee, di numerare i fogli.

### <span id="page-40-0"></span>**2.2 Impostazione del lavoro**

### **2.2.1Preparare lo schema dei punti da trattare**

Dopo aver raccolto le idee si prende un foglio (reale o elettronico che sia). Scrivere su tre o al massimo quattro colonne, ognuno su una propria linea, nella prima colonna l'argomento principale, e sulla seconda e sulla terza quelli secondari o terziari, in cui si articola il principale facendo attenzione a non strutturare una scaletta sbilanciata con blocchi molto articolati ed altri meno.

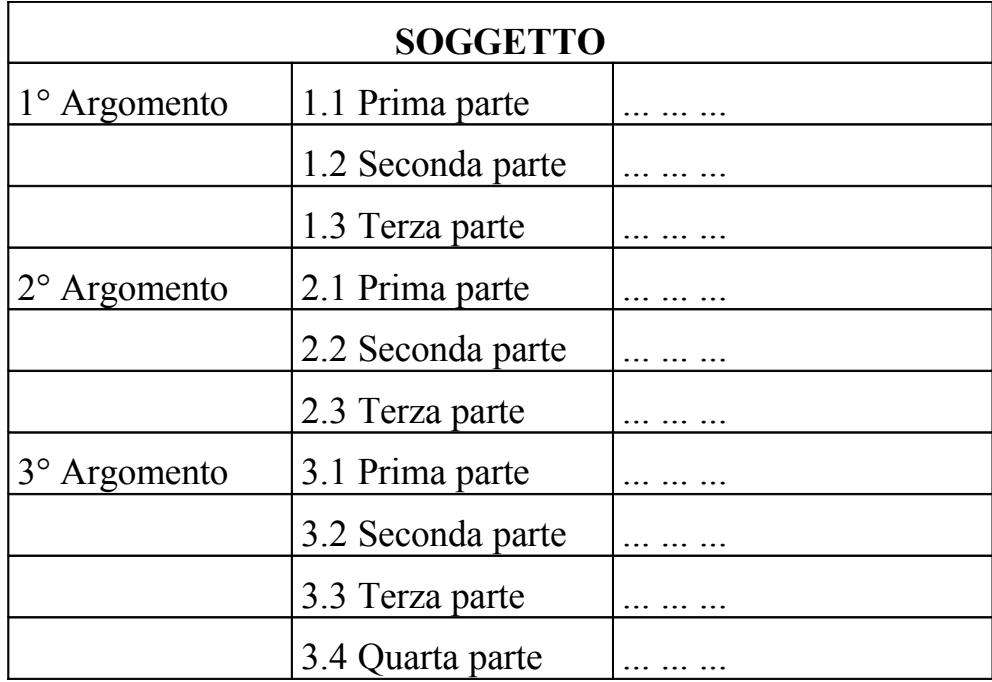

**5:** Schema generico di supporto per la stesura di una "scaletta".

Ogni traccia d'argomento che arriva dal "grappolo associativo" viene definita da un titolo con un breve commento e dove possibile conviene specificare la posizione delle tabelle, dei grafici e di altri componenti. Ogni punto verrà poi svolto in un blocco identificabile con un paragrafo fisico o capoverso (tra due punti a capo). Vedi [4.2.2](#page-83-0) "Paragrafo fisico o [capoverso"](#page-83-0).

A questo punto potrebbe essere utile preparare le copertine dei vari capitoli per potervi inserire gli appunti volanti che inevitabilmente compaiono durante il lavoro ma che, con la stessa velocità, scompaiono senza lasciare, purtroppo, alcuna traccia di sé.

#### **Supporto per la stesura di una "scaletta"**

#### **TITOLO** (anche precario)

*Introduzione* (ogni punto trattato in maniera specifica nell'Introduzione, nell'Indice generale - accorcia il capitolo introduttivo)

- 1. Argomento: tema generale del discorso, estensione del titolo.
- 2. Sommario: tavola sintetica dei contenuti del testo.
- 3. Inquadratura: dove, come, quando, in che contesto, per quali antefatti. A volte si usano aneddoti o citazioni per rendere più incisivo l'avvio.
- 4. Giudizio: valutazione preliminare per porre l'argomento sotto un certo punto di vista.
- 5. Dichiarazione: cosa s'intende fare scrivendo questo testo.

*Testo*

- 6. Esposizione: specificare chi e che cosa in profondità (rimanendo al contempo concisi, chiari e verosimili); delimitare ed inquadrare il fatto; individuare una struttura di classificazione mostrando le analogie con altre situazioni.
- 7. Esempio: chiarire portando esempi.
- 8. Spiegazione: definizione, cause, motivi, scopi, in che modo, con che mezzi, fasi dello svolgimento, conseguenze e significato attribuito.
- 9. Tesi: sviluppo della tesi.
- 10. Dimostrazione: elementi di prova alle affermazioni (posizionando gli elementi più importanti o in ordine in ascesa o agli estremi iniziali e finali del testo) e ragionamenti deduttivi.
- 11. Confronto: affinità, differenze e relazioni con altri oggetti, situazioni o realtà in base ad alcune classificazioni (Vedi punto 6). Procedere, dopo una breve frase di introduzione, descrivendo sinteticamente prima una categoria e poi l'altra oppure contrapponendo di volta in volta i loro elementi.
- 12. Limitazione: limitare il campo d'applicabilità della tesi.
- 13.G eneralizzazione: indicazioni generali, principi, insegnamenti e soluzioni che se ne ricavano.
- 14.P osizione personale: valutazioni e considerazioni soggettive.
- 15. Contrapposizione: elementi contrastanti con cui confrontare il fatto o l'oggetto per confutarlo o sminuirlo.

#### *Conclusione*

- 16. Sintesi: ricapitolazione del percorso compiuto (simile al punto 2) formulato in modo che gli elementi d'apertura appaiano sotto una nuova luce (inserendo nuovi elementi o sviluppi) e mostrino il progresso compiuto e le soluzioni individuate.
- 17. Proiezione: richiamare aspetti tralasciati e suggerire possibili sviluppi e ipotesi di future evoluzioni si possono utilizzare aneddoti o citazioni come al punto 3, per lasciare un buon ricordo finale.

Potrebbe anche risultare utile, durante la preparazione della "scaletta", consultare *L'arte di ottenere ragione esposta in 38 stratagemmi* di Arthur Schopenhauer.

#### **Supporto per la stesura di una "scaletta" in determinati campi:**

**Articolo di cronaca:** chi sono i protagonisti; che cosa è successo; dove è avvenuto il fatto; quando è avvenuto il fatto; perché è avvenuto quel fatto; come si è svolto il fatto. Utile, in questo caso, *Manuale del giornalista* di Alberto Papuzzi.

**Esperimento o ricerca scientifica:** sintesi in inglese (*abstract*); descrizione del problema; quadro della letteratura; ipotesi; descrizione della metodologia; descrizione dei risultati; analisi dei risultati; dimostrazione dell'ipotesi; conclusione (sintesi, descrizione dei problemi irrisolti, ipotesi di ricerche successive); bibliografia.

**Movimento letterario:** quando è nato; dove si è sviluppato; quali persone o movimenti ha influenzato o generato; chi sono i suoi maggiori esponenti; loro inquadramento storico - politico; tipologia dei testi prodotti (romanzi, poesie, drammi); temi ricorrenti; influenza su movimenti successivi.

**Letteratura "***best seller***":** l'eroe e il cattivo sono esperti e almeno l'eroe è appoggiato da una squadra di esperti in vari settori, alcuni muoiono e alcuni si innamorano; il cattivo sposta la sua attenzione dall'obiettivo iniziale ad un membro della squadra e sia lui che l'eroe sopravvivono per un seguito.

**Racconti:** situazione iniziale; complicazione; risoluzione; conclusione. Fin dall'inizio bisogna incorporare almeno un personaggio interessante, il conflitto e una serie di dettagli che rendano credibile l'ambientazione tramite la scelta delle parole e la struttura delle frasi. La prima scena può quindi essere solo drammatica mentre la seconda può scegliere se essere ancora drammatica oppure espositiva (*flashback* o descrizione di sfondo). Dopo una serie di scene drammatiche ed espositive si termina con un climax finale conseguenza logica della storia e del carattere dei personaggi. Utile, in questo caso, *I personaggi e il punto di vista* di Orson Scott Card autore che abitualmente sperimenta di persona le situazioni che poi descrive nelle sue opere.

**Recensione di un film:** trama; attori; ambientazione; significato della storia; regista; fotografia; colore; aspetti tecnici; genere di film; filmografia; libro da cui è tratto.

### **2.2.2Approfondimento delle informazioni**

<span id="page-43-0"></span>Raccogliere le informazioni si opera tramite:

- 1) l'osservazione diretta della realtà o l'approfondimento della propria documentazione. Tale attività (tenendo presenti le classiche domande ciceroniane "chi, che cosa, perché, quando, dove, in che modo e con che mezzi") porta a volte ad una modifica radicale della traccia.
- 2) la ricerca bibliografica: porre in una cartella le fotocopie del vario materiale in cui ci si imbatte; ad iniziare con dizionari, enciclopedie, repertori etimologici (da non sottovalutare le informazioni rintracciabili tramite la Trèccani e il Battaglia). Se il materiale che affluisce è troppo vasto, allora l'argomento non è stato ben definito.

# **2.2.3Convenzioni redazionali**

Prima di iniziare l'effettiva stesura del testo conviene definire lo "stile" con cui eseguire il lavoro: ciò diventa essenziale se si appartiene ad un ente o ci si rivolge ad un editore, al fine di mantenere una necessaria omogeneità.

Rientra in questo campo la definizione preliminare del formato, del numero di battute per riga (70 circa per colonna singola), la quantità di pagine, i caratteri o i colori da usare, ... . Alcuni editori indirizzano anche scelte grammaticali oppure ortografiche alquanto personali come ad esempio l'uso della D eufonica. Vedi [3.19](#page-74-0) "D [eufonica](#page-74-0)".

Solitamente è già definito ma qualora non fosse impostato e toccasse a noi fornire le linee guida allora potremmo utilizzare quelle fornite dai capitoli tre e quattro di questo volume che riguarda le scelte redazionali e grammaticali.

# **2.3 Sviluppo del testo**

### <span id="page-44-0"></span>**2.3.1Prima stesura**

Sviluppare degli argomenti dalla traccia mantenendo ben evidenti le varie sezioni e i paragrafi con l'uso di appropriate numerazioni progressive. Suddividere quindi il testo in paragrafi dotati di titoli, per delimitare l'idea, pur mantenendo forti relazioni logiche tra i paragrafi.

Per prima cosa "descrivere" l'introduzione (che poi conviene modificare e rendere definitiva a fine lavoro), in seguito il testo e le appendici; infine la prefazione e poi l'indice analitico.

Glossario e bibliografia si sviluppano separatamente ma durante il lavoro a mano a mano che si consultano i volumi o si trovano termini nuovi.

All'interno del testo conviene segnalare dimensione e posizione delle immagini qualora facciano parte integrante dell'opera.

Nella stesura del primo originale a mano dedicarsi di più alle parole e alle frasi che all'aspetto estetico a alle convenzioni tipografiche. Se un brano non è soddisfacente, riscriverlo del tutto senza stare a riprenderlo per correggerlo; qualora vengano nuove idee, inserirle subito nella posizione loro più consona dal punto di vista logico (anche tramite l'uso di rimandi) e non di seguito, pensando di riordinare il tutto in seguito.

Qualora si esegua la prima stesura direttamente a computer, ogni qualvolta che si ricomincia a lavorare conviene sempre leggere il testo scritto fino a quel momento a partire dall'inizio.

Scrivere i concetti semplici prima di quelli complessi, i concetti generali prima di quelli particolari. Usare comunque frasi brevi e periodi coordinati (come dice un proverbio inglese: "chi usa quattro parole quando potrebbe usarne due è capace di qualsiasi delitto").

Ma d'altro canto conviene usare più argomentazioni del necessario, perché si possono in seguito sfoltire durante la revisione.

Evitare l'uso di anaforici (come possono essere predetto e sunnominato), i termini aulici e burocratici (come ad esempio chiome, in relazione a, periziare) che conviene sempre risolvere in modo meno burocratico.

Se possibile preferire l'uso di strutture concrete al posto di quelle astratte (È una strage  $\Rightarrow$  Ci sono morti ovunque) perché bisogna "mostrare e non dichiarare".

Per lo stesso motivo ridurre il linguaggio metaforico, le frasi fatte e gli stereotipi; diminuire anche il numero di aggettivi ed avverbi utilizzati.

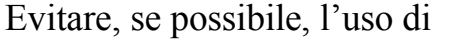

- a) avverbi ed incisi tra soggetto e predicato (Giovanni di corsa rientrò a casa ⇒ Giovanni rientrò a casa di corsa).
- b) ripetizioni dello stesso termine utilizzando sinonimi o pronomi ma al contempo evitare di proporre liste di più vocaboli sinonimi (libro formativo e didattico).
- c) parole con la stessa radice (fra

fratelli Vedi [3.8](#page-63-0) ["Preposizione"](#page-63-0) oppure fra Francesco Vedi [3.3](#page-53-0) ["Sostantivo](#page-53-0)" )

- d) più proposizioni troppo vicine tra loro (entrò con sulla testa il cappello ⇒ entrò con il cappello sulla testa).
- e) parole straniere, scientifiche o gergali se esiste un equivalente nel linguaggio comune.
- f) riempitivi (Praticamente) o lunghe perifrasi (Allo scopo di, Per quanto attiene a).
- g) verbo con un nome al posto del semplice verbo (Dare lettura ⇒ Leggere; Effettuare un sorpasso ⇒ Sorpassare).
- Inoltre conviene usare: a) la forma attiva e costruzione positiva (Un libro è letto da me ⇒ Io leggo un libro) (Io non arrivo in ritardo ⇒ Io arrivo in orario).
	- b) costrutti simmetrici in presenza di frasi simili (Tizio va a Roma, Caio si dirige a Firenze ⇒ Tizio va a Roma, Caio va a Firenze).
	- c) frasi con un ritmo: tra frasi logicamente equivalenti, la migliore è quella che ha struttura ritmica codificata e la struttura migliore per la prosa sono gli endecasillabi e i settenari. [4](#page-46-0)

<span id="page-46-0"></span><sup>4</sup> A tale affermazione molti avrebbero e spesso a ragione da obiettare: l'uso della metrica in prosa è un espediente indice di scarsa conoscenza della lingua e di pigrizia mentale. A questo proposito è maggiormente esaustiva la tesi sostenuta da Crébilon il vecchio riferita da Casanova nella "Storia della mia vita" III-8.

Traslare i dati in tabelle riassuntive e includere i termini tecnici in un glossario da realizzare a mano a mano (come anche dovrebbe essere realizzata la bibliografia) che li s'incontra.

Citare altri autori con parsimonia e solo per introdurre idee ed informazioni che non facciano già parte del patrimonio comune.

Verificare la posizione del complemento di argomento (letti per bambini di ferro ⇒ letti di ferro per bambini; Vedi *Virgola* in [3.12](#page-66-0) ["Punteggiatura"](#page-66-0)).

Dotarsi di alcune personali convenzioni di scrittura (soprattutto per la revisione) quali corsivo (sottolineatura semplice); neretto (sottolineatura doppia); sottolineato (sottolineatura tratteggiata); maiuscolato (sottolineatura tripla); da verificare (sottolineatura ondulata). Valide anche le notazioni, all'inizio ed alla fine del testo da trattare, quali  $\langle g \rangle$ ,  $\langle i \rangle$  e  $\langle s \rangle$  per rappresentare grassetto corsivo e sottolineato in modo da riservare la sottolineatura alla maiuscola e alle parti da verificare.

#### **2.3.2Dattiloscrittura**

A questo punto bisogna iniziare a scrivere utilizzando un buon programma di scrittura (Word, Works, TextPad, Tex [quest'ultimo, per quanto eccessivamente impegnativo, è preferito per le notazioni scientifiche]). In genere le tipografie preferiscono usare il programma PageMaker per manipolare meglio i testi e sarebbe bene usare lo stesso programma che utilizza la tipografia o la copisteria da cui ci serviremo al fine di non perdere richiami interni, l'indice analitico o la finezza d'impaginazione.

Qualcuno usa dattiloscrivere anche la prima stesura cosa che, con ViaVoice dell'IBM che permette una dettatura fluida, sta' diffondendosi sempre più in alcune categorie (tra cui i traduttori).

Conviene, soprattutto in prima stesura, utilizzare una spaziatura doppia per avere lo spazio necessario per le annotazioni tipografiche e le correzioni. I margini laterali ampli possono essere usati per la revisione (non si dovrebbe correggere tra le righe ma a margine) dopo aver segnato un rimando. A questo proposito suggerisco di osservare l'immagine di copertina.

Si può stampare la prima bozza su di un solo lato della pagina ed utilizzare l'altro al fine di scrivere note, correzioni o brani da inserire.

Qualcuno preferisce addirittura, per non modificare le impostazioni redazionali, far rilegare il testo battuto su di un solo lato del foglio, in maniera che appaia sul lato sinistro (retro) al fine di avere la pagina bianca a destra e poterla usare più agevolmente come fosse un enorme e immenso margine.

Numerare sempre le pagine con numero di versione e numero di pagina. Usare inoltre i numeri arabi in modo da poter agevolmente aggiungere una pagina con numerazione supplementare (77 / 77a / 77b).

### **2.3.3Revisione**

Tale attività, definita anche *labor limae*, dev'essere eseguita più volte (e quasi sempre su carta), motivo per cui converrebbe segnalare sul margine dei fogli oltre al numero di pagina anche il numero di versione.

Finora avete scritto una stesura "un prodotto grezzo da tagliare, adattare, ampliare, riorganizzare finché non assuma un aspetto veramente definitivo".

Per avere un'adeguata separazione emotiva ed effettuare una revisione "corretta", bisogna:

- 1. Far trascorrere alcune settimane.
- 2. Leggere ad alta voce il testo.
- 3. Dare copia informale del testo ad alcuni "veri" amici affinché ci espongano le loro critiche che verranno accettate umilmente.

Il punto 2 e 3 potrebbero essere abbinati tra loro e dare origine a letture informali del testo. Fare però attenzione a non leggere noi stessi il testo in quanto anche l'incertezza del lettore può essere indicativa.

Utilissime durante queste operazioni le opzioni Modifica → Trova e Modifica  $\rightarrow$  Sostituisci e la possibilità in programmi sofisticati, di effettuare la ricerca dei ritorni di carrello, di un determinato stile (grassetto), di un carattere (arial) o colore che potremmo usare in stesura per indicare punti poco convincenti.

Interessante, per una correzioni a più mani (importante per avere la correzione di un soggetto che non si identifichi con il testo), l'uso dei "commenti" o delle "revisioni" (Strumenti → Revisioni) che permettono di inserire e modificare il testo consentendo poi l'analisi dei vari punti modificati per accettare o rifiutare le modifiche proposte.

Durante la correzione delle bozze utilizzare la lista delle convenzioni usate dalla vostra tipografia (di cui solitamente ci si premura di chiedere una copia) dato che non tutte usano i medesimi criteri.

Verificare con appositi software (Errata Corrige, Vocabolario di Base) la frequenza delle parole usate; usare il correttore grammaticale anche se è spesso inutile, per evidenziare possibili vizi stilistici come ad esempio l'uso del passivo.

#### **Supporto per la verifica del testo**

A) Analisi informativa: verificare

- La presenza di tutti gli argomenti fondamentali.
- L'assenza degli argomenti superflui, ripetitivi, non certi, contraddittori.
- Lo sviluppo proporzionale dei vari argomenti.

B) Analisi logica: verificare

- La correttezza delle argomentazioni dal punto di vista logico.
- La chiarezza della tesi sostenuta e dei vari argomenti.
- L'ordine d'esposizione degli argomenti.
- La validità dei passaggi logici e l'uso adeguato di connettivi tra i vari capoversi (errore tipico di chi usa un programma di videoscrittura).
- L'efficacia della suddivisione e della posizione dei capoversi.
- La presenza di un argomento fondamentale per ogni paragrafo.
- La traduzione delle serie di dati nelle tabelle.
- L'uso coerente dei termini tecnici.
- L'uso di una quantità sufficiente di esempi.
- L'omogeneità stilistica del testo.
- La lunghezza delle frasi.
- La corretta posizione delle figure nel testo.

C) Analisi formale: verificare

- L'uso corretto di corsivo, virgolette (Vedi [4.2.11](#page-92-0) ["Citazione](#page-92-0)"), maiuscole (Vedi [3.18](#page-72-0) ["Maiuscole"](#page-72-0)), accenti ed apostrofi (Vedi. [3.13](#page-67-0) "[Accenti"](#page-67-0) e [3.14](#page-68-0) ["Apostrofo"](#page-68-0)).
- L'efficacia della punteggiatura (Vedi [3.12](#page-66-0) ["Punteggiatura"](#page-66-0)).
- La correttezza dei nomi e termini. Ad esempio cercare di risolvere l'abusato "fare" con un verbo specifico (farsi la macchina ⇒ comprarsi la macchina, farlo mangiare ⇒ lasciarlo mangiare, fare i nomi  $\Rightarrow$  rivelare i nomi, fa caldo  $\Rightarrow$  è caldo); non inserire la "i" tra la palatale "gn" e le vocali (lavagna, ingegnere, gnomo, ognuno) Vedi [3.17](#page-71-0) "Errori [d'ortografia](#page-71-0)"; verificare il corretto significato dei termini (taglio cesareo  $\Rightarrow$  parto cesareo, pelare patate ⇒ sbucciare patate); controllare la correttezza dei termini (jungla ⇒ giungla, lapislazzulo ⇒ lapislazzuli, presepe ⇒ presepio, redarre ⇒ redigere) e dei raddoppiamenti (machiavellico, lentigginoso).
- Sostituire, come già detto, i termini astratti con quelli concreti (Vedi [2.3.1](#page-44-0) "Prima [stesura"](#page-44-0)).
- La conformità alle regole delle coniugazioni verbali (Vedi [3.6](#page-59-0) ["Verbo](#page-59-0)").
- L'omogeneità dei riferimenti bibliografici (Vedi [4.3.4](#page-93-0) "Riferimenti [Bibliografici](#page-93-0)").

Per dare un ulteriore sviluppo all'argomento, anche se tratta specificamente la narrativa, abbiamo *La revisione* dell'americana Kit Reed.

Durante la correzione si potrebbe anche voler inserire alcune figure retoriche come l'anafora o il climax, anche se l'uso di accorgimenti retorici dovrebbe venire spontaneo (in seguito a numerose letture) e comunque dovrebbe essere eseguito *cum grano salis*. Vedi per questo *Manuale di retorica* di Bice Mortara Gravelli.

### **2.3.4Stampa definitiva**

Qualora la correzione possa avvenire direttamente via software da parte dell'autore potrebbe essere necessario poi ricorrere ad una *stampa su file* al fine di poter poi stampare il documento con un altro computer che non abbia il programma di impaginazione utilizzato. Risorse / Pannello di controllo  $\rightarrow$  Stampanti → Proprietà → Dettagli → Stampa su → File. Per mandare poi in stampa il file basta copiarlo sulla porta stampante, bisogna però che sia stato generato utilizzando lo stesso *driver* di stampante.

Poiché spesso capita invece che il *software* sia differente o che comunque avvenga una impaginazione differente, è buona norma verificare sempre l'intero testo su carta.

# **3 Note di grammatica**

ORTOGRAFIA; ARTICOLO; SOSTANTIVO; AGGETTIVO; PRONOME; VERBO (Tempi - Sovrabbondanti - Irregolari); AVVERBIO; PREPOSIZIONE; CONGIUNZIONE; INTERIEZIONE; SPAZIATURA; PUNTEGGIATURA; ACCENTI; APOSTROFO; A CAPO; ERRORI D'ACCENTO E D'APOSTROFO; ERRORI D'ORTOGRAFIA; MAIUSCOLE; D EUFONICA; DATA E NUMERI.

# <span id="page-52-1"></span>**3.1 Ortografia**

Le regole ortografiche vanno rispettate e nel dubbio si deve ricorrere sempre ad un buon vocabolario. Con l'avvento del computer la funzione di controllo ortografico nel software agevola molto lo scrivere anche se però non rivela la presenza di errori lessicali.

Inoltre alcuni nomi, soprattutto se nomi propri, hanno grafie che sono accettabili anche se diverse tra loro. In questa situazione conviene sceglierne una ed essere coerenti.

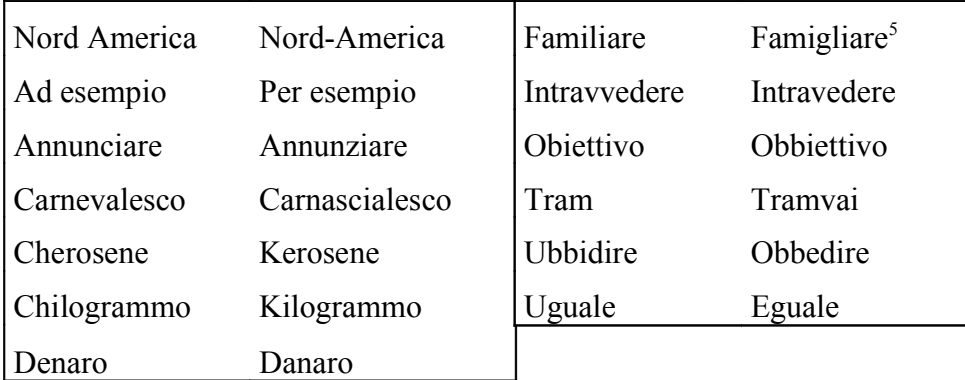

#### **Grafie alternative comuni**

Il **dittongo mobile**: in sillaba accentata aperta (cioè terminante per vocale), le vocali latine ĕ ed ŏ hanno dato rispettivamente i dittonghi ié ed uó (dal presente vĕnit ⇒ viene ma dal perfetto vēnit ⇒ venne). Quando invece la vocale non è accentata, oppure la sillaba termina per consonante, abbiano le vocali semplici é ed ó (veniva).

<span id="page-52-0"></span><sup>5</sup> Vedi [3.4](#page-56-0) ["Aggettivo](#page-56-0)".

Di qui l'alternanza che prende appunto il nome di "dittongo mobile" (può – potete; muore – morire; ruota – rotella; piede – pedata; tiene – tengo; siedo – sediamo). L'applicazione di questa regola è stata irregolare. In questo caso anche forme chiaramente erronee sono utilizzabili anche se hanno assunto differenti significati (pidone / pedone; lievitare / levitare).

# <span id="page-53-1"></span>**3.2 Articolo**

**Lo** si usa davanti a z, x, s impura, gn, pn e ps; si apostrofa davanti a vocale ma non a semivocale come la "i" seguita da vocale (lo iodio).

Articolo, preposizioni ed aggettivi non elidono al **plurale femminile**: L'erbe ⇒ Le erbe; L'età ⇒ Le età; Quell'intenzioni ⇒ Quelle intenzioni

**Una** s'elide (vedi [3.14](#page-68-0) ["Apostrofo](#page-68-0)") dinanzi a vocale tonica e può elidere o meno davanti a vocale atona, ma non elide davanti a consonante, y, j e semivocale.

**Uno** tronca davanti a vocale e consonante ma non davanti ad s impura, z, x, gn, ps, y, j e semivocale (uno iato). L'articolo uno, ma anche gli aggettivi indefiniti composti come ciascuno o alcuno, davanti ad aggettivo che incominci per vocale seguono la stessa regola riferendosi al nome (un alto palazzo, un'alta torre).

Il partitivo (**del, degli, dello**) è meglio evitarlo, se possibile, utilizzando "alcuni". Scorretto per quanto non sbagliato abbinarlo alla preposizione **con** (salame con del pane  $\Rightarrow$  salame con il pane) e riferito ad oggetti di numero fisso (dei begli occhi  $\Rightarrow$  occhi belli).

Risolvere le preposizioni articolate **col**  $\Rightarrow$  con il e **collo**  $\Rightarrow$  con lo. Evitare due articoli indeterminativi di seguito (un foglio d'un quaderno ⇒ un foglio di quaderno).

# <span id="page-53-0"></span>**3.3 Sostantivo**

Prima declinazione (-a/-e): Se il nome è maschile, il femminile è invariato, il plurale è in –i se maschile ed in –e se femminile (eccetto boia, capoccia, gorilla, boa e gli irregolari ala e arma).

I nomi terminanti in –cia e –gia hanno plurale (ma solo da poco) in – cie e –gie se la "i" è tonica (accentata) o se è atona ma il gruppo è preceduto da vocale; hanno plurale in –ce e –ge se sono precedute da consonante o sono raddoppiate. I nomi in –ista e in –cida, sono ambigeneri (farmacista, fratricida) ma questi ultimi hanno plurale differente.

Seconda declinazione  $(-0/-i)$ : Se il nome è maschile, il femminile è in –a (deputato ⇒ deputata). Sono di solito maschili anche se alcuni fanno un plurale al femminile (centinaio, paio, riso, uovo), altri lo hanno irregolare (bue/buoi, dio/dei, tempio/templi, uomo/uomini), doppio (orecchio - orecchia / orecchi - orecchie) o resta maschile anche se riferito a donne (contralto, soprano [perché riferito al tono musicale]).

I nomi terminanti in –co e –go hanno plurale in –ci, –gi se sdruccioli (accentati sulla terzultima) ma non vi è una vera regola e molti hanno un doppio plurale (fondaco, manico, mendico, sarcofago, traffico).

I nomi terminanti in –io hanno plurale in –ii, obbligatoriamente, se la "i" è tonica. Può essere consigliato l'uso della doppia i oppure della dieresi o dell'accento circonflesso onde evitare omografie (vedi [3.13](#page-67-0) ["Accenti"](#page-67-0)).

Terza declinazione  $(-e/-i)$ : I nomi terminanti in -ie hanno, di solito, plurale invariato (barbarie, calvizie, carie, serie, specie) eccetto alcuni (effigie, moglie, superficie) che perdono la "e" finale.

I nomi terminanti in –tore hanno plurale in –trice (direttore ⇒ direttrice) con alcune eccezioni (infermiere, tintore, fattore, lavatore, lucidatore).

I nomi terminanti in –i o con vocale accentata danno plurale invariato.

I nomi di piante maschili diventalo al femminile nomi di frutti (arancio, arancia); i nomi di animali sono spesso invariati mentre quelli d'uso comune sono totalmente irregolari (cane, maiale, bue, montone, daino, leone).

Nomi indeclinabili:

1. Frazionari (mezzo, tre quarti): se sono numerali concordano con il nome (due mezze giornate) ma se sono sostantivi restano invariati (due giornate e mezzo, sei e mezzo).

- 2. Monosillabi (re)
- 3. Nomi stranieri (sport, film) specie se terminanti per consonante
- 4. Terminanti in  $-i$  e generalmente femminili (crisi)
- 5. Tronchi, vale a dire con accento sull'ultima sillaba (virtù)

Nomi composti:

- Hanno plurale regolare se composti da aggettivo + sostantivo [6](#page-55-0) (biancospino), aggettivo + aggettivo (pianoforte), sostantivo + sostantivo dello stesso genere (pescecane) ma se di genere diverso si modifica anche il primo componente<sup>[7](#page-55-1)</sup> (pescesega), verbo + sostantivo singolare maschile (asciugamano, sottaceto).
- Formano il plurale modificando entrambi gli elementi, i nomi composti da sostantivo + aggettivo (cassaforte, pellerossa, terracotta, fabbroferraio).
- Rimangono invariati i nomi composti da verbo + verbo (saliscendi), avverbio + verbo (buttafuori), verbo + sostantivo plurale maschile (salvagente), verbo + sostantivo singolare femminile se il termine è maschile (posacenere).
- I composti con "capo" hanno il plurale in "capi" quando è seguito da aggettivo (caposaldo) o quando equivale a "superiore": caposquadre: un capo di più squadre; capisquadra: più capi di una squadra; capisquadre: più capi di differenti squadre.
- Le parole strettamente legate (guerra-lampo, bambino prodigio) portano al plurale solo il primo sostantivo. Spesso però le locuzioni con le lineette fanno plurale regolare (società francobelga / società franco-belghe).

Parole composte sono, ad esempio, formate da una radice verbale aggiungendo –bile per costruire un aggettivo che indichi la possibilità espressa dal verbo. Se posso rimestare la minestra, la minestra è rimestabile. Tutte le costruzioni ottenibili sono corrette ma vengono riportate su dizionario solo vocaboli che abbiano

<span id="page-55-0"></span><sup>6</sup> Eccezione: mezzanotte.

<span id="page-55-1"></span><sup>7</sup> Eccezioni: banconota, ferrovia.

acquisito, attraverso un uso frequente, una loro autonomia. L'eccesso di parole composte e inutilmente lunghe può apparire un inelegante stereotipo del parlare contemporaneo.

Il termine passato sarebbe preferibile usarlo solo come sostantivo e quindi l'anno passato ⇒ l'anno scorso; la passata edizione ⇒ la scorsa edizione.

Doppi plurali: I maschili in –o possono anche avere un plurale in – a, ricordo del neutro latino, con (a volte) un diverso significato.

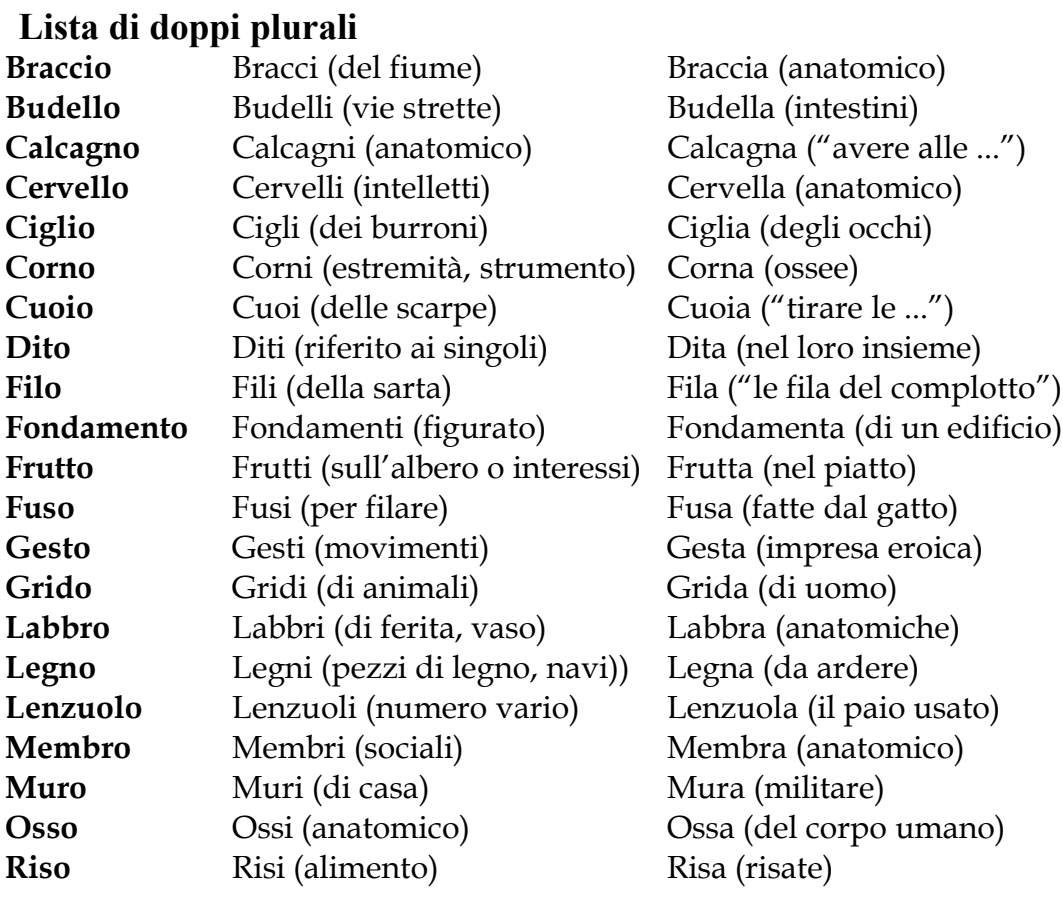

### <span id="page-56-0"></span>**3.4 Aggettivo**

Non ho nessun dubbio  $\Rightarrow$  non ho alcun dubbio; Famigliare  $\Rightarrow$  familiare (Si può scrivere famigliare con la g; è entrato nell'uso, e già Manzoni lo prediligeva, ed è accettato); In breve (con valore conclusivo)  $\Rightarrow$  in conclusione; È stato trovato cadavere ⇒ è stato trovato morto (cadavere non è aggettivo).

Alcuni aggettivi hanno, oltre al **comparativo** regolare, un comparativo di derivazione latina (buono / migliore, cattivo / peggiore,

grande / maggiore, piccolo / minore) per cui è errato il più migliore ⇒ il migliore o il più buono. Anche deteriore ed esteriore sono comparativi.

Aggettivi in –co e –go mantengono al superlativo la c e la g gutturali mentre quelli in –io mantengono la "i" solo se tonica. Alcuni aggettivi hanno il **superlativo** doppio (buonissimo [ottimo], pessimo, grandissimo [massimo], piccolissimo [minimo]); altri ancora hanno invece superlativo irregolare (acre / acerrimo, ampio / amplissimo, aspro / asperrimo, benefico / beneficentissimo, celebre / celeberrimo, integro / integerrimo, misero / miserrimo, munifico / munificentissimo, salubre / saluberrimo). Estremo è superlativo (Sport ancor più estremo  $\Rightarrow$  Sport estremo).

**Bello** e **quello** troncano davanti a consonante tranne s impura, gn, ps e z; elidono (con l'apostrofo) davanti a vocale; i plurali "bei" e "quei" dinanzi a consonante diventano "begli" e "quegli" dinanzi a vocale, s impura gn, ps e z. **Quello** viene usato in forma intera anche se è in posizione predicativa. Il femminile singolare **quella** elide dinanzi a vocale mentre il plurale resta invariato (Vedi [3.2](#page-53-1) "[Articolo"](#page-53-1)).

**Qualsiasi** significa "quale che sia" e quindi non potrebbe reggere un verbo (qualsiasi sia la città ⇒ quale che sia la città).

### **3.5 Pronome**

Elemento che ha la funzione di sostituire la normale indicazione di persone o cose.

**Che** viene utilizzato come soggetto, oggetto ed anche per altri complementi, spesso al posto di "in cui".

**Sé** viene usato accentato da solo ma non accentato se è rafforzato con "stesso".

**Gli** è pronome maschile singolare (= a lui) per cui non si usa al femminile (gli ho detto ⇒ le ho detto) o al plurale anche se viene spesso visto come esito del dativo latino plurale *illis* e quindi usato anche al plurale. L'uso di gli per entrambi i generi è caratteristico del toscano. Del resto si usa *glielo dissi* sia per "lo dissi a lui" sia per "lo dissi a lei". Errato usare "ci" e le" al posto di "gli" (ce l'ho detto ⇒ gliel'ho detto). Evitare l'uso di *gli* come complemento di termine femminile singolare, al posto di le.

#### **Qualcosa** è maschile.

**Cui** è un pronome relativo indeclinabile, che indica il complemento di specificazione, e in questo caso è solo parzialmente preceduto dalla preposizione, (di cui Tizio, il di cui carisma ⇒ Tizio, il cui carisma); di termine (a cui); di causa (per cui sono malato, per cui ⇒ sono malato, per questo). Si può anche trovare cui come caso obliquo del pronome misto chi.

**Chi** è sempre maschile a meno che non abbia senso partitivo (Guarda chi è arrivato, se non Giovanna? Chi di voi è stata qui?)

**Quando** e **siccome** non vogliono essere seguiti dal "che".

**Cosa** è pronome interrogativo che viene spesso usato colloquialmente in ambito familiare al posto di "Che cosa" (Cosa ne pensi? ⇒ Che cosa pensi?).

**La** può avere funzione di pronome neutro in locuzioni ellittiche darsela a gambe, non me la sento, godersela, legarsela al dito, pagarla, scamparla.

Vi è la differenza tra pronome soggetto e pronome complemento (io vedo **te** - **tu** vedi me) e vi è anche differenza tra forma forte e forma debole (io vedo **te** - io **ti** vedo; io vedo **lui** - io **lo** vedo). Si tratta di due logiche diverse spesso in collisione. Nel caso del pronome personale di terza persona, al soggetto di forma debole **egli** si contrappone **lui**, che è soggetto di forma forte e contemporaneamente complemento oggetto e questo può ingenerare confusione. Nella terza persona singolare la forma forte soppianta nel linguaggio familiare la forma del soggetto: **lui** lei al posto di **egli**, **ella**.

Capita quindi che **te** sia diventato frequente nell'uso corrente con funzioni di soggetto, soprattutto quando non è in prima posizione. (Tu ed io ⇒ io e te per evitare ambiguità fonetica con "Tu e Dio"). **Te** è usato come oggetto con i verbi essere, sembrare, parere quando il soggetto la seconda persona; in espressioni comparative dopo come e quanto (Non è bravo come te); in frasi esclamative (Beato te); in frasi ellittiche o col verbo all'infinito, al participio, al gerundio o come vocativo (Contento te).

Legata a questa, vi è la questione dei pleonasmi: "te, tu lo sai bene" è forma decisamente idiomatica ma risponde alla stessa logica che ha generato "a me mi piace", "lui, l'ho visto ieri" "io a te ti ammazzo".

**Ne** solitamente ha un uso pleonastico. L'uso di un pronome atono che riprende un termine già presente nella frase (Questa torto l'ho mangiata) è un pleonasmo normale anche se qualcuno suggerisce di evitare la ripresa, con la particella **ne**, di un nome o pronome preceduto dal partitivo **di** (anche se Manzoni dice: "un pane di quelli che non era solito mangiarne").

# <span id="page-59-0"></span>**3.6 Verbo**

Prima coniugazione (–are): Verbi terminanti in –ciare e –giare perdono la "i" di fronte a desinenze che cominciano per "i" ed "e" ma la conservano se la "i" è tonica (accentata) però non con la desinenza –iamo e –iate (invio, invii, inviate). I verbi in –gnare sono regolari (sognamo ⇒ sogniamo). Avremo quindi l'avremo nella prima persona plurale (noi sogniamo) all'indicativo e congiuntivo; e nella seconda persona plurale (che voi sogniate) congiuntivo ma non all'indicativo (voi sognate). In genere la "i" cade dinanzi a desinenza che inizia per "i".

Seconda coniugazione (-ere): Alcuni (cedere, credere, dovere, temere, vendere) hanno due forme di passato remoto: una in –ei, – erono e l'altra in –etti, –ettero.

Terza coniugazione (–ire): Il participio presente termina in –ente o in –iente senza regola (ossequente [dal latino *obsequens*] o esordiente). Alcuni (aprire, coprire, scoprire, offrire) hanno due forme di passato remoto (apersi, aprii ...). I composti dal verbo "dire" (benedire, contraddire, maledire, predire, ridire) seguono la declinazione del verbo di derivazione (benediva ⇒ benediceva).

Ausiliari: i verbi come diluviare, grandinare, piovere nonché i verbi di moto (inciampare, scivolare, volare) e prevalere accettano come ausiliari sia "essere" sia "avere". I verbi servili dovere potere volere solitamente prendono l'ausiliare del verbo che segue (ho parlato - ho dovuto parlare; sono andato - sono dovuto andare).

Riflessivi: i verbi riflessivi sono accompagnati da un pronome atono riflessivo ("coniugazione pronominale"). Trattandosi di una forma particolare di coniugazione, essa si sviluppa con l'ausiliare essere indipendentemente dal significato che assume nel corpo della

frase (Ho lavato le stoviglie ⇒ Le HO lavate; Ho lavato me stesso ⇒ Mi SONO lavato).

# **3.6.1Tempi**

**Indicativo futuro**: il futuro semplice e l'anteriore si usano spesso come dipendenti (in proposizione oggettiva) anche da verbi indicanti speranza, dubbio o timore: qualunque verbo o costrutto richieda il congiuntivo (vedi) può costruirsi con l'indicativo futuro (o, se è un passato, con condizionale composto) quando l'oggettiva indica azione posteriore rispetto alla reggente.

Congiuntivo: modo finito del verbo che esprime un'azione o uno stato non come reali ma come possibili e dotato quindi di valore ipotetico

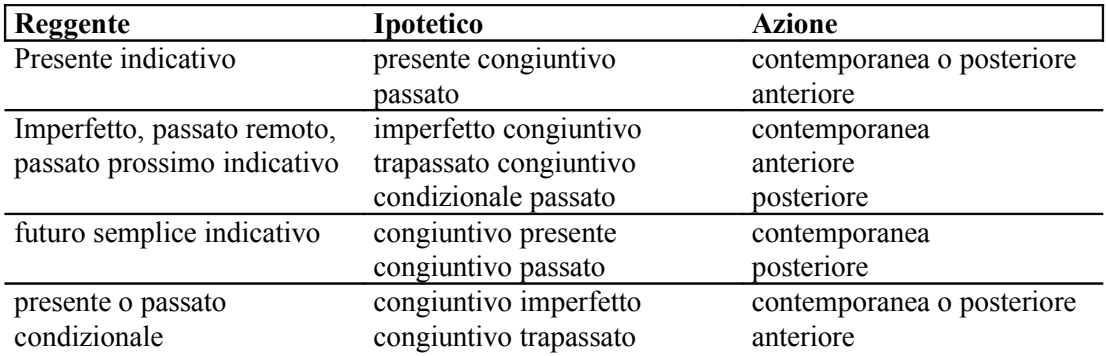

Il periodo ipotetico dell'irrealtà (terzo tipo) richiede, al passato, il congiuntivo trapassato per la protasi, oppure, molto raramente, l'indicativo imperfetto per rendere la familiarità o un diverso grado di plausibilità, e il condizionale passato per l'apodosi (Se Lucia non faceva [⇒ non avesse fatto] quel segno, la risposta sarebbe stata diversa. Manzoni).

È obbligatorio:

- 1. Dopo congiunzioni ed espressioni subordinanti (affinché, benché, sebbene, purché, quantunque, a condizione che, a parte che, a meno che, nel caso che, qualora, prima che).
- 2. Dopo espressioni impersonali (è bene che, è meglio che, bisogna che, è necessario che, è facile che, è difficile che, può darsi che, è naturale che, è strano che, è peccato che, è bello che è brutto che).
- 3. Dopo verbi che esprimono desiderio, speranza, ordine, opinione.
- 4. Con aggettivi e pronomi indefiniti (qualunque cosa succeda, chiunque arrivi).
- 5. Nelle interrogative indirette (mi chiedo chi sia).
- 6. Nel periodo ipotetico della irrealtà (se lo avessi ferito).

Ha una sfumatura precisa:

- 1. Dopo verbi di opinione (credo, penso, spero...) solitamente si ha il congiuntivo, poiché questo è il modo della soggettività (penso che sia, invece l'indicativo, modo dell'oggettività, si usa dopo verbi che esprimono certezza (so che tu sei oppure penso che sono [*ne sono certo*]). Però l'indicativo futuro non può esprimere una vera oggettività e si usa anche per indicare azione presente, ma dubbia (chissà cosa starà facendo in questo momento) oppure passata (ma dove avrò messo le chiavi?) e si può usare con verbi d'opinione.
- 2. Dopo proposizioni relative (cerco chi suoni, cerco chi suona [*uno in particolare*]).
- 3. Dopo espressioni subordinanti (dopo che, aspetta che, finché).

Condizionale: subordinato ad una condizione espressa dal congiuntivo. Grave errore usarlo per un periodo ipotetico.

Gerundio: rappresenta la circostanza o il rapporto con altre azioni o stati del verbo. Evitare di usarlo ad inizio periodo.

Imperativo: esprime un comando ed i verbi andare, dare, fare, stare alla seconda persona usano l'apostrofo per sostituire la "i". (va', da', fa', sta').

Participio passato: Nei tempi composti con l'ausiliare "essere" (Le ragazze sono andate al cinema) e nei passivi con ausiliare "venire" (le lingue venivano studiate), il participio passato concorda con il soggetto; unito ad "avere" rimane invariato (l'Italia ha perso la guerra), tranne quando è accompagnato da pronome personale atono complemento oggetto (ha rotto la testa) allora si accorda al nome (L'ha rotta; quelle mele le ho mangiate io). I riflessivi apparenti che reggono il complemento oggetto accettano entrambe le forme (mi sono lavato - lavate le mani).

### **3.6.2Sovrabbondanti**

Appartengono a due differenti coniugazioni e possono avere lo stesso significato (adempiere / adempire, ammansare / ammansire, compiere / compire, empiere / empire, dimagrare / dimagrire, intorbidare / intorbidire) oppure diverso significato (arrossare / arrossire, sfiorare / sfiorire, scolorare / scolorire).

#### **3.6.3Irregolari**

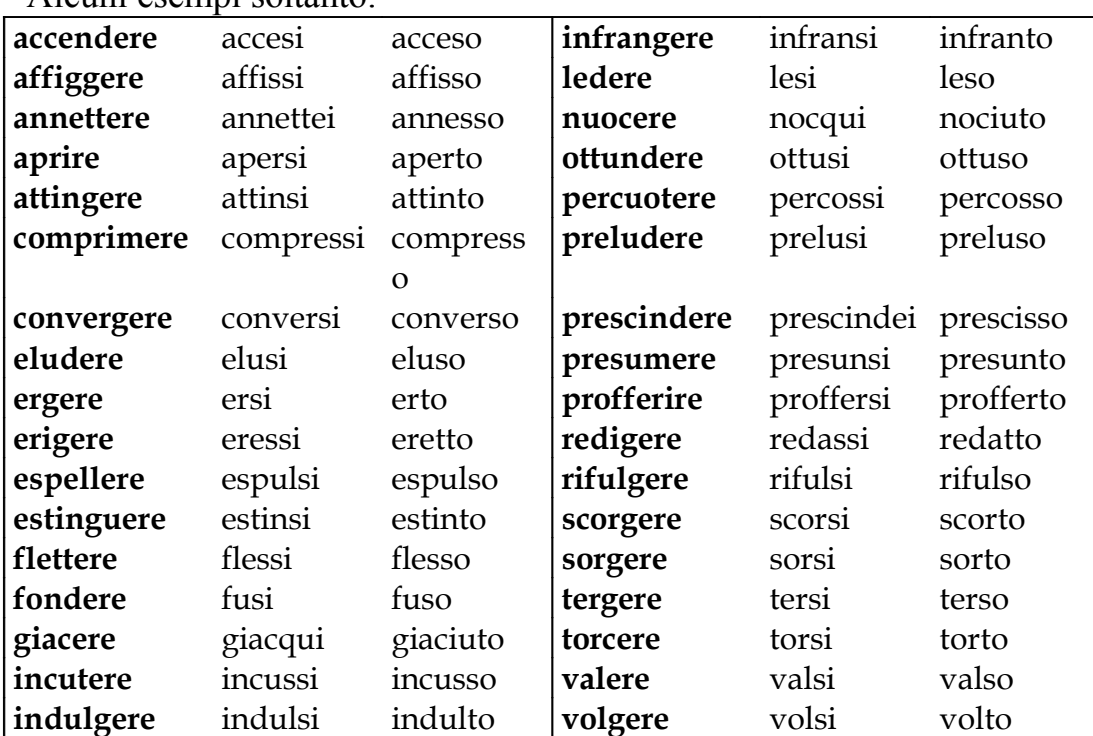

Alcuni esempi soltanto:

### **3.7 Avverbio**

L'avverbio è la parte invariabile del discorso, alla quale vengono ascritti elementi eterogenei.

Gli avverbi che derivano da aggettivi con comparativo e superlativo irregolare sono: bene / meglio / benissimo - ottimamente; grande / maggiormente / massimamente - sommamente; male / peggio / malissimo - pessimamente; molto / più / moltissimo; poco / meno / pochissimo - minimamente.

**Affatto** (= del tutto) e **assolutamente** hanno valore positivo (è errato Niente affatto) mentre **mica** (= briciola) e **punto** hanno valore rafforzativo. **Abbastanza** equivale a "quanto basta" e non a "piuttosto".

**Dovunque** e **ovunque** significano "in ogni luogo dove" (mi troverai dovunque ⇒ mi troverai dappertutto ma è invece corretta Mi troverai dovunque splende il sole).

**Meno** non si dovrebbe usare in proposizioni col significato di "no" (devo scriverti o meno?  $\Rightarrow$  devo scriverti o no?); evitare Senza meno e per lo meno. Risolvere a meno che ⇒ salvo che, quanto meno ⇒ per lo meno e normalmente ⇒ abitualmente, di solito.

**Per** a volte ha un uso improprio (troppo bello per essere vero ⇒ troppo bello perché sia vero, cominciò per dirgli la verità ⇒ cominciò con il dirgli la verità) mentre **perfettamente** conviene sostituirlo con "assolutamente" o "del tutto" (perfettamente inutile ⇒ del tutto inutile).

**Dappertutto** con tre T ma **soprattutto** con quattro T; **Tutt'al più** (o anche "tuttalpiù") e **pressappoco** (o al massimo "press'a poco").

### <span id="page-63-0"></span>**3.8 Preposizione**

La preposizione è la parte invariabile del discorso (di, a, da, in, con, su, per, fra, tra) che mette in relazione i diversi costituenti della frase.

**Tra** e **fra** s'usano indifferentemente ma si tende ad evitare accostamenti cacofonici (fra fratelli ⇒ tra fratelli).

**Contra-** chiede il raddoppiamento (contraddire) mentre **contro-** (contr- davanti a vocale) non richiede alcun raddoppiamento (controbilanciare).

#### **A**

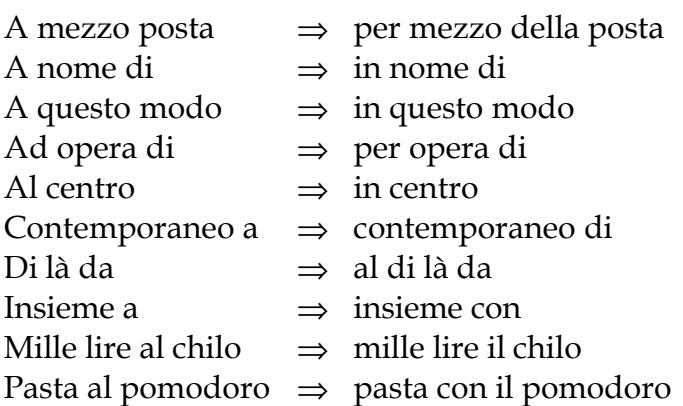

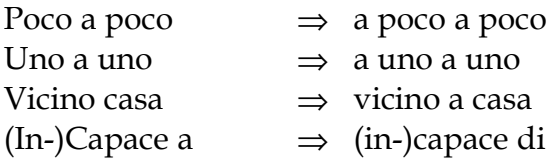

A volte è pleonastico (a gratis ⇒ gratis, al di sotto ⇒ di sotto, all'impiedi ⇒ in piedi) oppure in una "libertà stilistica" da evitare assolutamente (a me mi  $\Rightarrow$  mi) in cui abbiamo un rafforzamento dell'uso pronominale. E' inoltre erroneo con il verbo assolvere (assolvere al proprio dovere) perché è intransitivo. "Capace a" del linguaggio familiare deriva probabilmente per analogia con "buono a nulla".

Non far seguire partitivi ("degli", "dei") o preposizioni.

**Avanti, davanti, dinanzi, innanzi** vogliono sempre la "a" eccetto avanti Cristo. **Dinanzi** si scrive con una N mentre **innanzi** con due.

**Da** e **di** donna da strada ⇒ donna di strada; diploma da geometra ⇒ diploma di geometra; indifferente morire dal freddo e morire di freddo. Meglio usarle **di** con i materiali di costruzione (statua di bronzo) o con i colori (vestire di nero) al posto di **in**.

**Fuori** vuole "di" o "da" eccetto alcune espressioni d'uso comune (fuori programma, fuori le mura).

# **3.9 Congiunzione**

La congiunzione è la parte invariabile del discorso che stabilisce un legame tra elementi della frase o tra frasi.

**Però** congiunzione avversativa (unisce due frasi contrapposte) ma, solo familiarmente, si usa come se fosse "perciò" conclusivo (congiunge proposizioni una conseguente l'altra). Da evitare l'uso come rafforzativo associato con **ma**.

**Bensì** congiunzione avversativo e non va usato come se fosse il "benché" concessivo (introduce una frase che indica una situazione nonostante la quale avviene l'azione del verbo reggente).

**Non ostante**: è usuale "nonostante abbia"; meno usuale "nonostante che" oppure la grafia separata "non ostante" (sebbene sia la forma manzoniana).

Evitare di abusare di infatti e cioè, di usare e però avversativo con il significato di "perciò" conclusivo, e in genere di usare onde e ragion per cui.

### **3.10Interiezione**

Esclamazioni proprie: ah, eh, ih, oh, uh, ahi, ehi, ohi, ehm, uhm.

Esclamazioni improprie: su, via, be' (troncamento di bene), to' (troncamento di togli con significato di "prendi"), caspita.

### **3.11Spaziatura**

L'elaboratore considera lo spazio come fosse un carattere e per non vedere l'andare a capo con il solo punto interrogativo, bisogna spaziare dopo i segni di punteggiatura e sarebbe bene evitare di ricorrere al doppio spazio dopo la punteggiatura, tipico della tradizione dattilografica, o tra le parole.

L'apostrofo s'usa senza spaziare. Le virgolette e le parentesi hanno spazio prima quando aprono e dopo quando chiudono. Il trattino spazia prima e dopo per indicare inciso o segno aritmetico o discorso diretto mentre è senza spazio quando serve ad unire due parole nei nomi composti ed è senza spazio per rappresentare l'a capo in fine riga. I segni aritmetici vanno spaziati prima e dopo.

Bisogna valutare bene lo spazio tra i caratteri e tra le parole e quello tra le righe. Testi con giustezza limitata è bene non vengano giustificati ma rimangano "a bandiera" onde evitare la formazione di *canaletti* tra le parole dovuti all'impossibilità di mantenere costante lo spazio tra le parole e allineare il testo sia a destra sia a sinistra. In questi casi la sillabazione e l'a capo può risolvere alcuni problemi estetici.

Bisogna inoltre evitare paragrafi *orfani* in cui il titolo sia al termine della pagina o in cui l'ultima riga si trovi ad inizio pagina.

La giustezza di un testo normale è di solito in relazione al corpo e alla spaziatura e solitamente, per non essere stancante, dovrebbe aggirarsi sui 60-70 caratteri (spazi compresi).

### <span id="page-66-0"></span>**3.12Punteggiatura**

Tutta la punteggiatura, l'uso delle parentesi e i simboli grafici, come le lineette, vanno utilizzati attaccati alla parola cui si riferiscono e spaziati dalla seguente tenendo presente che nei programmi di videoscrittura si va a capo automaticamente a livello dello spazio e quindi si rischia di trovare una linea di testo che inizia con una virgola o con una chiusura di parentesi.

Virgolette: erroneo è l'uso indifferenziato di virgolette (" e ") e di doppio apice ("). Le virgolette possono essere «doppie», per singole parole, frasi (discorsi diretti o dialoghi) o periodi citati di altri autori; "inglesi" per citazioni nelle citazioni; 'semplici' per ironia o impiego deviato di una parola. Da notare che sono spesso sostituite dal trattino e che si sta diffondendo l'uso anglosassone che abolisce le virgolette doppie (ma qualora serva la virgoletta doppia può essere realizzata tramite codici tastiera  $Alt + 171 e A1 t + 187$ .

Due punti: servono a spiegare o giustificare il senso di un periodo o per introdurre un discorso diretto; evitarli prima di una serie di complementi che dipendono direttamente dal verbo (devo comprare: latte, pane,  $\ldots \Rightarrow$  devo comprare latte, pane,  $\ldots$ ).

Virgola: serve a fornire una pausa. Non usarla tra soggetto e verbo; tra verbo e complemento oggetto, tra verbo essere e l'aggettivo o il nome, tra il nome e il suo aggettivo, tranne che nell'inciso. Si usa per separare un inciso (cioè frase che si può cancellare senza lasciare sospeso il periodo) o prima di una apposizione (anch'essa si può cancellare) oppure al fine di evitare le anfibologie (letti per bambini di ottone ⇒ letti per bambini, di ottone); vedi *Suggerimenti stilistici* in [2.3.1](#page-44-0) "Prima [stesura"](#page-44-0). Non dimenticare mai la seconda virgola di un inciso. Si può usare il trattino o la parentesi per un inciso o apposizione piuttosto lunga. Non si usa prima delle congiunzioni e e ma a meno che la frase non sia particolarmente lunga e necessiti di una cesura marcata.

Punto e virgola: Serve a separare due frasi ed è quindi più simile al punto che alla virgola.

Punto: Chiude un periodo. Non è obbligatorio in una lista a meno che non sia composta da frasi complete.

Punto e a capo: Chiude un capoverso (Vedi [4.2.2](#page-83-0) ["Paragrafo](#page-83-0) fisico o [capoverso"](#page-83-0)). È come se l'autore facesse una pausa e chiedesse: "Tutto OK fin qui? Bene allora passiamo ad un altro argomento".

Punto interrogativo: Esprime dubbio, specie tra parentesi in un elenco di dati. Poco elegante in unione con un punto esclamativo.

Punto esclamativo: Esprime enfasi o tono ironico. Usare il punto esclamativo solo se necessario e mai doppio; a volte associato al punto interrogativo indica sorpresa e sdegno. Dopo il punto esclamativo o interrogativo si può usare la minuscola.

Trattino o linetta: se breve, o *trait d'union*, si mette senza spazi ne prima ne dopo per formare parole composte; medio viene usato come segno meno o per delimitare gli incisi. Alcuni usano un trattino lunghissimo in caso di mancanza di una parola, quasi fossero i tre puntini.

Puntini di sospensione: i puntini di sospensione sono e devono essere sempre tre e il carattere preciso da usare è Alt + 0133 (…). Dopo non s'usa la maiuscola a meno che non chiudano un periodo o siano seguiti da un punto.

### <span id="page-67-0"></span>**3.13Accenti**

In italiano (Vedi [3.17](#page-71-0) "Errori [d'ortografia](#page-71-0)") **a**, **i**, **u** hanno accento grave (à, ì, ù); **e**, **o** possono avere accento acuto (é, ó) o grave (è, ò) a seconda se indica vocale aperta o chiusa.

In genere l'accento finale è grave per a, i, o, u; la o finale ha sempre accento grave. La e ha solitamente accento acuto, soprattutto in ché e derivati (perché, affinché). Ha invece accento grave in ahimè, in alcuni troncamenti come piè (equivalente di piede), è (indicativo presente di essere, da *est*) e sul derivato cioè, sui francesismi (purè, cabarè, canapè, lacchè) e in genere su nomi di origine straniera (tè, caffè) e su nomi propri (Giosuè, Noè), in passati remoti (potè, fendè ma il verbo dare che invece di diè coniuga dièdi).

Obbligatorio [8](#page-68-1) segnare l'accento sui polisillabi tronchi, cioè con accento finale (tre, ventitré), su monosillabi con doppia vocale finale (già) o su monosillabi omografi che possano ingenerare confusione. Lo si segna anche sugli omografi sdruccioli utilizzati nello stesso testo in più accezioni.

#### **Omografi**

Accetta, Adulteri, Affetto, Altero, Ancora, Arbitri, Arena, Auguri, Battezatori, Benefici, Botte, Camicie, Canzonatori, Capitano, Circuito, Collega, Collo, Colto, Compito, Condomini, Corresse, Corso, Danno, Decade, Decima, Dette, Egeo, Elettrici, Esca, Esse, Foro, Fosse, Impari, Imposte, Indotto, Intuito, Legge, Malefici, Martiri, Mento, Messe, Meta, Mozzo, Nettare, Nocciolo, Oratori, Panico, Pera, Pesca, Porci, Pose, Posta, Principi, Regia, Reni, Retina, Rocca, Rosa, Rubino, Sanatori, Scopo, Seguito, Subito, Te, Tema, Temperino, Tendine, Tenere, Tocco, Torta, Venti, Viola, Volgo, Volto.

Come si può vedere i termini sottolineati sono derivati da sostantivi in –io che al plurale perdono una delle due i. Ripristinare la doppia i oppure evidenziare dieresi o circonflesso può risolvere l'ambiguità meglio di quanto possa fare l'accentazione.

### <span id="page-68-0"></span>**3.14Apostrofo**

Erroneo è l'uso indifferenziato di apice (') e apostrofo ('). Spesso per vocali maiuscole accentate s'usa scrivere, per limitazioni di tastiera, la maiuscola seguita da apostrofo e quindi nei programmi di scrittura vi è frequentemente un'autocorrezione.

Alcune parole possono perdere la parte finale sia davanti a vocale sia davanti a consonante: in questo caso abbiamo un troncamento. In genere tronca la vocale finale se preceduta dalle consonanti l, m, n, r se doppie o precedute da vocale.

Frate e suora davanti a nome troncano in suor e fra (eccetto Francesco per eufonia). Santo tronca (san) di fronte a consonante, elide (sant') di fronte a vocale e rimane intero di fronte ad s impura. Santa invece non tronca. Stessa regola vale per bello, buono (ma ovviamente buon animo / buon'anima).

<span id="page-68-1"></span><sup>8</sup> In questo caso il riferimento ufficiale è: UNI *Segnaccento obbligatorio nell'ortografia della lingua italiana 6461* UNI, Milano, 1967

Per rappresentare la scomparsa di una vocale o dell'intera sillaba finale di fronte alla parola iniziante per vocale (elisione) è prassi utilizzare l'apostrofo. Elidono in genere gli articoli (Lo, La, Uno, Le) e derivati; gli, sia pronome sia articolo, seguito da i; gli articoli dimostrativi; la preposizione Di e non da;<sup>[9](#page-69-0)</sup> pronominali (Mi, Ti, Si, …) e anche Ci seguito da i e da e; Che sia pronome sia congiunzione e derivati

L'apostrofo si usa quindi di fronte a parole che iniziano con una vocale quando la forma che ha perso una parte non viene usata in tale maniera di fronte a consonante.

Qual è (qual sarà) / com'è (come sarà).<sup>[10](#page-69-1)</sup> Come non tronca ma tal e qual si: Tal morì qual visse. La presenza di due vocali uguali non fa tollerare l'uso di "quale è", salvo che non si voglia dare a quale un risalto particolare. Davanti ad altra vocale l'imbarazzo dell'apostrofo può essere eliminato scrivendo quale per intero.

L'apostrofo viene utilizzato anche per le forme imperative, soprattutto per i verbi dire, fare, stare, andare, e per abbreviare le cifre indicanti un gruppo di anni ('30).

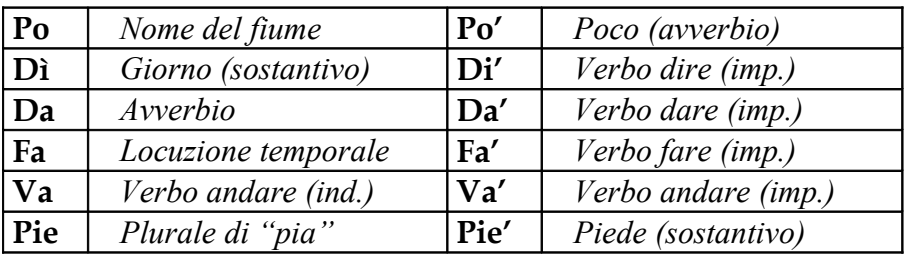

# **3.15A capo**

Una vocale iniziale di parola seguita da consonante semplice (esemplare) fa sillaba a sé; le consonanti semplici fanno sillaba con la vocale che segue (esempla-re, soddisfa-re); le consonanti doppie si dividono (sod-disfare). Un gruppo di consonanti che possono trovarsi in inizio di parola lo si unisce alla vocale che segue (soddis-

<span id="page-69-0"></span><sup>9</sup> Eccezioni: d'ora in poi, d'altra parte, …

<span id="page-69-1"></span><sup>10</sup> Da considerare che è buona norma non troncare davanti a parola che cominci con s impura (ossia seguita da consonante).

fare) altrimenti la prima va con la vocale della sillaba che precede  $($ esem-plare $)$ <sup>[11](#page-70-0)</sup>.

Nell'andare a capo con l'apostrofo la scelta da fare è se andare a capo prima (del-l'uomo) o a livello dell'apostrofo (dell' / uomo) senza mettere la linea. Mai risolvere l'elisione (dello / uomo).

Se l'accento è su vocale forte (a, e, o) si ha dittongo ma se è su vocale debole (i, o) si ha iato (suò-no, ba-ú-le). Vedi [3.1](#page-52-1) ["Ortografia"](#page-52-1).

Nell'andare a capo la parola dev'essere troncata, in fine riga, in coincidenza con la fine della sillaba; è ammesso fermarsi da tre battute prima a tre battute dopo il margine destro. Il segno dell'uguale per troncare la parola è il trattino (-). Nei lavori di precisione, quando sono state eseguite già due lettere dopo il margine si può usare sottolineare l'ultima lettera al posto del trattino. Evitare, se possibile, suddivisioni che lascino una sola lettera prima del trattino, evitare molte righe consecutive che terminino con il trattino, controllare che le parole precedute da apostrofo siano divise correttamente, controllare la suddivisione dei nomi propri specie se stranieri.

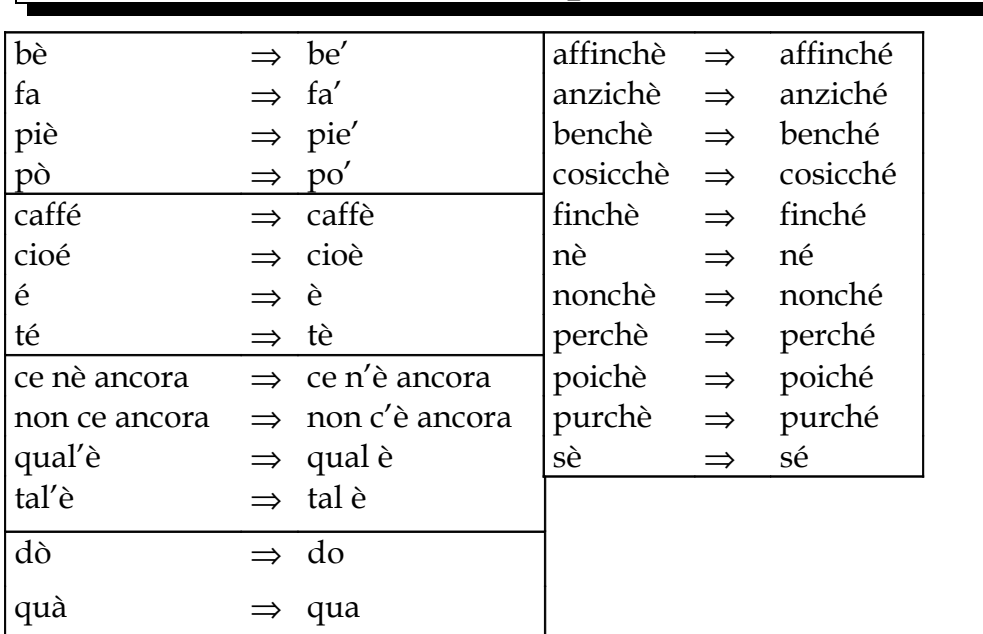

# **3.16Errori d'accento e d'apostrofo**

<span id="page-70-0"></span><sup>11</sup> Eccezioni: –pn e –ps si dividono anche se in italiano esistono parole come pneumatico e psiche.

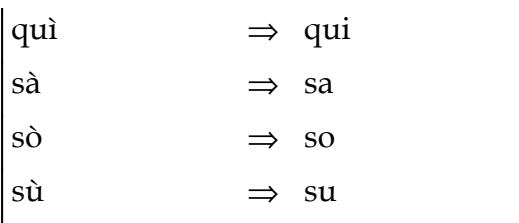

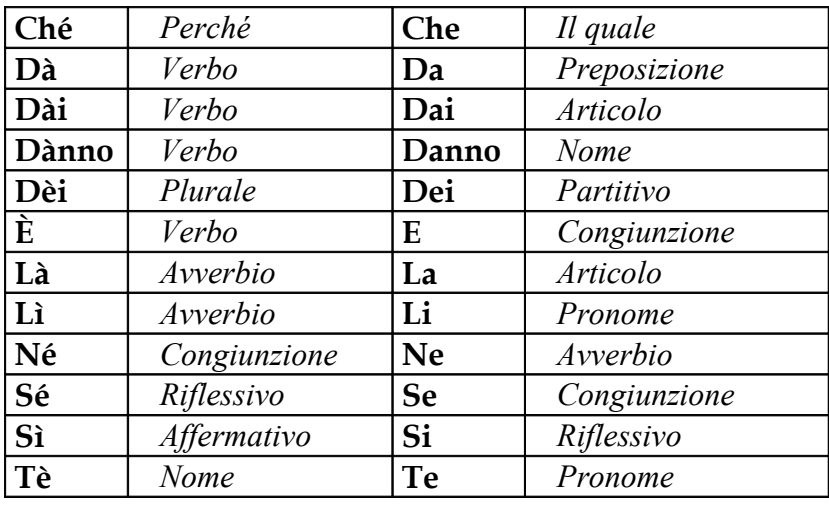

# <span id="page-71-0"></span>**3.17Errori d'ortografia**

I Romani non avevano grandi problemi ortografici: presero l'alfabeto dai Greci e l'adattarono liberamente alle loro esigenze, creando un sistema di scrittura in cui la corrispondenza tra segno e suono è superiore a quella che si verifica nella maggior parte delle lingue moderne. In tutte le lingue moderne, invece, la scrittura si sviluppò accanto al permanere del latino. L'adattamento dell'alfabeto ai nuovi suoni procedette quindi in modo incerto.

Le principali differenze sono due:

- 1) Il passaggio da un sistema di dieci vocali (a e i o u lunghe e brevi) ad uno di sette vocali (a - e aperta - e chiusa - i - o aperta - o chiusa - u) e questo non ha comportato grandi problemi nei casi in cui la differenza di apertura della o e della e indicano una differenza di significato (pésca e pèsca, bótte e bòtte).
- 2) L'introduzione delle consonanti palatali (ci, gi, sci, gli, gn) le difficoltà ortografiche non sono state superate creando nuovi segni per rappresentare nuovi suoni.
#### **Parole con grafie errate o di facile fraintendimento:**

Può capitare di scriverne una al posto dell'altra come ad esempio con cinofili per cinefili; casuale per causale.

Altre invece sono grafie erronee: sopratutto  $\Rightarrow$  soprattutto; metereologia  $\Rightarrow$  meteorologia; the  $\Rightarrow$  tè; si  $\Rightarrow$  sì; pressapoco  $\Rightarrow$ pressappoco; essicare  $\Rightarrow$  essiccare; areoplano ( $\Rightarrow$  aeroplano) e derivati dal latino *aer* ma non i derivati da *area* (areola, areogramma da non confondere col termine aerogramma).

Anche problematico l'uso del suono "kw" che solitamente è dovuto all'etimologia della parola. In genere se c'è la u la seconda c diventa q (tacque, acquisto) con le classiche eccezioni scolastiche: aquila, acqua, proficuo, taccuino, soqquadro.

La M si trasforma in N se seguita da B o P; per cui conbattere  $\Rightarrow$ combattere, inburrare  $\Rightarrow$  imburrare, inbevere  $\Rightarrow$  imbevere, inpugnare  $\Rightarrow$  impugnare, inportare  $\Rightarrow$  importare.

# **3.18Maiuscole**

- In maiuscolo i nomi propri: nome (Giovanni), cognome, soprannome e gli pseudonimi (l'Avvocato, il Re Sole, il Cavaliere) e quindi anche le cariche non fraintendibili (il Papa). In maiuscolo l'aggettivo con valore di nome (Santo, ma non sant'uomo); nome di nazione (Italia); aggettivo plurale con funzione di nome (Celti, Italiani) ma non aggettivo (popolo italiano) anche se facente funzione di sostantivo (gli inglesi [calciatori] vinsero la partita); sostantivi, ma non gli aggettivi, derivati da nomi propri (il Marxismo, il pensiero marxista).
- In minuscolo le particelle dei cognomi se precedute dal nome (Giovanni de Mari, il De Mari) ma in maiuscola gli articoli nei cognomi francesi (il De La Tour); il von tedesco in minuscolo e Van neerlandese in maiuscolo.
- In minuscolo i titoli onorifici e professionali (don, avvocato, marchese, re) specie se seguiti dal nome (papa Giovanni) ma in maiuscolo nomi religiosi e le solennità sia civili che religiose (Buddhismo, Dio, Natale) ma minuscolo dio riferendosi ad una divinità pagana.
- In maiuscolo il nome astratto che prende il significato di uno concreto (Altezza, Eccellenza, Eminenza, Maestà, Nobel, Repubblica, Reverendo, Santità, Stato).
- In maiuscolo l'inizio del periodo o del paragrafo (punto), la pausa (punto esclamativo o interrogativo con pausa, altrimenti si può iniziare con la minuscola), l'inizio del discorso diretto o di citazioni.
- In maiuscolo l'iniziale del titolo di un libro e i titoli di giornali o di riviste (tutte le iniziali eccetto gli articoli: Vedi [4.3.4](#page-93-0) "Riferimenti [Bibliografici"](#page-93-0))
- In maiuscolo l'iniziale delle liste e gli acronimi (USA, ONU) omettendo il punto ed evitando di scriverli con la sola iniziale maiuscola.
- In maiuscolo le ditte commerciali, le società, le associazioni, le sigle e i marchi registrati (Coca Cola, Massoneria, Sampdoria). Per verificare esistono apposite guide.
- In maiuscolo lo Stato, i suoi enti, i partiti e le organizzazioni politiche, economiche, sociali, militari, culturali e scientifiche (Repubblica Italiana, Costituzione, Consiglio dei Ministri, Forza Italia, Biblioteca Berio, Patto Atlantico, Università degli Studi di Urbino). In minuscolo i movimenti politici a differenza dei partiti (socialismo).
- In maiuscolo le opere d'arte (Bronzi di Riace) e le composizioni musicali (la Pastorale).
- In maiuscolo le classificazioni sistematiche (Insetti, Labiate), ma la specie in minuscolo (Ginko bilboa), e le razze (Maremmano).
- In minuscolo le denominazioni comuni di animali, vegetali o malattie (lupo, morbillo) a meno che non sia parte integrante un nome proprio (morbo di Parkinson), i termini matematici (teorema, curva gaussiana) eccetto se con nome proprio (distribuzione di Gauss). [12](#page-73-0)

<span id="page-73-0"></span><sup>12</sup> In questo settore potrebbe essere utile: CBE (Style Commitee) *CBE style manual. Guide for autors, editors and publishers in the biological sciences* Council of Biology Editors Inc., Bethesda Md., 1983, V ed.

- In minuscolo le denominazioni delle ere (quaternario), di periodi geologici (giurassico), i periodi antropologici (neolitico), le denominazioni geografiche (via, ponte, fiume, palazzo, lago) eccetto quando fa parte integrante del nome di un luogo (Mar Rosso) ed i nomi di rocce (marmo).
- In maiuscolo le glaciazioni (Wurn), le industrie tipiche (Mausteriano), i secoli inteso come intervallo socioculturale (Seicento, Settecento), i nomi propri di luogo anche se coincidono con un prodotto poiché quest'ultimo si scrive in minuscolo (Barolo, Gorgonzola, Chianti, Groviera, Champagne sono luoghi; Biró, Lancia, Martini sono persone), le vie di comunicazione (la vie Emilia, l'autostrada dei Fiori) e aggettivi e sostantivi integrati nel nome proprio di luogo (Nord America, Val d'Aosta).
- In maiuscolo i termini astronomici (osserviamo Giove) che però vanno in minuscolo quando sono intesi in senso generico (il sole è caldo).
- In minuscolo i mesi, le stagioni e i giorni della settimana.

# **3.19D eufonica**

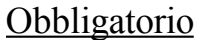

#### Consigliabile

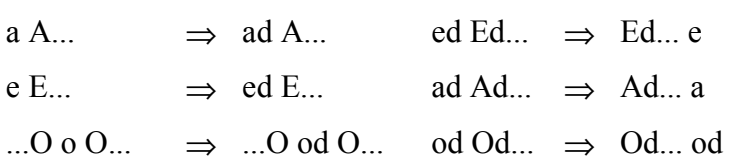

Verificare caso per caso

i I... ; u U... ; o O...

Ossia conviene usarla quando la vocale iniziale della parola seguente è la stessa e non usarla quando la vocale iniziale della parola seguente è diversa o quando, pur essendo la vocale iniziale della parola seguente la stessa, vi sia nei dintorni un'altra d. Naturalmente, essendo "eufonica", può essere il caso di usarla nella frase "l'autore ed io" come fa il Manzoni.

### **3.20Data e numeri**

Per quanto l'ISO 2014 recepito dall'UNI 7090 *Metodo di scrittura numerico delle date* consigli di adottare la scrittura anno – mese – giorno, in realtà è prassi consolidata segnare mese – giorno – anno in America e giorno – mese – anno in Europa. Quindi, onde evitare confusione, conviene risolvere sempre il mese con l'equivalente alfabetico. L'ISO 3307 *Information interchange. Rappresentations of time of the day* consiglia di segnare ore : minuti : secondi separati dai due punti e di indicare le ore in frazioni di 24.

I numeri piccoli conviene scriverli in lettere mentre gli altri in cifre. Se accompagnati da abbreviazione di unità di misura li si segna in cifre. [13](#page-75-0)

In Italia si era soliti segnare la virgola per i decimali e il punto come separatore delle migliaia. Conviene in realtà usare il punto per i decimali e usare lo spazio fine come separatore delle migliaia.

Attenzione a non incappare nel tipico errore di dattilografia che porta a considerare equivalenti la i maiuscola (I) con l'1 oppure la o maiuscola (O) con lo zero (0).

<span id="page-75-0"></span><sup>13</sup> In questo caso il riferimento ufficiale è: UNI 2950 *Regole per la scrittura e la stampa dei simboli, numeri e segni matematici* UNI, Milano, 1974

# **4 Impostazioni tipografiche**

*PARTI PRELIMINARI (Copertina - Occhiello - Frontespizio - Colòphon - Citazione - Indice Generale - Elenco delle illustrazioni e/o tabelle - Testi introduttivi - Avvertenze di consultazione); OPERA (Titolo - Paragrafo fisico o capoverso - Struttura - Liste – Tabelle, illustrazioni e inserti - Rimandi - Abbreviazioni - Pagine - Intestazioni e Piè di pagina - Note - Citazione); PARTI FINALI (Appendici - Note bibliografiche - Glossario - Riferimenti Bibliografici - Indice analitico - Sommario).*

# <span id="page-76-0"></span>**4.1 Parti preliminari**

Le pagine d'apertura sono spesso quelle che attraggono o scoraggiano il lettore. In genere le parti componenti il volume iniziano con la pagina a destra, ad eccezione del Colòphon.

**F** indica il *fronte* e quindi la pagina a destra mentre **R** il *retro* e quindi la pagina a sinistra; **o** viene usato nel titolo per indicare l'uso di una parte da considerare come obbligatoria mentre **c** semplicemente consigliata.

### **4.1.1Copertina (FR / o)**

La copertina è in cartone con il nome autore, il titolo del volume, il nome dell'editore sia sul fronte che, in genere, sulla costa.

#### **4.1.2Occhiello (FR / o)**

L'occhiello è una pagina necessaria alle esigenze di rilegatura, con retro bianco. Nelle collane porta segnata: titolo della collana, numero, curatore mentre nelle raccolte porta l'elenco degli autori. Normalmente il fronte è bianco. Se l'opera è suddivisa in parti può essere necessaria la presenza di un occhiello per ciascuna di esse con numero, titolo della parte e, a volte, indice relativo.

### **4.1.3Frontespizio (F / c)**

Nel frontespizio occorre riportare:

Nome dell'autore, del curatore o dell'organizzazione.

- Titolo completo (con eventuale sottotitolo differenziato graficamente), numero del volume, titolo specifico del volume. L'occhio del lettore cade spontaneamente a ¾ della pagina e a tale altezza conviene quindi posizionare il titolo.
- Numero d'edizione.
- Nomi dei collaboratori, traduttori, grafici, fotografi.
- Nome dell'autore della prefazione.
- Nome in forma ridotta dell'editore e suo marchio.
- Anno e luogo di pubblicazione.

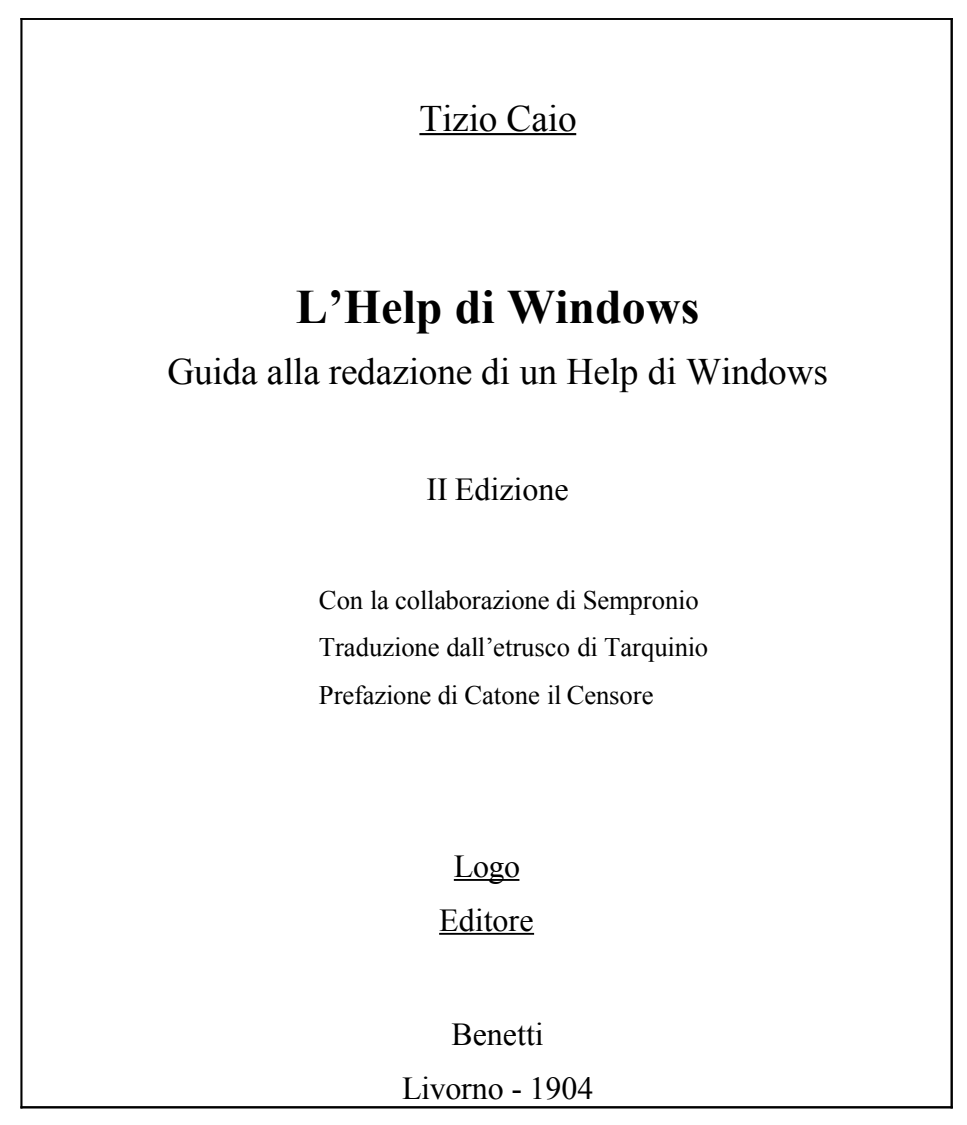

**6:** Esempio di frontespizio.

# **4.1.4Colòphon (R / o)**

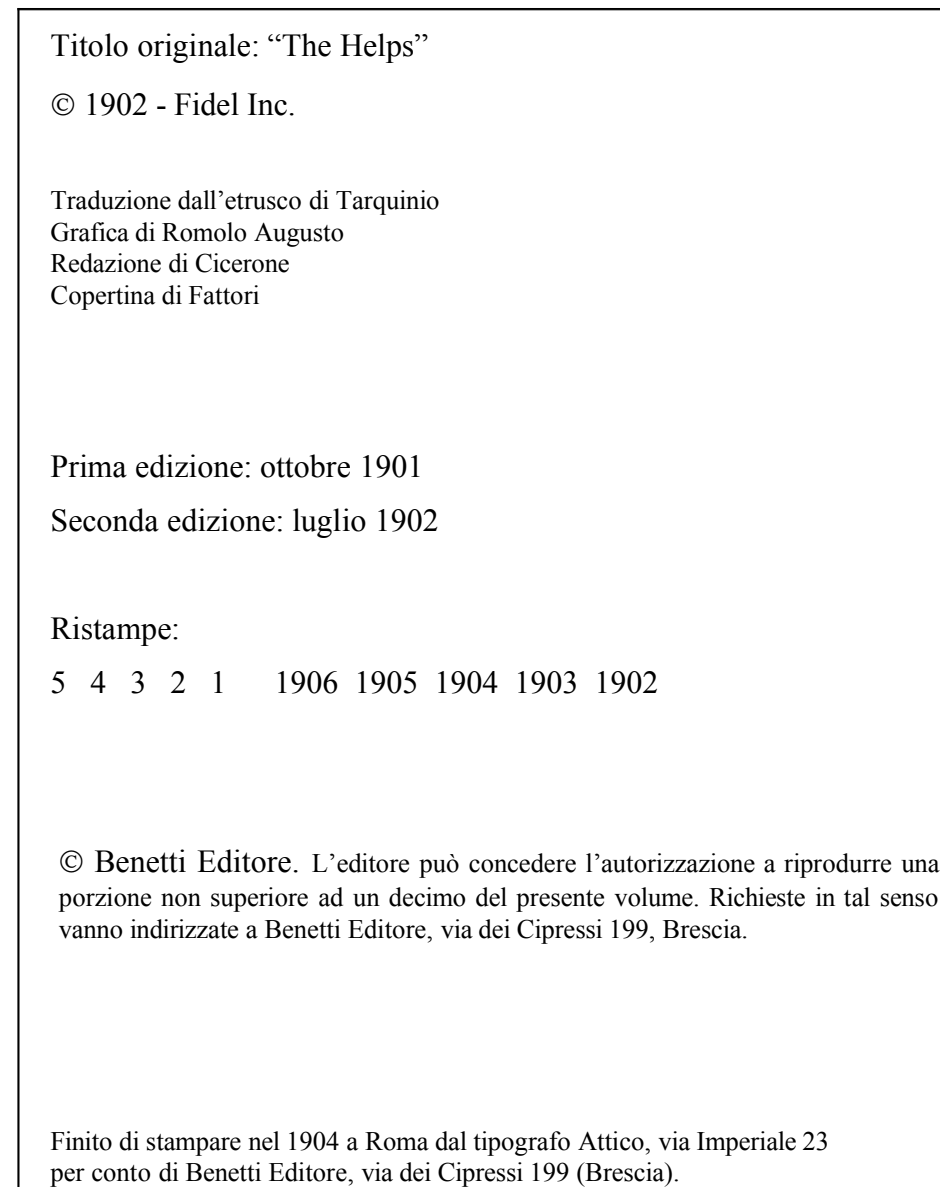

**7:** Esempio di colòphon.

Nel colòphon occorre riportare:

- Nome e domicilio dell'Editore.
- Anno e luogo di pubblicazione (ossia il luogo in cui il testo è disponibile per la distribuzione, in genere domicilio dell'editore), anno di pubblicazione, numero di edizione.
- $\triangleright$  Nome e domicilio dello stampatore.
- Anno di stampa. (facoltativo)
- Copyright indicante il nome del detentore del diritto.
- Anno di pubblicazione del testo e della prima edizione.
- $\triangleright$  Titolo precedente (se variato); titolo originale (se traduzione) menzionato, in genere, anche nel copyright.

### **4.1.5Citazione (FR)**

A volte ricorre, a questo punto, una pagina con una breve citazione in corsivo, in alto e a destra. A volte viene utilizzata una citazione (marginata a destra e con carattere differente) sotto ogni titolo di paragrafo.

Sul retro, in fondo alla pagina, la dicitura: "L'autore ringrazia tutti coloro che hanno contribuito alla realizzazione di questo lavoro. In particolare ...".

Seguirà la lista delle persone che hanno consigliato o aiutato fisicamente, ma non le fonti a stampa che sono in bibliografia (Vedi [4.1.8](#page-80-0) "Testi [introduttivi"](#page-80-0)).

# <span id="page-79-0"></span>**4.1.6Indice Generale (c)**

L'indice generale è costituito da titoli, numeri di pagina e di capitolo posti in genere all'inizio del volume.

Può capitare, se il testo ha una profondità eccessiva, che nell'indice non si superi un certo livello di suddivisione (al massimo il terzo) per riservarsi un Sommario finale. Testi semplici, come i romanzi, a volte non hanno indici o li riducono al minimo posizionandoli solitamente in fondo al volume.

Ogni titolo, preceduto dal numero di paragrafo, deve occupare una riga ed ha un diverso rientro a seconda del livello gerarchico. I numeri di pagina sono allineati a destra o a sinistra.

I programmi informatici solitamente li compilano automaticamente (Inserisci  $\rightarrow$  Indici e Sommario) sempre se si ha avuto l'accortezza di usare gli "stili" per dare i titoli ai vari paragrafi  $(Formato \rightarrow Stile \rightarrow Applica).$ 

### **4.1.7Elenco delle illustrazioni e/o delle tabelle**

L'elenco di illustrazioni o tabelle segue in genere l'indice e riporta titolo e numero di pagina. Se tali elementi sono consultabili intelligibilmente al di fuori del testo. Si usa solo a volte, se ve ne sono numerose, e si può separare in più sezioni (mappe, disegni, fotografie, tabelle).

# <span id="page-80-0"></span>**4.1.8Testi introduttivi**

Pagine con la funzione di avviare o guidare la comprensione del testo. Solitamente hanno nomi diversi a seconda della funzione o dell'autore.

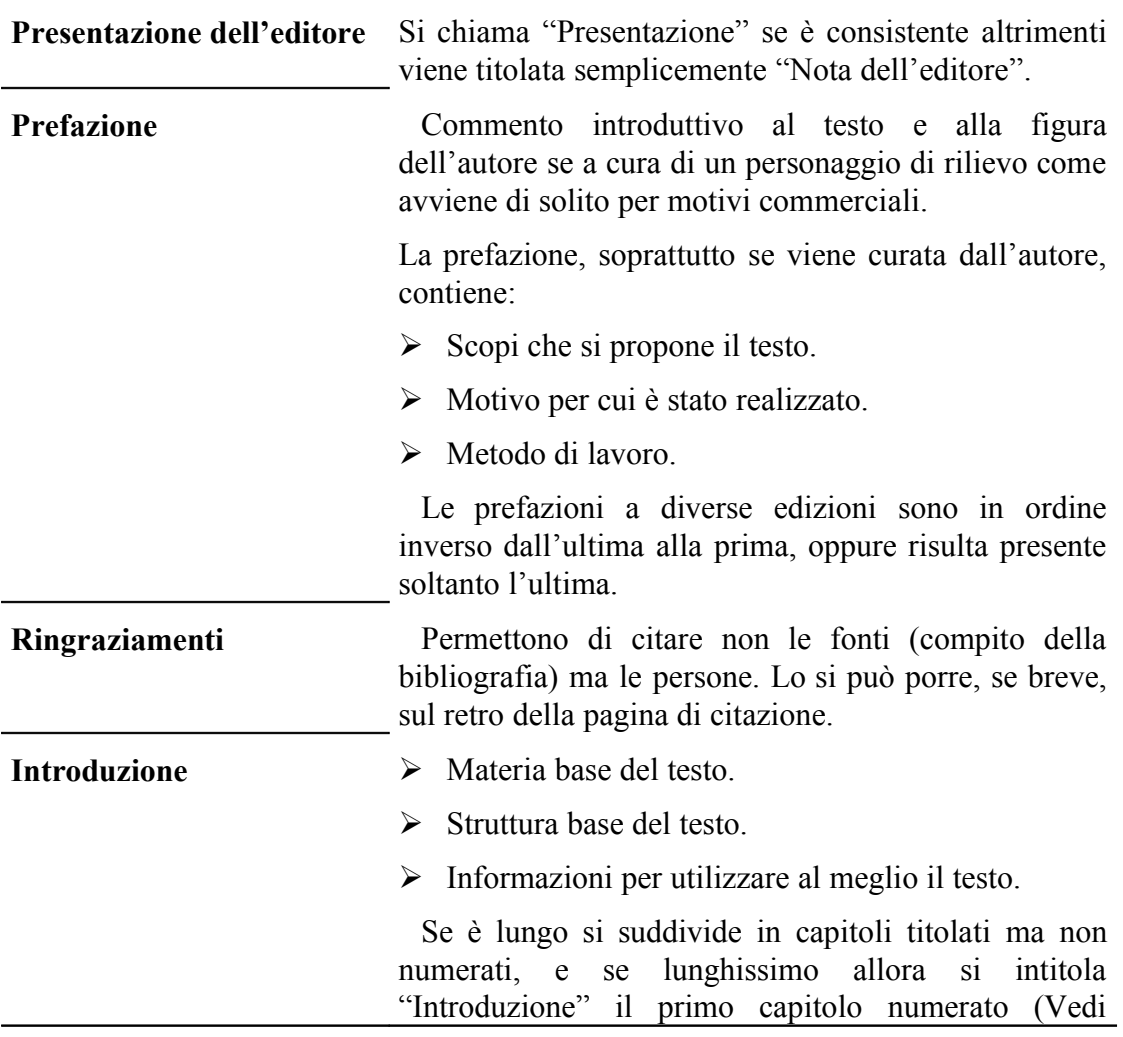

### **4.1.9Avvertenze di consultazione**

Le avvertenze di consultazione sono le convenzioni redazionali anomale adottate per l'occasione; se sono brevi possono essere inserite direttamente nell'introduzione. In esse, o subito dopo, sono presenti l'*Elenco delle abbreviazioni* (Vedi [4.2.7](#page-88-0) ["Abbreviazioni](#page-88-0)") e l'*Elenco dei simboli*.

Tali elenchi in genere sarebbe meglio segnarli sul retro di copertina. Vengono poste invece prima del glossario e della bibliografia solo se sono riferiti specificatamente a tali parti del volume.

```
4.2 Opera (o)
```
### **4.2.1Titolo**

Il testo dell'opera è suddivisa solitamente in più livelli gerarchici il cui primo livello è detto "capitolo" ed è quello che inizia in una nuova pagina. Sarebbe ideale inserirvi sotto un breve sommario parziale, anche di seguito e senza numerazione, dei titoli di secondo livello per agevolare la comprensione. Al di là del terzo livello in genere si rischia di smarrirsi nel dettaglio di differenze non rilevanti.

> 1° livello 1 2° livello 1.1 / 1.2 3° livello 1.1.1 / 1.1.2 / 1.2.1 / 1.2.2 Ultimo livello  $I / II / III / IV /^{14}$  $I / II / III / IV /^{14}$  $I / II / III / IV /^{14}$

La suddivisione dei capitoli viene spesso identificata da un numero arabo e da un titolo che identificano ogni sezione (Formato  $\rightarrow$ Numerazione Titoli). L'ultimo livello può avere ripartizione parziale e differente, in genere cifre romane o, se sono presenti molti

<span id="page-81-0"></span><sup>14</sup> Altri preferiscono la numerazione romana per i titoli di capitolo mentre per l'ultimo livello usano le lettere (a, b, c).

capitoli, lettere in quanto dopo la quinta cifra può essere maggiore la confusione.

I capitoli (sezioni di primo livello) hanno un peso equivalente ed un raggruppamento di più capitoli in base all'argomento ed iniziano su una pagina a destra (*retro*) del volume infatti girando pagina è su questa pagina che più facilmente cade l'occhio.

Ogni porzione (capitolo, sezione o paragrafo) è definita da un titolo ben visibile ed uniforme a tutti gli altri per argomento e forma grafica a seconda del livello. Soprattutto evitare titoli più lunghi di una riga. Vedi il primo punto di *Suggerimenti stilistici in* [2.3.1](#page-44-0) "Prima [stesura"](#page-44-0). Un titolo molto lungo scritto in maiuscolo può occupare troppo spazio; uno corto, specie di una sola parola, se non ha la sufficiente evidenza può perdersi. Attenzione, inoltre, a non eccedere nella varietà di corpi e stili. Il titolo può essere posto in colonna laterale.

Il titolo va posto più vicino al testo che segue che non a quello che precede; avrà tanto più spazio quanto più alto sarà il suo livello: quello di primo livello sarà preceduto da due righe vuote e seguito da una riga, quello di secondo sarà preceduto e seguito da una riga e quello di terzo sarà solo preceduto da una riga. Usando anche solo un buon programma di videoscrittura l'impostazione e la numerazione del titolo è automatizzata (Formato  $\rightarrow$  Stile). Verificare il formato dei titoli che spesso gli automatismi del *software* o lo stratificarsi delle scelte grafiche portano a creare sbilanciamenti incredibili.

Solitamente si possono trovare livelli di titoli assegnati senza testo:

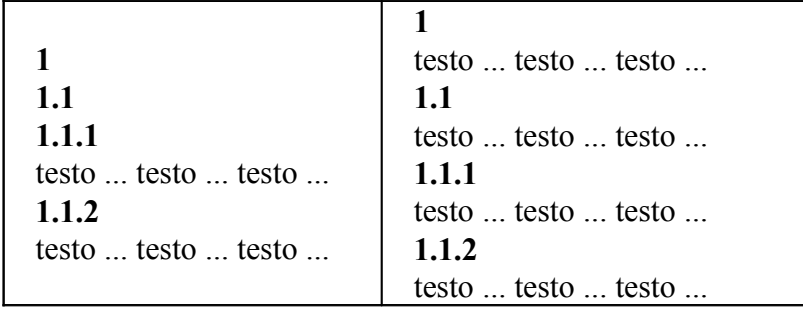

Il capolettera che evidenzia il primo paragrafo dopo il titolo può essere difficile da gestire specie con paragrafi corti o con testi asimmetrici che hanno e non hanno testo allo stesso livello gerarchico.

### **4.2.2Paragrafo fisico o capoverso**

Il paragrafo è evidenziato tecnicamente da:

- Punto e a capo. Solitamente è differente il punto e a capo con inizio paragrafo da quello semplice. Nei programmi di elaborazione per saltare una riga senza iniziare per questo un nuovo paragrafo si usa Maiuscol + Enter.
- Rientro della riga di 3 / 5 / 7 battute rispetto al rientro del margine sinistro oppure tramite l'uso di una lettera di maggiori dimensioni detta capolettera. Il rientro è assai diffuso.
- I singoli paragrafi possono essere puntati o numerati. Numerare titoli o paragrafi con cifre latine se inferiori a cinque altrimenti, per chiarezza, è meglio predilire le cifre arabe.
- L'interlinea base del paragrafo è stabilita a seconda della lunghezza del brano. Conviene usare spaziatura doppia (doppia interlinea) prima di iniziare il paragrafo successivo.

Inizia fornendo sintetiche informazioni (tema), le dettaglia (sviluppo) e chiude con le informazioni secondarie (termine). È lungo solitamente 10 righe, o al massimo 20, e possibilmente ha una dimensione equivalente a quella degli altri. Evitare assolutamente capoversi differenti all'interno di un unico discorso. Per collegare i capitoli alla fine di un capitolo di solito si accenna al successivo.

In genere il rapporto tra i vari paragrafi è rafforzato attraverso rinvii anaforici (pronomi), connettivi logici (però, infatti, così, ma), temporali (in seguito, dopo) o progressivi (anzitutto, da ultimo) oppure attraverso rinvii di vario genere al contenuto del paragrafo precedente.

Se sono preceduti da un titolo, l'inizio del capitolo non lo deve presupporre ma, se necessario la si deve ripetere:

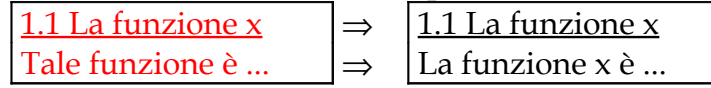

# <span id="page-84-0"></span>**4.2.3Struttura**

Le caratteristiche grafiche del testo possono essere diverse per tipo, dimensione, forma, colore ma, soprattutto (a seconda dell'argomento) per stile. Lo stile (Formato  $\rightarrow$  Stile  $\rightarrow$ Modifica  $\rightarrow$  Formato) permette di imporre ad interi brani una serie di impostazioni tra cui dimensione del carattere, tipo di carattere, sottolineatura, effetti del carattere, allineamento, insomma tutti quelli che sono regolabili anche da Formato  $\rightarrow$  Carattere e Formato  $\rightarrow$  Paragrafo.

Carattere Times New Roman di dimensione 12 punti (Formato  $\rightarrow$ Carattere), spaziatura singola (Formato  $\rightarrow$  Paragrafo), interlinea 1,5 e larghezza pagina tale che consenta 70 caratteri per riga. Allineamento giustificato, nessuna sottolineatura e nessun effetto particolare.

**8:** Esempio di "impostazione".

- Usare testo giustificato (allineato a destra e a sinistra).
- I titoli vanno seguiti da almeno due righe di testo e sono da evitare righe isolate della fine di un capoverso ad inizio pagina.
- Usare figure, piccoli riquadri e tabelle per animare la pagina avendo cura di mantenere un certo equilibrio tra spazi pieni e vuoti.
- Creare un margine ai quattro lati della pagina (File  $\rightarrow$  Imposta pagina); i margini superiore e di sinistra sono uguali tra loro mentre quello inferiore è uguale a quello di destra. Quello destro converrebbe sia la metà di quello di sinistra. La tradizione amanuense imponeva un margine al piede ampio il doppio di quello di testa, un margine esterno intermedio e un margine di cucitura pari alla metà di quello esterno. Queste proporzioni influenzano ancora la scelta moderna. In caso di colonna unica conviene questa sia di giustezza ridotta rispetto alla pagina e lo spazio bianco può essere lasciato al margine di cucitura per entrambe le pagine oppure sempre alla sinistra della pagina. Non conviene rendere un margine più ampio di un terzo della lunghezza del foglio.
- L'interlinea può essere variata rispetto al reale ingombro del carattere quindi per motivi di leggibilità la si può aumentare o diminuire.
- Quando una parola presenta ampi spazi vuoti tra le lettere, si ha una forte disarmonia e quindi si attua la "crenatura" (*kerning*), operazione che ha effetti poco rilevanti in testi con corpi inferiore ai 18 punti.
- Il "corpo" del carattere indica la distanza tra le due linee di base di scrittura e non l'altezza del carattere in sé: caratteri differenti possono avere, a corpo uguale, dimensioni diverse. Il cambio corpo o l'uso di esponenti può modificare a volte l'interlinea se questa non viene impostata con un valore fisso.
- Nei caratteri a disposizione (*font*) è essenziale anche la presenza o l'assenza di grazie ossia dei tratti ornamentali dei caratteri che sporgono dalle aste. I brani di una certa lunghezza sono meglio leggibili se composti con caratteri dotati di grazie (ad esempio, Bembo, palatino, Times, Garamond, Baskerville) invece che con quelli privi di grazie o *sans serif* (ad esempio, l'Helvetica, il Futura, il Gill e l'Univers). Inoltre hanno dimensione varia e sono descritti in 4 forme: tondo, corsivo ed entrambe in grassetto.
- Uso del corsivo e delle virgolette:

#### Corsivo:

Termini tecnici, termini stranieri non comuni, nomi di aerei o navi, termini in quanto tali, per dare enfasi, titoli di libri in bibliografia (mentre si usano le virgolette all'interno del testo). Non si usa per nomi di persone, strade o istituzioni.

#### Virgolette:

Citazioni, termini che esprimono concetti particolari, significato di un termine, linguaggio figurato, linguaggio ironico o traduzione di un termine straniero. (E.g.: *Boot* ("avvio") significa ...). Titoli di articoli in un volume. Vedi *Virgolette* in [3.12](#page-66-0) ["Punteggiatura](#page-66-0)".

• Ulteriori sistemi per dare enfasi, oltre al corsivo, sono l'uso del punto esclamativo, il maiuscoletto (ma è da usare con parsimonia) e il grassetto, anche se spesso si confonde con i titoli. La sottolineatura è superata e antiquata.

• Accorgimenti grafici: I filetti danno vigore e permettono di distinguere ed evidenziare un testo o un titolo; i riquadri, che è bene sempre titolare, permettono di effettuare una lettura separata di testi anche se sono inseriti nel testo principale. Il testo riquadrabile dev'essere comunque contenuto tutto nella stessa pagina, se possibile. Il fondino permette di evidenziare ulteriormente del testo; in essi conviene prediligere caratteri senza grazie (per avere maggiore visibilità) e la densità dev'essere, specie nel bianco e nero, la più bassa possibile.

### **4.2.4Liste**

Devono essere omogenee tra loro (evitare di usare, cioè, prima un verbo e poi un nome), non ridondanti (evitare elementi che corrispondano alla stessa idea) ed ordinate.

Usare la maiuscola iniziale se l'espressione precedente termina con un punto (badando di usare la punteggiatura corrente) o se sono liste di nomi.

Possono essere punteggiate a lato oppure inserite all'interno di un paragrafo in cui, solitamente all'inizio, troviamo una frase che anticipa il numero o il tipo di lista che seguirà (In molti libri possiamo trovare informazioni su Omero ... oppure Vi sono tre correnti di pensiero: ...).

# <span id="page-86-0"></span>**4.2.5Tabelle, illustrazioni e inserti**

- L'inserto è formato da testo o formule citate "fuori corpo" (Vedi [4.2.11](#page-92-0) ["Citazione](#page-92-0)") . Lo si dota di spaziatura doppia prima e dopo, rientro a destra e a sinistra, carattere differente e, se il caso, numerazione a lato.
- Le tabelle, come le figure, vanno dotate di numerazione (in grassetto) subito seguita dal titolo, che è il soggetto dell'illustrazione, (in corsivo) e didascalia. Se ve ne sono molte conviene una numerazione con numeri di capitolo (**Figura 1.6** cioè capitolo 1 figura 6) ed evitare numerazioni collettive (6a / 6b / ...). La scelta di numerare progressivamente tutte le illustrazioni può essere pericoloso infatti una aggiunta può costringere a far slittare tutti i numeri.

**Figura 6** *Mausoleo* Mausoleo di Tizio.

• L'intestazione di colonna delle tabelle va chiaramente distinta dal resto dei dati, dev'essere concisa e porre eventuali ulteriori indicazioni su una seconda riga in variante leggera. Il pregio maggiore dell'intestazione è la concisione: se occorre dilungarsi usare una nota.

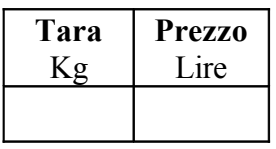

- Anche se occupano l'intera pagina, vengono numerate e mai poste direttamente sotto il titolo di sezione (dovrebbero essere poste dopo il punto in cui sono citate o richiamate per la prima volta) e, tra loro e il testo, si usa una spaziatura doppia. Per dare automaticamente lo stesso titolo ad ogni inizio pagina Tabella  $\rightarrow$  Titoli.
- Per le tabelle di grandi proporzioni si può usare un "richiamo" ad un *database* (Access) esterno o ad un *foglio di calcolo* (Excel) se i dati sono risultati d'operazioni matematiche. Il *foglio di calcolo* consente anche di inserire grafici relativi a dati e di tenerli così costantemente aggiornati.
- La scelta dell'orientamento delle tabelle (orizzontale o verticale) è imposta spesso dalla diversa modalità di ricerca: nel primo caso si tende a scorrere per prime le righe e nel secondo caso le colonne. Fin dove possibile conviene sviluppare la tabella (come anche l'impaginazione delle immagini) in verticale per non dover ruotare il libro al fine di leggerla e se possibile su una pagina sola.
- Importante allineare bene i numeri in colonna; gli inferiori a 1 necessitano dello 0 prima della virgola. Per usare il tasto di tabulazione all'interno di una tabella vi sono comandi specifici come ad esempio l'uso di Ctrl + Tab.
- Le didascalie vanno solitamente in corpo minore rispetto al testo ma non più piccolo di quello riservato alle note; giustezza a volte

anche sottomultipla del testo (se esso è su due colonne, la didascalia può essere su quatto); allineamento a bandiera per distinguersi dal testo.

• E' meglio non sovraccaricare le didascalie e segnare le fonti raggruppate a fine opera; solo se sono poche si possono mettere tali informazioni in nota. Citare la fonte "originale" delle immagini e non solamente il volume da cui sono tratte (che magari l'ha riprese da un altro libro) secondo le regole per la bibliografia (Vedi [4.3.4](#page-93-0) "Riferimenti [Bibliografici](#page-93-0) (c)") e i privati con "Cognome, Nome, Città in cui operano". Specificare chiaramente il detentore del copyright  $(\circledcirc)$  e realizzatore dell'illustrazione in un elenco finale in ordine di pagina differenziando foto e disegni in due elenchi. Se è coperta da occorre chiedere l'autorizzazione per scritto.

### **4.2.6Rimandi**

Rinviare non solo al numero di pagina o al numero del capitolo ma anche, possibilmente, al titolo del capitolo.

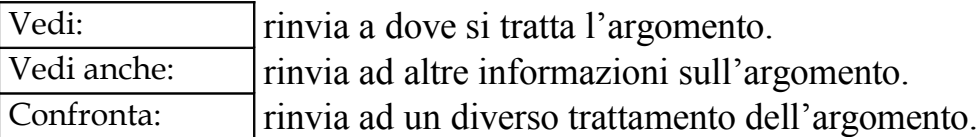

### <span id="page-88-0"></span>**4.2.7Abbreviazioni**

Dott. e prof. (dottore e professore) fanno al femminile dott.ssa e prof.ssa. Al plurale spesso le abbreviazioni raddoppiano la consonante (proff., mss., capp., pagg., ss.) oppure aggiungono la parte terminale della parola (dott.ri, avv.ti).

Secondo il Sistema Internazionale di Misura (SI) le unità di misura non hanno il punto dopo l'abbreviazione, per evitare di confonderlo con la notazione di moltiplicazione, e neppure si usa il plurale. Il prefisso "k" che significa mille è sempre minuscolo per non confonderlo con "Kelvin" che si scrive "K" ed è errore usare "°K". [15](#page-88-1)

<span id="page-88-1"></span><sup>15</sup> In questo caso il riferimento ufficiale è: ISO *ISO standard handbook 2. Units of measurement* 2 ed. UNI, Milano, 1982 oppure CNR-UNI 10002 *Segni e simboli matematici per le scienze fisiche e*

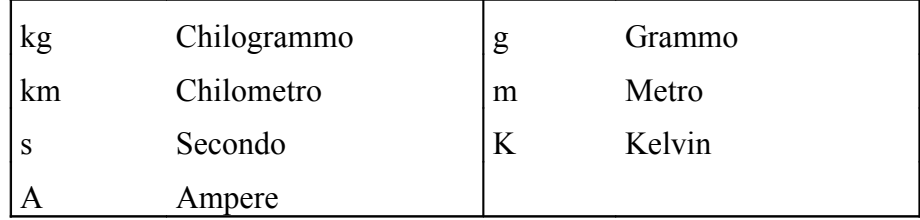

Per scrivere i numeri in cifra, secondo gli standard della Comunità Europea si usa il punto come separatore decimale ed uno spazio (opzionale) ogni tre cifre intere (mille duecento venticinque virgola settanta  $\Rightarrow$  1 225.70).

Le abbreviazioni sono utili ma in ogni caso conviene usarne il meno possibile per avere una maggiore leggibilità.

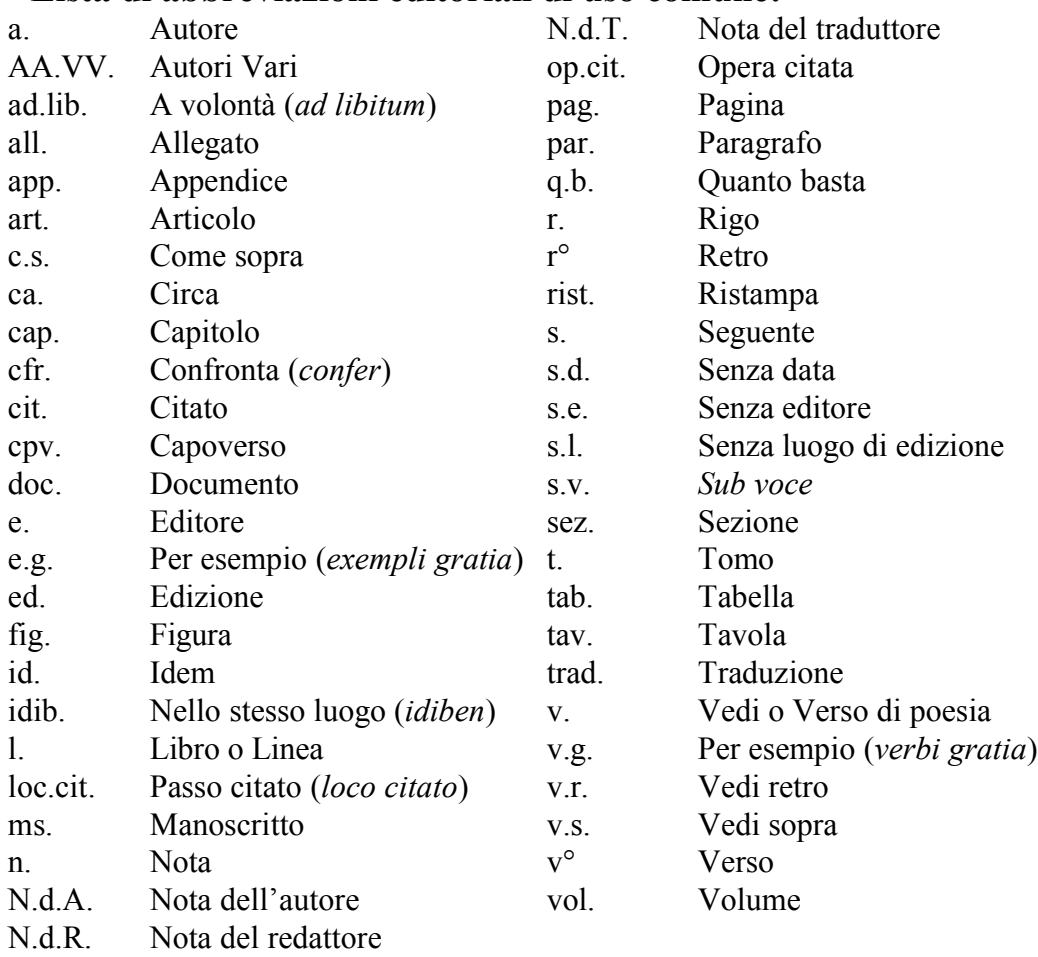

#### **Lista di abbreviazioni editoriali di uso comune:**

*tecniche*.

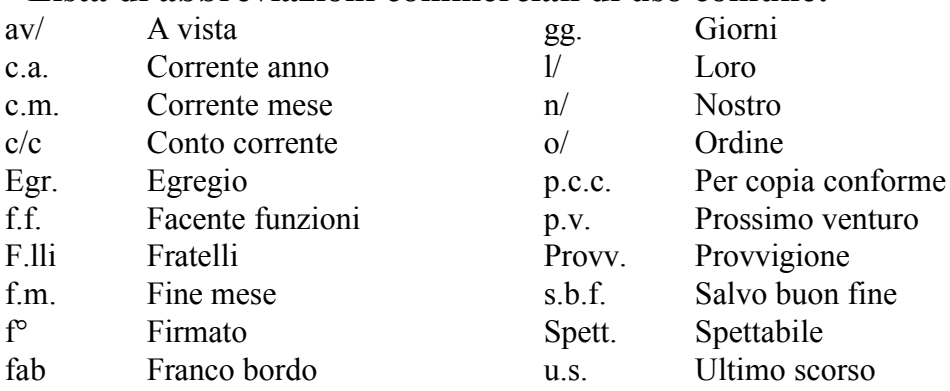

#### **Lista di abbreviazioni commerciali di uso comune:**

#### **4.2.8Pagine**

Le pagine sono indicate con numeri arabi, mentre le parti preliminari e finali con cifre romane.

Si contano, ma non si numerano, il frontespizio (pag. 1), il colòphon, la pagina con solo il titolo, le pagine d'inizio dei capitoli e le pagine bianche.

### **4.2.9Intestazioni e Piè di pagina**

Le indicazione in intestazione e a piè di pagina (Visualizza → Intestazione e piè di pagina) sono assenti nelle pagine dei componenti preliminari e finali e presenti solo nel testo ad esclusione delle pagine con i titoli dei capitoli e con le tavole fuori testo.

• Parti preliminari (Vedi [4.1](#page-76-0) "Parti [preliminari](#page-76-0)"):

Si segna solo il nome (indice, prefazione, ...)

• Testo (Vedi [4.2](#page-81-1) "[Opera](#page-81-1) (o)"):

Pagina a sinistra numero e titolo del capitolo e nome autore

Pagina a destra numero e titolo della sezione

• Parti finali (Vedi [4.3](#page-92-1) "Parti [finali](#page-92-1)"):

In genere nome a sinistra e a destra numero e titolo sezione (se presenti).

### <span id="page-91-0"></span>**4.2.10Note**

Qui si vede la grande validità della videoscrittura che con inserisci  $\rightarrow$  note non costringe a riscrivere tutto qualora se ne vogliano aggiungere.

- D'informazione: servono a collocare informazioni secondarie, riflessioni parallele, la traduzione o il testo originale di un brano che non possono trovare posto nel testo senza spezzare il discorso. Prende piede il riunirle in un paragrafo finale ("Note relative al capitolo") non numerato.
- Bibliografiche: servono a fornire la fonte di un'affermazione oppure di una citazione senza appesantire il testo.

Le note possono essere:

- A piè di pagina: più utili per la consultazione.
- A fondo testo o a fine capitolo: quando sono riferimenti bibliografici.

Di solito mantengono una numerazione sequenziale all'interno dello stesso capitolo; è sconsigliata una numerazione doppia (1a / 1b / 1c). Le note delle tabelle non vengono solitamente numerate ma si usano simboli di tastiera (\*, #, ^).

A volte si usa numerare le note bibliografiche a fondo capitolo per inserire le note d'informazione a fondo pagina con l'uso di uno, due o al massimo tre asterischi (Vedi [4.3.2](#page-93-1) "Note [bibliografiche"](#page-93-1)) oppure in alternativa, soprattutto in testi lunghi e con molte note bibliografiche, ci si può limitare ad una indicazione ridotta a piè di pagina (cognome, titolo parziale, pagina) per poi ampliarla in bibliografia.

All'interno del testo sono riprese con l'indicazione del numero o degli asterischi tra parentesi o in interlinea alta o bassa con carattere ridotto. Quando il richiamo della nota è un numero ad esponente questa va posta dopo il segno di punteggiatura.

La nota viene poi scritta, automaticamente di solito, separata dal testo con uno spazio o un filetto grafico. Inizia con la maiuscola e termina con il punto; è ammesso che inizi con la minuscola nel caso la prima parola sia *pag.*, *cfr.*, *ibid.*, *op. cit.*.

### <span id="page-92-0"></span>**4.2.11Citazione**

Di due tipi: "in corpo", cioè virgolettato e inserito normalmente come testo (Vedi *Uso del corsivo e delle virgolette* in [4.2.3](#page-84-0) ["Struttura"](#page-84-0)), e "fuori corpo", cioè trattata come frase a sé con un rientro maggiore nei due margini, doppia spaziatura sopra e sotto e stile differente (Vedi *Inserti* in [4.2.5](#page-86-0) "Tabelle, [illustrazioni](#page-86-0) e [inserti"](#page-86-0)). Si preferisce "in corpo" e si usa il "fuori corpo" per le poesie o per testi che superano le quattro righe in modo da distinguerle chiaramente dal testo dell'autore senza possibilità di fraintendimento.

La citazione dev'essere fedele con l'unica libertà di usare l'iniziale del testo maiuscola o minuscola; non è consentito modificarla per adattarla alla frase. Le aggiunte necessarie alla comprensione del brano vanno inserite tra parentesi quadre ed eventuali errori presenti nella citazione possono essere evidenziati in nota o con un "*sic*" (*sic est*, "proprio così") posto tra parentesi quadre.

Tre punti (solitamente posti tra parentesi quadre) rappresentano l'omissione di parte del testo; quattro punti rappresentano l'omissione seguita dal punto. Vedi *Puntini* in [3.12](#page-66-0) ["Punteggiatura](#page-66-0)".

I brani da interpretare (e quindi non quelli di un autore di cui si usa l'autorità per conformare un'ipotesi) vanno citati ampiamente ed inoltre conviene usare la lingua originale nel caso se ne stia analizzando lo stile o il pensiero: in nota si fornirà la traduzione.

Se possibile risalire alla fonte ma nel fornire la fonte di un passo citato da un altro autore si può segnalare in nota l'origine e dopo, tra parentesi, "citato da".

# <span id="page-92-1"></span>**4.3 Parti finali**

### **4.3.1Appendici**

I documenti (leggi, elenchi, ...) da tenere separati dal testo a cui fanno riferimento sono numerati con lettere maiuscole e posti in fondo al testo. Non devono superare un terzo del volume e dovrebbero essere essenziali e non ridondanti.

# <span id="page-93-1"></span>**4.3.2Note bibliografiche**

Le note vanno poste a piè di pagina ma se la nota è solo un riferimento bibliografico può essere raccolta a fine volume. Vedi [4.2.10](#page-91-0) ["Note"](#page-91-0).

# <span id="page-93-2"></span>**4.3.3Glossario**

Il glossario registra la definizione dei termini tecnici usati nel testo e non contenuti, con tali sfumature, sui "normali" vocabolari linguistici.

# <span id="page-93-0"></span>**4.3.4Riferimenti Bibliografici (c)**

La bibliografia è l'elenco delle opere consultate inerenti il soggetto, eventualmente suddivise per capitoli o per argomenti e poste in ordine alfabetico o di data.

Può essere dotata di commento così vasto da divenire un "saggio bibliografico", meno immediato ma più utile.

### *4.3.4.1S truttura*

Ogni punto, dopo il titolo, viene separato dagli altri mediante una virgola e se preceduto da • è da considerarsi obbligatorio. In ogni caso resta essenziale l'omogeneità della struttura che si decide di seguire.

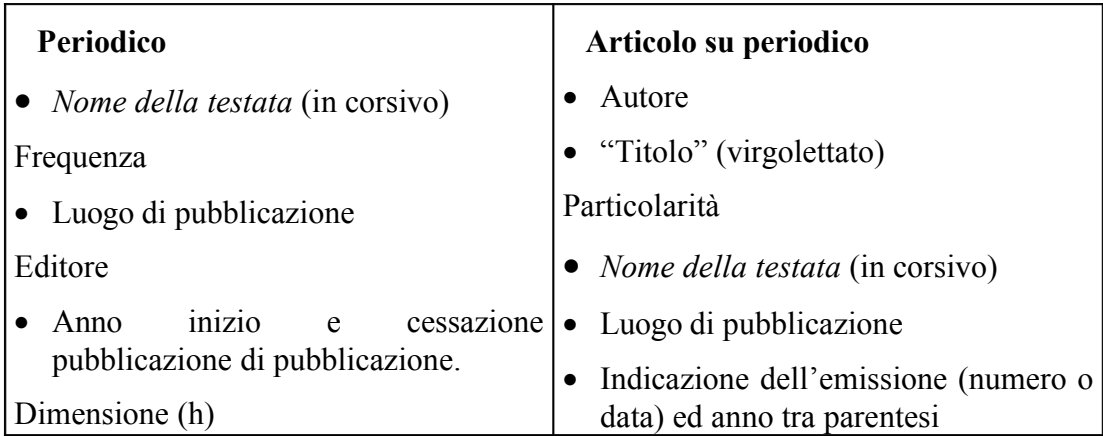

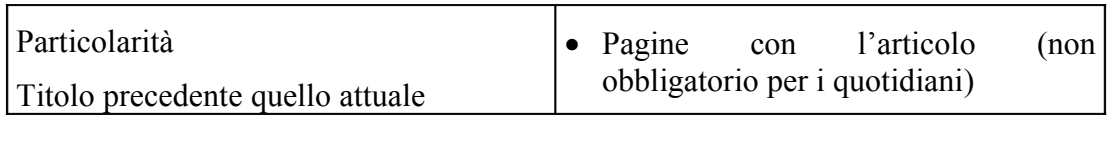

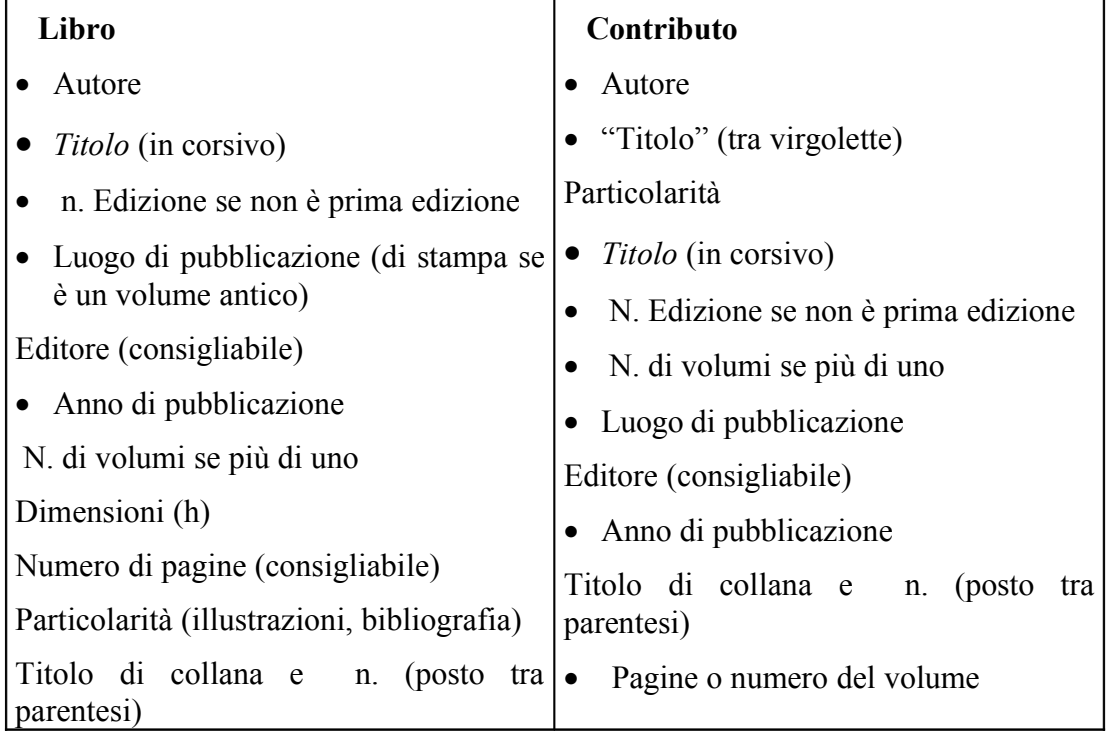

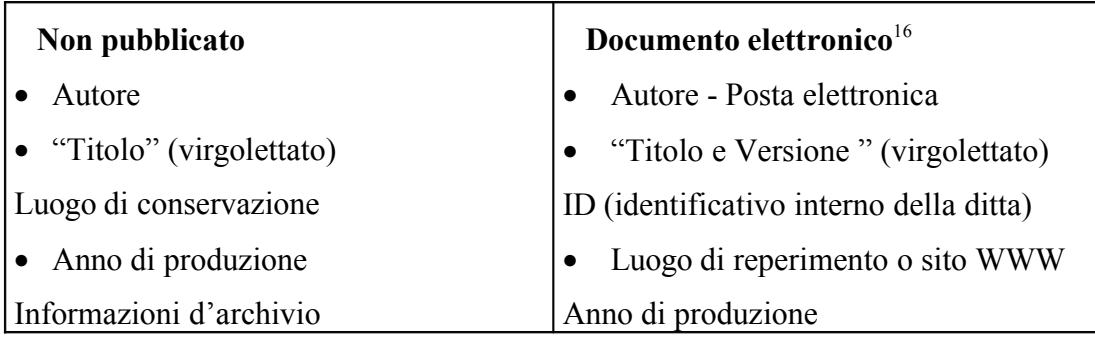

### *4.3.4.2D efinizioni*

#### ◆ **Autore**

Se di un autore si citano più lavori, l'ordine sarà come autore singolo, autore di lavoro collettivo, curatore e poi l'ordine cronologico di prima edizione.

<span id="page-94-0"></span><sup>&</sup>lt;sup>16</sup> In questo settore potrebbe essere utile: Li, Xia; Crane, Nancy B. *Electronic style. A guide to citing electronic information* Wesport, Meckler, 1993

Sempre utile naturalmente autocitarsi in bibliografia.

Due autori vengono separati da un punto e virgola e vengono posti in ordine di frontespizio; i restanti autori si indicano con la dicitura latina "*et alii*".

Autore

Cognome, Nome in bibliografia o in liste ordinate nel testo Nome Cognome  $\left| \right|$  in note bibliografiche o nel testo

A volte si segnala anche per titolo con un richiamo, segnando poi il curatore per nome.

Molti preferiscono mantenere, anche se non sarebbe consigliabile, la dicitura AA.VV. per volumi senza curatori ma antologici e senza autori in copertina: sarebbe meglio scorporarli e segnare un richiamo da ogni singolo autore, il cui testo è stato letto ed utilizzato per almeno uno spunto, verso il volume segnalato con il solo titolo.

In testi inglesi si può trovare la dicitura "editor".

Curatore

Cognome, Nome (a cura di)

Consigliabile un rimando dal nome verso lo pseudonimo.

Pseudonimo

Nome, *pseud.* [Nome Cognome]

Incerto

Porre il nome tra parentesi quadre con rimando dal titolo.

Organizzazioni

Liceo D'Oria (Genova) Università di Pavia, facoltà di Farmacia

Se necessario si può specificare tra parentesi il luogo o dopo la virgola la sezione responsabile. A volte l'organizzazione cura la pubblicazione per cui la si indica anche come editore.

Posta elettronica

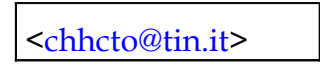

- ♦ **T itolo**
- Si può inserire la virgola per simulare l'andata a capo nel titolo (se necessario) e i due punti o il punto per introdurre il sottotitolo.
- Tre punti indicanti l'omissione, in caso di titoli troppo lunghi.

Parentesi quadre per aggiunte al titolo, da parte dell'autore della bibliografia, o la traduzione dello stesso. Vedi l'uso del corsivo e delle virgolette in [4.2.3](#page-84-0) "[Struttura](#page-84-0)".

> *Fragm[enta]* ["Frammenti"] *Frammenti* trad. dal latino ("Fragm[enta]")

- Prima del titolo della rivista, se la rivista è un bollettino interno, si cita il nome dell'ente.
- Nel caso di opere straniere di cui esiste una traduzione in italiano si segna l'opera con il titolo e l'editore italiani (e si mette poi tra parentesi l'indicazione del traduttore e della bibliografia originali [17](#page-96-0) ) mentre per ristampe anastatiche si segna l'originale (e tra parentesi l'edizione anastatica).
- Uso delle maiuscole:

A) Libri: In Italiano e Francese si usano le maiuscole solo per l'iniziale della prima parola del titolo; in Inglese ogni iniziale eccetto articoli, congiunzioni e preposizioni; in Tedesco ogni iniziale di sostantivo.

B) Riviste: Tutte le iniziali maiuscole eccetto articoli, congiunzioni e preposizioni. Ciò serve a definire le abbreviazioni, che si basano sulle maiuscole, del titolo della rivista.

• Solamente dopo il titolo si segnalano gli altri collaboratori ("A cura di ...", "Prefazione di ...", "Traduzione dal russo di ...").

♦ **Ed itore**

<span id="page-96-0"></span><sup>&</sup>lt;sup>17</sup> L'inverso, ovviamente, se si sta' facendo esplicito riferimento al testo originale di cui esiste una traduzione italiana.

L'editore viene indicato in lingua originale e, se è veramente il caso, si specifica il "luogo di stampa". Per volumi antichi, quando spesso la figura del tipografo e dell'editore coincidevano, si segnala pure "tipografo" o "stampatore".

In caso di assenza: "s.e.".

#### ♦ **L uogo di pubblicazione**

Si segna la città di edizione - e non quella di stampa - in lingua originale a meno che non esista un equivalente italiano comune (cioè Londra e non London). A volte, in caso di possibili confusione (Alessandria), si segnala tra parentesi la nazione o lo stato.

In caso di assenza di indicazioni: "s.l.".

#### ♦ **A nno**

Per i libri s'indica l'anno di pubblicazione dell'edizione citata e non quello di ristampa. In caso di assenza si può estrapolare la data o ricorrere a quella di stampa oppure segnare: "s.d.".

Per le riviste usare la dicitura:

 $(\text{anno}-)$  | se ancora in corso di pubblicazione (anno - anno)

#### ♦ **Ed izione**

Si segna il numero di edizione in caso di nuova edizione altrimenti si suppone sia la prima. Si segna quindi l'anno di prima edizione (che solitamente coincide con l'anno di copyright) dopo il titolo per informazione.

III ed. riv. e ampl. Terza edizione riveduta ed ampliata

#### ♦ **F requenza**

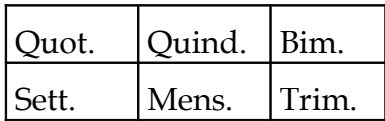

#### ♦ **N umero volume**

n.  $4 - 7$  consecutivi da 4 a 7

n. 4, 7 | solamente il 4 e il 7

♦ **Vo lumi**

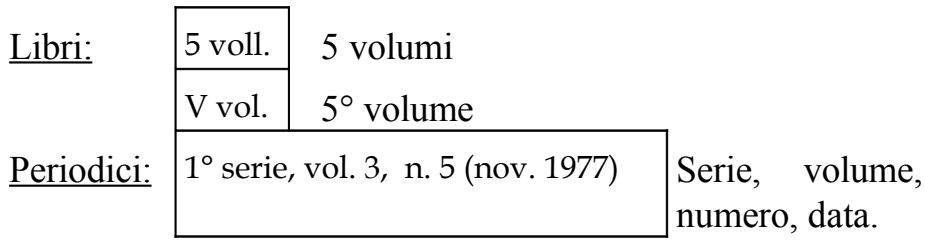

**Dimensioni** 

[14,8 cm x 21 cm]

#### **Numero Pagine**

XV, 100 pagg., 10 tav. Quindici pagine preliminari, 100 di testo e dieci tavole fuori testo.

**Titolo** precedente

*Vita di Gesù*, Chiesa Cattolica. Roma, (1996 ). 1950 - 1995: *Gesù*.

In questo caso la rivista *Gesù* ha preso il nome di *Vita di Gesù* nel 1996 mentre dal 1950 al 1995 è stata pubblicata con il nome di *Gesù*.

# **4.3.5Indice analitico (c)**

Può essere realizzato in maniera automatica con un programma di videoscrittura (inserisci → indici e sommario) ma ovviamente va poi verificato e corretto manualmente. L'operazione può avvenire automaticamente e, segnata una voce, tutte le altre uguali risultano citate ma spesso si usano sinonimi o circonlocuzioni che devono essere impostate a mano.

Solitamente contiene parole o frasi ("voci") e nomi o luoghi geografici È meglio un indice unico con i nomi propri in corsivo o con altri stili, altrimenti lo si può smembrare in due o più parti: dei nomi, dei luoghi, delle materie.

A volte può essere integrato con un glossario (Vedi [4.3.3](#page-93-2) ["Glossario](#page-93-2)").

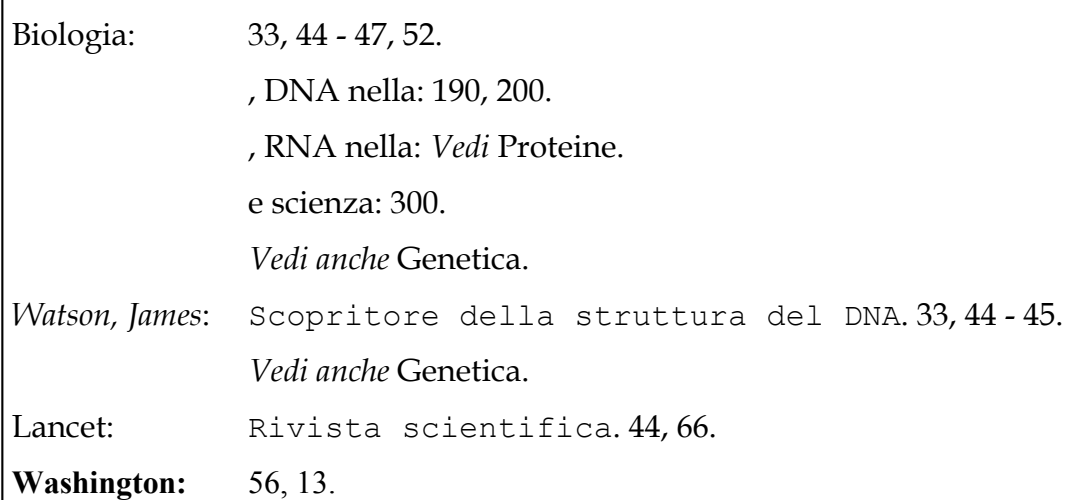

**9:** Esempio della stesura di un indice analitico dotato di glossario.

Modalità operative:

- 1) Selezionare le parole rilevanti.
- 2) Usare anche parole che non appaiono nel testo ma risultino significative.
- 3) "*Vedi*" e "*Vedi anche*" in corsivo con la V maiuscola;
- 4) Se è semplice elenco che non occupi più dell'1% del testo; se invece è elaborato con riferimenti incrociati e suddivisioni per argomento può occupare anche il 10% del testo. Durante l'ordinamento dell'indice lo spazio dovrebbe essere letto come un carattere che precede la "a". Il *trait d'union*, invece, non dovrebbe essere contato e risultare invisibile nell'ordinamento. Però raramente oramai si può modificare l'ordine interno usato dal programma di indicizzazione.
- 5) I nomi propri vanno elencati sotto il cognome ma non i nomi cinesi (Mao Zedong).
- 6) I nomi vanno usati per esteso, ponendo tra parentesi le specificazioni o i titoli nonché le abbreviazioni.

```
New York (stato)
Fondo Ambiente Italiano (F.A.I.)
von Meute, Fidel (cavaliere di Santa Maria)
```
Spezia, La

# **4.3.6Sommario**

Qualora all'inizio del volume fosse stato presente solamente un breve Indice (Vedi [4.1.6](#page-79-0) "Indice [Generale](#page-79-0) (c)"); conviene poi, subito dopo l'indice analitico, inserire un più approfondito Sommario.

In questo caso ovviamente si potrà approfondire il livello di indicizzazione.

# **5 Bibliografia**

Tra le grammatiche utilizzate una della più complete, non fosse altro per le dimensioni, m'è parsa Renzi et alii 1981 - 1995; recuperando invece grammatiche scolastiche, ma non per questo da sottovalutare, interessanti sono Moretti e Consonni 1987 oppure Serianni 1988; amabile e distensiva la lettura di Satta 1971-1989 mentre per rintracciare la storia della lingua si può ricorrere a Fornaciari 1974 (in ristampa), Rohlfs 1969 oppure a Devoto 1995; per ultimo, ma a volte non per questo da sottovalutare, in quanto a volte illuminanti, i manualetti Newton Sorge 1996 e De Cesari 1995.

Tra i vari manuali notevoli, per l'interesse risvegliato quelli che spiegano le tecniche per prendere appunti Simnet e Simnet 1993; quello che spiega le tecniche di scrittura giornalistica Papuzzi 1996; quello di semiologia De Mauro 1997; il floppy allegato a quest'ultimo contiene un programma che potrebbe essere di aiuto in fase di revisione stilistica in quanto evidenzia la percentuale di frequenza di tutte le parole. Per l'analisi della retorica nel testo fondamentale Mortara – Gravelli 1991. Curioso e non necessario può essere leggere lo storico manuale di Quintiliano 1986; interessante, breve e da non perdere Schopenhauer 1992. L'analisi biblioteconomica è in debito con Balsamo 1992 mentre quella etimologica con Devoto 1968 – 1995 (che è uno strumento interessante in mancanza dello spazio necessario per ospitare in casa gli innumerevoli volumi del dizionario etimologico Battaglia.

Tra i manuali "di scrittura" possiamo considerare molto utile a redattore e autore il Lesina, 1986. Specifico per l'autore Eco,1985 e i due testi della Serafini (1985 e 1992). Sia Eco 1985 sia Di Girolamo e Toschi 1988 e Gambarelli, 1991 sono specifici per le tesi di laurea (come anche, tutto sommato) Pozzoli 1988. Interessanti, per valutare il proprio metodo di scrittura anche Della Casa 1994 e Reed 1992.

Tra i manuali di scrittura narrativa Card 1992 è molto illuminante come a volte lo sono gli altri volumi della stessa collana; Goldberg 1987 può essere forviante se non si ha una impostazione ortodossa ma può essere interessante per vedere il modo di operare scrivendo senza programmi di elaborazione testi; Reed 1992 invece lo trovo un testo quasi obbligatorio.

Per quanto riguarda il capitolo introduttivo con l'analisi dei materiali dello scrittore e la loro storia ho avuto qualche difficoltà ma ho trovato informazioni notevoli sulle penne stilografiche, oltre che nel volume di Fortis e Vannucchi 1994 (dedicato più al collezionismo), nel sito Internet <http://www.giardino.it/>. Per quanto riguarda la carta mi sono limitato ai volumi *sull'arte della carta a Fabriano* 1985 e Castagnari 1988 che comunque sono molto esaustivi. Per l'inchiostro sono dovuto ricorrere a Haasy 1932 perché non trovavo nulla di più moderno o in italiano e non sono per niente soddisfatto. Per la tecnica dattilografica mi sono rifatto ad un manuale scolastico ossia Lucente1977. Per il *Desktop Publishing* e la tecnica di scrittura informatica molto interessante è stato Pozzoli 1988; molto meno utile Samek – Lodovici 1995. Hewson et alii 1991 invece mi è sembrata una ben fatta ma spudorata operazione commerciale che però mi ha fornito molti interessanti spunti.

Balsamo, Luigi *La bibliografia. Storia di una tradizione* I edizione rivista ed aggiornata (© Sansoni, 1984) Firenze, Sansoni, 1992

Card, Orson Scott *I personaggi e il punto di vista. Come creare personaggi vividi e credibili, scegliendo l'angolazione più efficace per raccontare una storia* (a cura di Piergiorgio Nicolazzini) Milano, Editrice Nord, 1992

Castagnari, G. (a cura di) *Contributi italiani alla diffusione della carta in Occidente tra XIV e XV secolo* "Atti del convegno di studi della Pia università dei Cartai" Fabriano, Pia università dei Cartai, 1988

De Cesari Ludovico *Dizionario degli errori e dei dubbi grammaticali* Roma, Newton Compton, 1995

De Mauro, Tullio *Guida all'uso delle parole* XII edizione ( Editori Riuniti, 1980) Roma, Editori Riuniti, 1997

Della Casa, Maurizio *Scrivere testi* Firenze, La Nuova Italia, 1994

Devoto, Giacomo *Avviamento alla etimologia italiana* Milano, Mondadori, 1995

Di Girolamo, Costanzo; Toschi, Luca *La forma del testo. Guida pratica alla stesura di tesi di laurea, relazioni, articoli, volumi* Bologna, Il Mulino, 1988

Eco, Umberto *Come si fa una tesi di laurea. Le materie umanistiche* II edizione (© Bompiani, 1977) Milano, Bompiani, 1985

Fornaciari, Raffaello *Sintassi italiana* Firenze, 1881 - rist. anastatica Firenze, Sansoni, 1974

Fortis, Alex; Vannucchi, Antonio *Penne stilografiche - Fountain pens* Milano, BE-MA, 1 ed. 1994

Gambarelli, Gianfranco *Come preparare la tesi scientifica di laurea o di dottorato. Dalla ricerca del relatore alla stesura, all'esposizione, alla pubblicazione* Milano, Sipiel, 1991

Goldberg, Natalie *Scrivere zen* Roma, Ubaldini, 1987

Haasy, H. von *Tinte* in "Encyklopädie der technischen Chemie" Berlino-Vienna, 1932

Hewson, David; Miles, John; Taylor, John; Heale, Shirley (a cura di Edigeo) *Il manuale del desktop publishing* Bologna, Zanichelli, 1991

*L'arte della carta a Fabriano* Fabriano, Museo della Carta e della Filigrana, 1985

Lesina, Roberto *Il manuale di stile. Guida alla redazione di documenti, relazioni, articoli, manuali, tesi di laurea* (con la collaborazione di Federico Boggio Merlo) Bologna, Zanichelli, 1986

Lucente, Ezio *Dattilografia, ad uso delle scuole di istruzione secondaria* Bologna, Edizioni Scolastiche Pàtron, 1977

Moretti, Marino; Consonni Domenico *Lingua madre. Grammatica italiana per le scuole medie superiori* Torino, SEI, 1987

Mortara - Gravelli, Bice *Manuale di retorica* V edizione ( $\circ$  1988; I ed. Bompiani, 1989) Milano, Bompiani, 1991

Papuzzi, Alberto *Manuale del giornalista. Tecniche e regole di un mestiere* II edizione (© Donzelli, 1993) Roma, Donzelli, 1996

*Penne stilografiche: uso e manutenzione* documento RTF presso il sito Internet: <http://www.giardino.it/visconti/uso.htm>

Pozzoli, Claudio *Come scrivere una tesi di laurea con il personal computer* (prefazione di Umberto Eco) Milano, Rizzoli, 1986,

Quintiliano, Marco Fabio *L'istituzione oratoria* (a cura di Farandar) Torino, UTET, 1986, 2 voll.

Reed, Kit *La revisione* (a cura di Piergiorgio Nicolazzini) Milano, Editrice Nord, 1992

Renzi, Lorenzo *Grande grammatica italiana di consultazione* vol. I Bologna, Il Mulino, 1981

Renzi, Lorenzo; Savi, Giampaolo *Grande grammatica italiana di consultazione* vol. II Bologna, Il Mulino, 1988

Renzi, Lorenzo; Salvi, Giampaolo; Cardinaletti, Anna *Grande grammatica italiana di consultazione* vol. III Bologna, Il Mulino, 1995

Rohlfs, Gerhard *Grammatica storica della lingua italiana e dei suoi dialetti* Torino, Einaudi, 1969

Samek - Lodovici, Pinuccia *Laboratorio di scrittura. Un nuovo ambiente per l'apprendimento: le nuove tecnologie dell'informazione e della comunicazione* Firenze, La Nuova Italia, 1995

Satta, Luciano *La prima scienza* Firenze, G. D'Anna, 1971-1989

Schopenhauer, Arthur *L'arte di ottenere ragione. Esposta in 38 stratagemmi* (a cura di Franco Volpi) IX edizione (© Adelphi, 1991) Milano, Adelphi, 1992

Serafini, Maria Teresa *Come si fa un tema in classe* Milano, Bompiani, 1985

Serafini, Maria Teresa *Come si scrive* Milano, Bompiani, 1992

Serianni, Luca *Grammatica italiana. Italiano comune e lingua letteraria* (con la collaborazione di Alberto Castelvecchi) Torino, UTET, 1988 ora anche in edizione economica: Luca Serianni, *Italiano, grammatica, sintassi, dubbi* Milano, Garzanti, 1997-2000

Simnet, Renée; Simonet, Jean *Scrivere per ricordare* Novara, De Agostini - Franco Angeli, 1993

Sorge, Paola *Guida all'italiano corretto* Roma, Newton Compton, 1996

# 6 Indice Analitico

# $\overline{A}$

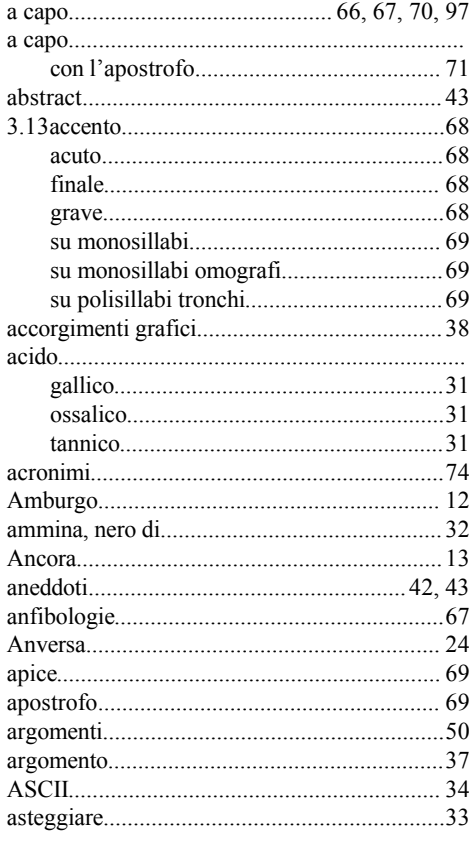

# $\overline{B}$

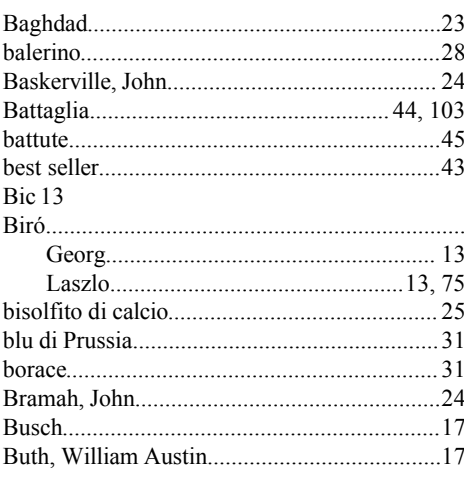

# $\mathsf{C}$

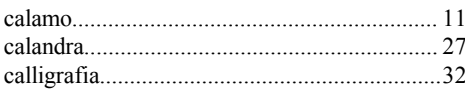

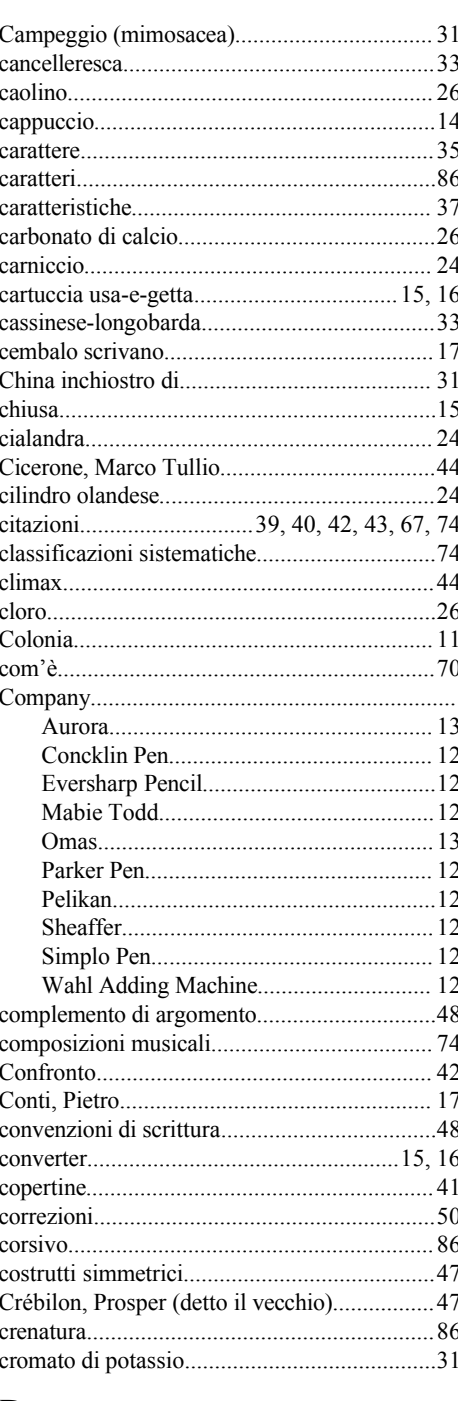

#### $\overline{D}$

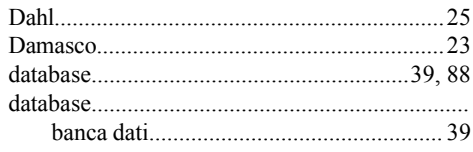

#### de  $73$

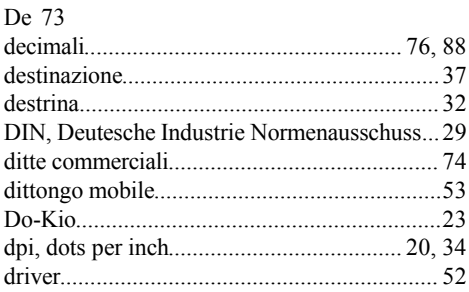

# $\mathbf E$

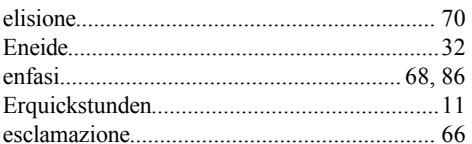

### $\overline{\mathrm{F}}$

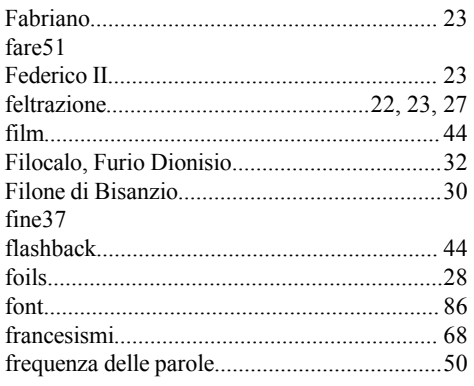

# ${\bf G}$

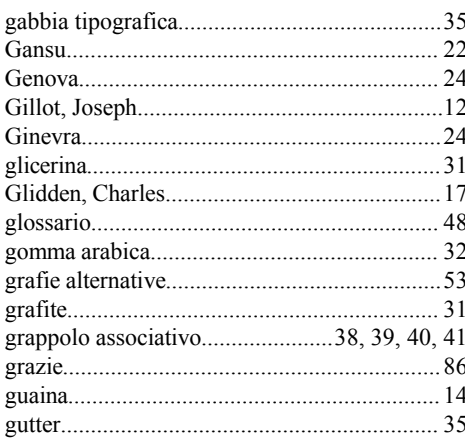

# $\overline{\mathrm{H}}$

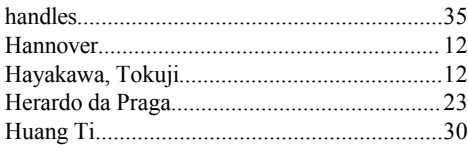

# $\overline{I}$

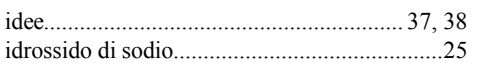

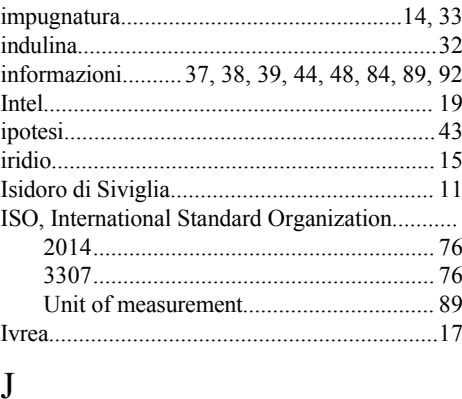

#### 

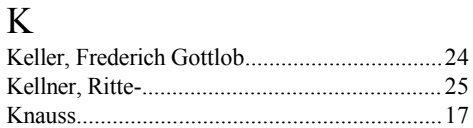

#### $\mathbf L$

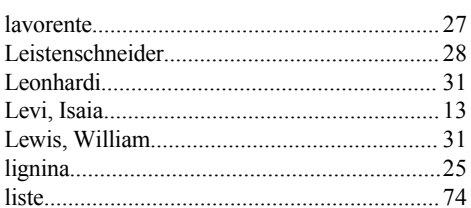

### $\overline{M}$

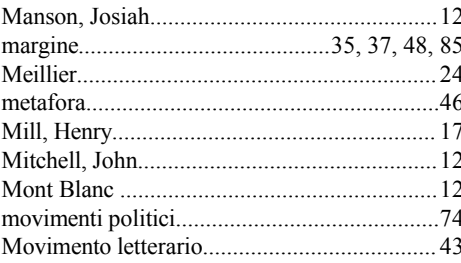

### $\overline{N}$

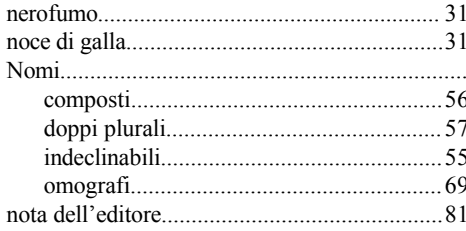

# $\overline{O}$

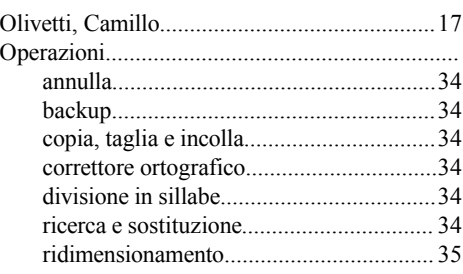
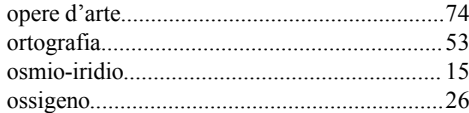

## $\overline{P}$

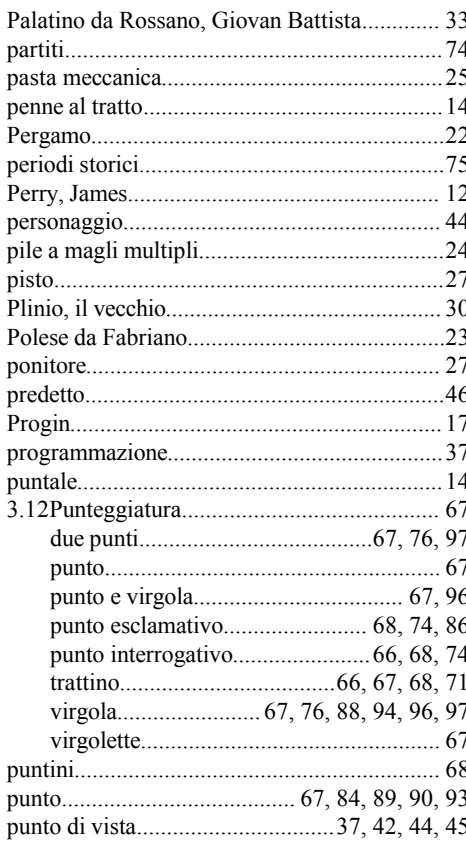

# $\overline{Q}$

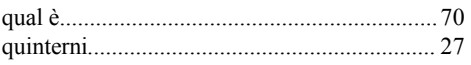

# $\overline{\mathbf{R}}$

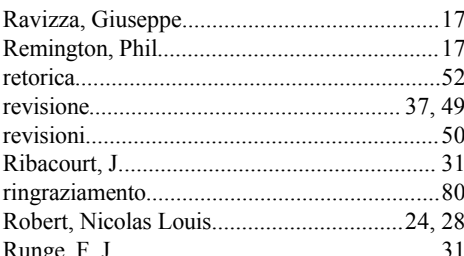

## $\overline{\mathbf{S}}$

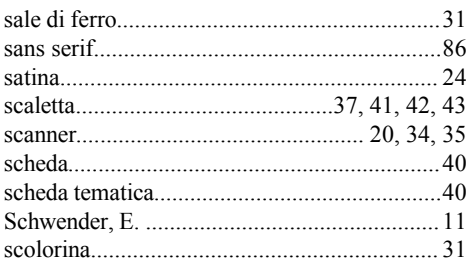

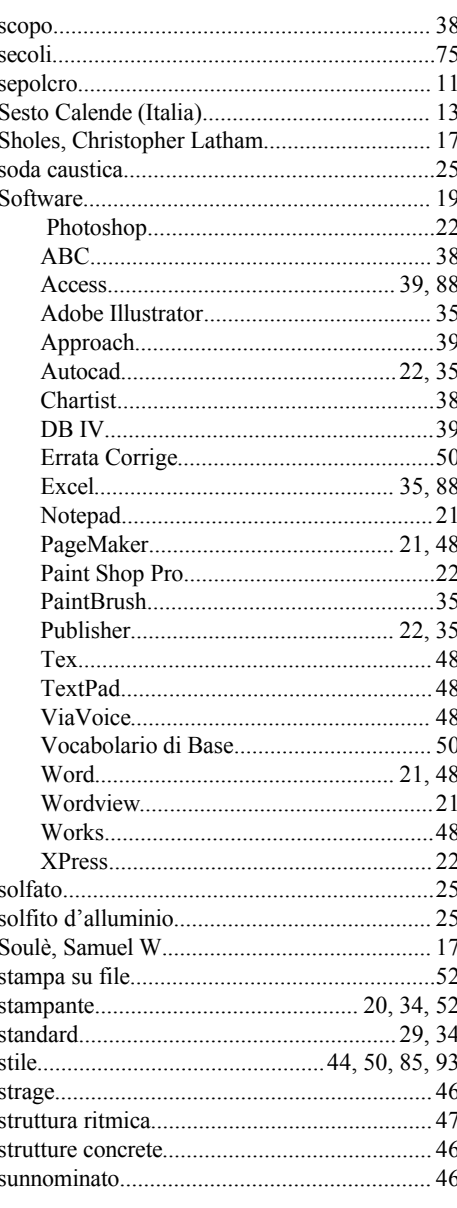

# $\overline{T}$

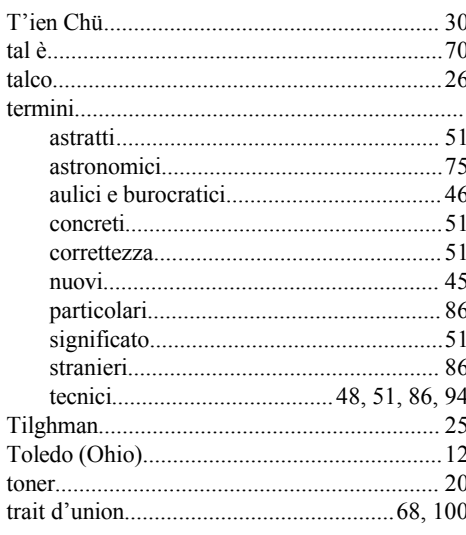

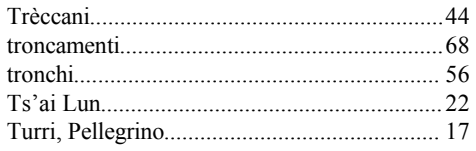

#### $\overline{U}$

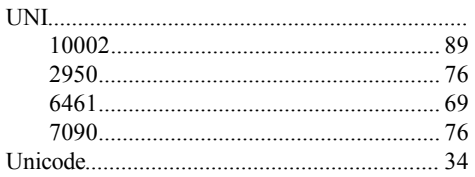

#### $\overline{\mathsf{V}}$

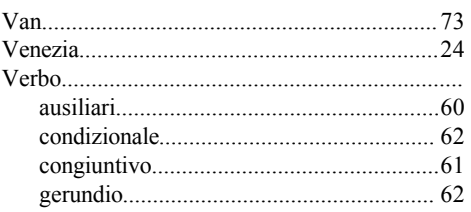

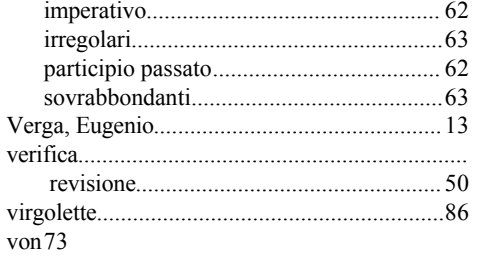

#### W

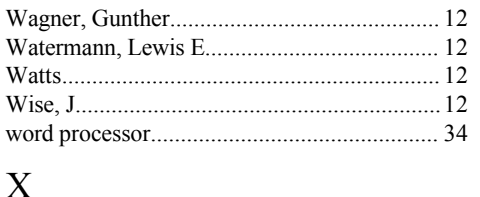

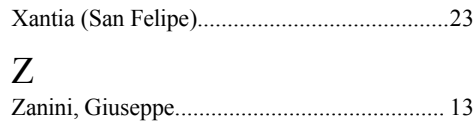